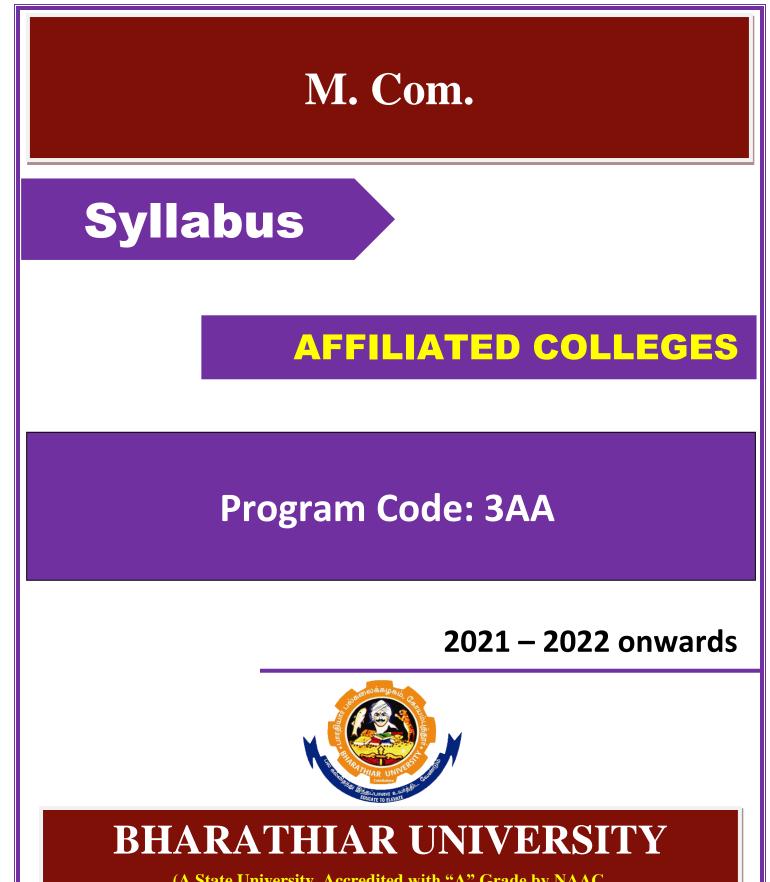

(A State University, Accredited with "A" Grade by NAAC, Ranked 13<sup>th</sup> among Indian Universities by MHRD-NIRF, World Ranking : Times - 801-1000, Shanghai - 901-1000, URAP - 1047 )

Coimbatore - 641 046, Tamil Nadu, India

# **Program Educational Objectives (PEOs)**

The M.Com program describe accomplishments that graduates are expected to attain within five to seven years after graduation

| PEO1 | To assume jobs of executive cadre in corporate                      |
|------|---------------------------------------------------------------------|
| PEO2 | To offer investment /finance/tax consultancy and business analytics |
| PEO3 | To manage firms offering financial services                         |
| PEO4 | To pursue research in commerce /Management                          |
| PEO5 | To exercise professional skills and values                          |

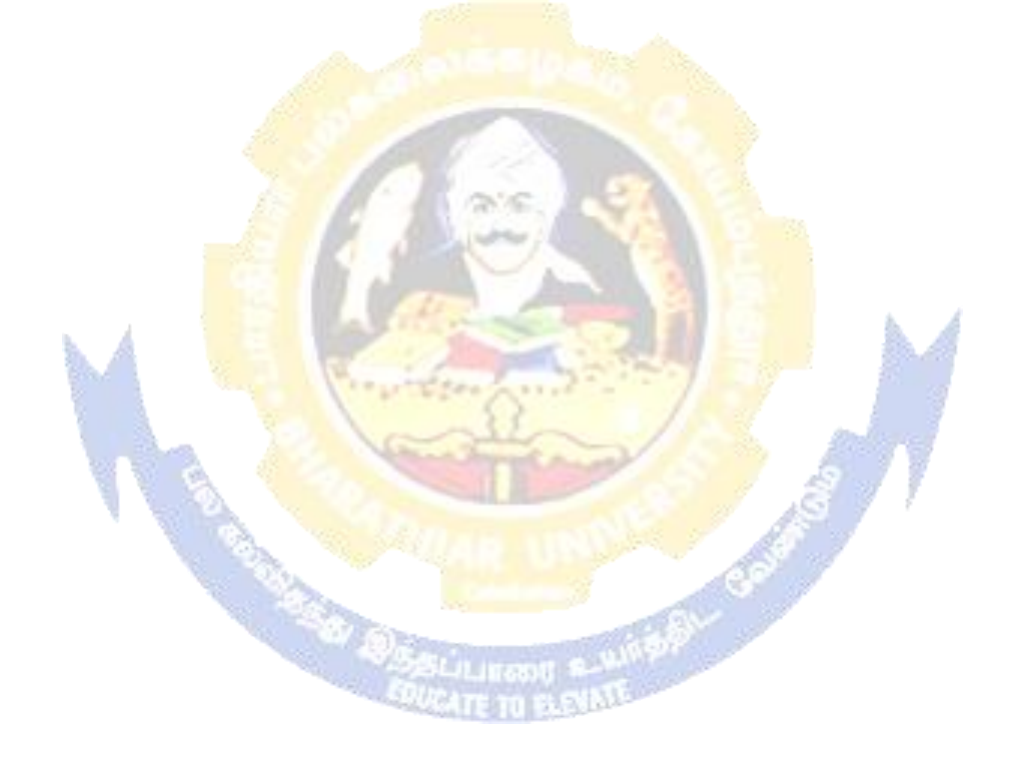

|             | Program Specific Outcomes (PSOs)                                                            |  |  |  |  |  |  |  |
|-------------|---------------------------------------------------------------------------------------------|--|--|--|--|--|--|--|
| After the s | successful completion of M.Com program, the students are expected to                        |  |  |  |  |  |  |  |
| PSO1        | Undertake a research work with specializations                                              |  |  |  |  |  |  |  |
| PSO2        | Use software tools to carry out a specified financial analysis of a business application    |  |  |  |  |  |  |  |
| PSO3        | Apply the knowledge gained during the course of the program to solve the real time problems |  |  |  |  |  |  |  |
| PSO4        | Meet the needs of industry 4.0                                                              |  |  |  |  |  |  |  |
| PSO5        | Communicate effectively with professionals                                                  |  |  |  |  |  |  |  |

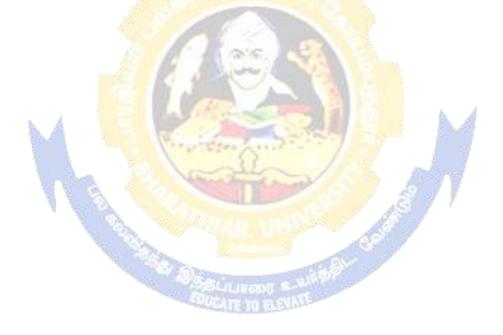

|       | Program Outcomes (POs)                                                                                                    |
|-------|----------------------------------------------------------------------------------------------------|
| On su | accessful completion of the M.Com program                                                                                                    |
| PO1   | To ensure all round development of personality required for an executive                                                                                                    |
| PO2   | To build necessary skills concerning commercial theories and applications to business by using business analytics                                                                           |
| PO3   | To obtain practical knowledge in commercial activities by understanding training in commercial and industrial establishments                                                                |
| PO4   | To develop a broad range of business skills and commercial knowledge, development of general and specific capabilities to meet the current and future expectations of business and industry |
| PO5   | To enrich the necessary competencies and creativity to undertake entrepreneurship as a desirable and feasible career option                                                                 |

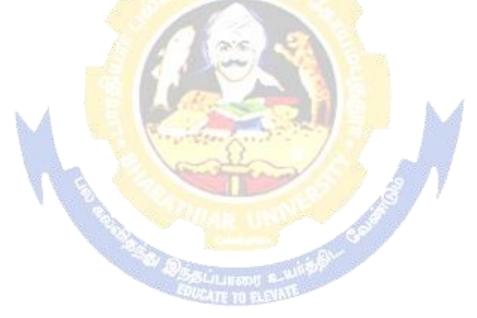

# M.Com Curriculum

| Course         |                                                                                                    | Cma         | Ho          | ours          | Maximum Marks  |                               |                   |  |  |
|----------------|----------------------------------------------------------------------------------------------------|-------------|-------------|---------------|----------------|-------------------------------|-------------------|--|--|
| Course<br>Code | Title of the Course                                                                                 | Cre<br>dits | The<br>ory  | Prac<br>tical | CIA            | ESE                           | Total             |  |  |
|                | FIRST SE                                                                                            | CMEST       | ER          |               |                | 1                             |                   |  |  |
|                | Managerial Economics                                                                                | 4           | 6           | -             | 50             | 50                            | 100               |  |  |
|                | Corporate Accounting                                                                                | 4           | 6           | -             | 50             | 50                            | 100               |  |  |
|                | Information Technology in Business                                                                  | 4           | 6           | -             | 50             | 50                            | 100               |  |  |
|                | Marketing Management                                                                                | 4           | 6           | -             | 50             | 50                            | 100               |  |  |
|                | Elective-I :                                                                                        | 4           | 6           | -             | 50             | 50                            | 100               |  |  |
|                | SECOND S                                                                                            | SEMES       | TER         |               |                |                               |                   |  |  |
|                | Business Research Methods                                                                           | 4           | 5           | -             | 50             | 50                            | 100               |  |  |
|                | Business Environment                                                                                | 4           | 5           | -             | 50             | 50                            | 100               |  |  |
|                | Applied Cost Accounting                                                                             | 4           | 5           | -             | 50             | 50                            | 100               |  |  |
|                | Human Resource Management                                                                           | 4           | 5           | -             | 50             | 50                            | 100               |  |  |
|                | Computer Applications: MS Office &<br>Internet - Practical-I                                        | 4           | 2           | 5             | 50             | 50                            | 100               |  |  |
|                | Elective-II :                                                                                       | 4           | 5           | - A_          | 50             | 50                            | 100               |  |  |
|                | THIRD SI                                                                                            |             |             | 35            | 50             | 50                            | 100               |  |  |
|                | Direct Taxes                                                                                        | 4           | 5           | -             | 50             | 50                            | 100               |  |  |
|                | Management Accounting                                                                               | 4           | 5           | -             | 50             | 50                            | 100               |  |  |
|                | Financial Management                                                                                | 4           | 5           | -             | 50             | 50                            | 100               |  |  |
|                | Internet & E-commerce                                                                               | 4           | 5           | - 19          | 50             | 50                            | 100               |  |  |
|                | Computer Applications: Tally -<br>Practical-II                                                      | 4           | -           | 5             | 50             | 50                            | 100               |  |  |
|                | Institutional Training (Report 40<br>marks and Viva 10 mks.)                                        | 2           | -           | 1-1           | 50             | -                             | 50                |  |  |
|                | Elective-III :                                                                                      | 4           | 5           |               | 50             | 50                            | 100               |  |  |
|                | FOURTH S                                                                                            |             | -           | ЦÆ,           | 50             | - 30                          | 100               |  |  |
|                | Investment Management                                                                               | 4           | 6           |               | 50             | 50                            | 100               |  |  |
|                | International Business                                                                              | 4           | 6           |               | 50             | 50                            | 100               |  |  |
|                | Project Work & Viva-Voce (OR) in<br>lieu of Project work, the following<br>two papers may be opted. | 8           |             |               | 100            | 100<br>Marks<br>Viva-<br>Voce | 200               |  |  |
|                | Principles and Practice of Insurance<br>Industrial Law<br>Elective-IV :                             | 4<br>4<br>4 | 6<br>6<br>6 |               | 50<br>50<br>50 | 50<br>50<br>50                | 100<br>100<br>100 |  |  |
|                |                                                                                                    |             | 0           |               | 50             | 50                            |                   |  |  |
|                | Grand Total                                                                                         | 90          |             |               |                |                               | 2250              |  |  |

(For the students admitted during the academic year 2021 – 22 onwards)

|    |                                               | Credits |  |  |  |
|----|-----------------------------------------------|---------|--|--|--|
|    | ONLINE COURSES                                |         |  |  |  |
|    | *Offered by Swayam                            | 2       |  |  |  |
|    | VALUE ADDED COURSES                           |         |  |  |  |
| 1. | Soft Skill Development                        |         |  |  |  |
| 2. | Application of Software Packages for Research |         |  |  |  |
|    |                                               |         |  |  |  |
|    | <b>CERTIFICATE COURSES</b>                    |         |  |  |  |
| 1. | Entrepreneurship Development                  |         |  |  |  |
| 2. | Personnel Management and Industrial Relations |         |  |  |  |

#### **Electives: List of Group of Elective Courses:**

(Colleges can choose any one of the Group Papers as Electives) :

## 1. GROUP-A

- 1. Services Marketing
- 2. Marketing of Financial Services
- 3. Marketing of Health Services
- 4. Travel and Hospitality Services
- 1. Financial Markets and Institutions
- 2. Indian Stock Exchanges
- 3. Futures and Options

2. GROUP-B

4. Fundamental and Technical Analysis

#### 3. GROUP-C

- 1. Principles of International Trade
- 2. Export and Import Procedure
- 3. Institutions Facilitating International Trade
- 4. India's International Trade

#### **# III Semester :**

1. Industrial/Institutional Training is to be made compulsory. The Student should take it up during the II Semester holidays and submit a report in the III Semester.

2. It carries 50 marks with 2 credits. Breakup for 50 marks (Only Internals)

Report 40 marks, Viva-voce 10 marks (Department level under the chairmanship of HOD) 3. Institution to be visited:

Banks, Insurance Companies, trading, manufacturing and service organizations, auditor office and other financial institutions.

4. Duration of the Visit: minimum of 21 days

5. Marks for the industrial training out of 50 should be sent to the University along with the III Semester Internal marks.

## IV Semester:

1. Project Work and Viva-voce examination will be optional for the colleges. They can either opt for project or 2 theory papers in the IV semester which are given as below:

1. Principles and Practice of Insurance 2. Industrial Law

a. If Project is opted by the college 200 marks with 8 credits will be awarded. The break-up of marks will be as follows: Project work 100 marks (50%) and Viva voce exam 100 marks(50%).

External Examiners will be appointed by the University for conducting the viva-voce exam along with the concerned internal examiner. Monthly review of the project work has to be conducted by the guide along with the head of the department for a systematic progress of the work.

b. If the theory papers are opted instead of project work, the marks and credits will be given as other core papers i.e., CIA - 50 marks and semester exam-50 marks.

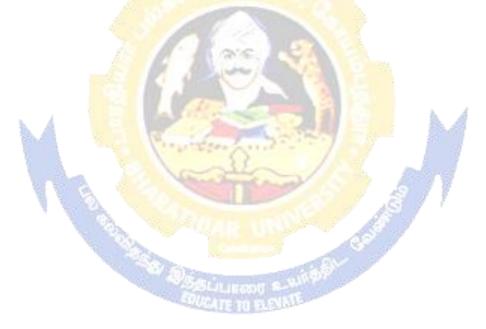

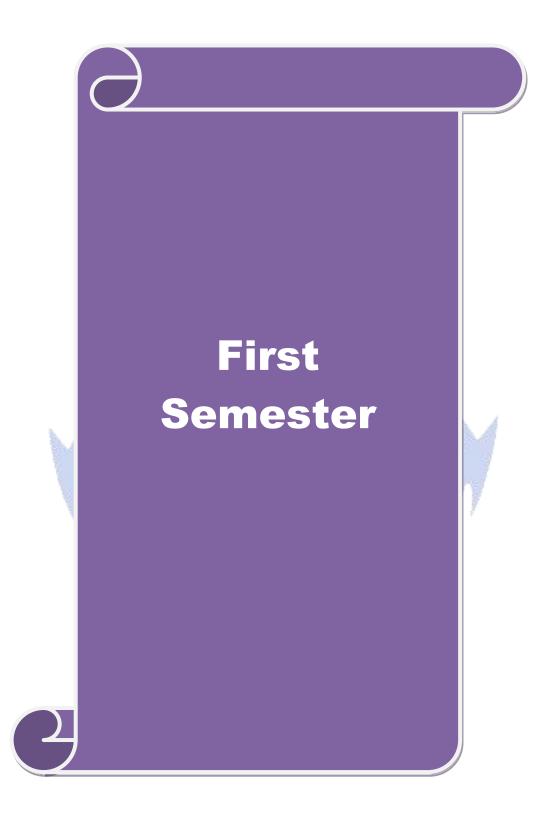

| Cou  | rse code                                                                                       |           | MANAGERIAL ECONOMICS                                                                                                    | L                      | Т      | Р     | C  |  |  |
|------|------------------------------------------------------------------------------------------------|-----------|----------------------------------------------------------------------------------------------------|------------------------|--------|-------|----|--|--|
|      | e/Elective/<br>portive                                                                         |           | CORE                                                                                                    | 6                      |        |       | 4  |  |  |
| Pre  | -requisite                                                                                     |           | Basic understanding in economics terminologies                                                                                                    | Syllabus2021-Version22 |        |       |    |  |  |
|      | rse Object                                                                                     |           |                                                                                                    |                        |        |       |    |  |  |
|      |                                                                                                |           | of this course are to:                                                                                                    |                        |        |       |    |  |  |
|      |                                                                                                |           | the economic theories and law of variable proportion.                                                                                                    |                        |        |       |    |  |  |
|      |                                                                                                |           | dents to understand the demand determinants.                                                                                                    |                        | 1      |       |    |  |  |
|      | -                                                                                              |           | wledge in production function, cost and revenue and break                                                                                                    |                        | -      | S1S.  |    |  |  |
|      |                                                                                                |           | ation on economic models for demand & supply, pricing d                                                                                                    |                        | 18.    |       |    |  |  |
| •    | J. Assess                                                                                      | ine ei    | fects of business cycle in a business and industrial sicknes                                                                                                    | 5.                     |        |       |    |  |  |
| Expe | ected Cou                                                                                      | rse O     | utcomes:                                                                                                    |                        |        |       |    |  |  |
| On   | the succes                                                                                     | sful c    | ompletion of the course, student will be able to:                                                                                                    |                        |        |       |    |  |  |
| 1    | Understa<br>analysis                                                                           |           | K                                                                                                    | 1                      |        |       |    |  |  |
| 2    |                                                                                                |           | ble of Managerial Economist, goal of corporate                                                                                                    |                        | K      | 2     |    |  |  |
|      |                                                                                                |           | emand determinants, types of market, national income                                                                                                    |                        |        |       |    |  |  |
|      | and pub                                                                                        | lic fir   | nance.                                                                                                    |                        |        |       |    |  |  |
| 3    | Apply the types of costs and revenues and Break Even point analysis<br>for business decisions. |           |                                                                                                    |                        | К3     |       |    |  |  |
| 4    |                                                                                                | the r     | ole o <mark>f manag</mark> erial economist in demand analysis, cost and                                                                                            | 1                      | K      | 4     |    |  |  |
| 5    |                                                                                                | 10 M 10 M | value of enterprises, pricing and output decisions,<br>es and causes and remedies of industrial sickness                                                           | 1                      | K      | 5     |    |  |  |
| K1   | - Rememb                                                                                       | er; K     | 2 - Understand; K3 - Apply; K4 - Analyze; K5 - Evaluate                                                                                                    | ; K6 -                 | Creat  | e     |    |  |  |
|      |                                                                                                |           |                                                                                                    |                        |        |       |    |  |  |
| Uni  |                                                                                                |           | Managerial Economics- Introduction                                                                                                    |                        |        | - hou | rs |  |  |
|      |                                                                                                |           | ics: Meaning-Nature-Scope- Role and Responsibilities of a formation of Corporate Enterprises: Profit maximization and wealth r                                     |                        |        | n.    |    |  |  |
| Uni  | it:2                                                                                           |           | Demand analysis                                                                                                    |                        | 18     | - hou | rs |  |  |
| Dem  | and analys                                                                                     | is - D    | Demand determinants – Demand distinctions- Law of dema                                                                                                    | and-exe                | ceptio | ns to |    |  |  |
|      |                                                                                                |           | sticity of demand – Types, methods – Applications- Factor<br>– Demand forecasting: Meaning-methods-advantages & d                                                  |                        |        | 0     |    |  |  |
| Uni  | it:3                                                                                           |           | Production Function                                                                                                    |                        | 18     | - hou | rs |  |  |
|      |                                                                                                |           | - Laws of returns-Law of variable proportions-Assumption                                                                                                    |                        |        |       |    |  |  |
| -    | ginal cost-                                                                                    | Long      | ions. Cost and Revenue – Fixed cost – Variable cost-Tota<br>run and short run costs curves-Revenue curves-Average a<br>Analysis– Economies of scale of production. |                        | -      |       |    |  |  |

| Unit:4    | Pricing and output decisions -different market<br>situations                | 18- hours          |
|-----------|-----------------------------------------------------------------------------|--------------------|
| Pricing a | nd output decisions in different market situations – Monopoly and Du        | lopoly competition |
| -         | and Imperfect - Pricing policies.                                           |                    |
|           |                                                                             |                    |
| Unit:5    | Business cycle                                                              | 18- hours          |
| Business  | cycle - National income-Monetary and Fiscal Policy - Public finance         | e- Industrial      |
|           | – causes –remedies.                                                         |                    |
|           |                                                                             |                    |
| Unit:6    | Contemporary Issues                                                         |                    |
|           | assignment, Group discussion and seminar                                    |                    |
| Omme      | issignment, oroup discussion and seminar                                    |                    |
|           | Total Lecture hours                                                         | 90- hours          |
| Doolya    |                                                                             |                    |
|           | or Study<br>eshwari K. L and Varshney R.L "Managerial Economics", New Delhi | Sultan Chand &     |
|           | ication - 2014                                                              |                    |
|           | na P.L. "Managerial Economics" New Delhi, Sultan Chand & Publication        | on 2016            |
|           | or Reference                                                                | 011,2010           |
|           |                                                                             |                    |
|           | opalakrishnan "Managerial Economics" Mumbai, Himalayan Publica              |                    |
|           | B M and Kalkundrikar A B "Managerial Economics" New Delhi, R                | Chand Publication  |
| & C       | o,2011                                                                      |                    |
| Related   | Online Contents                                                             |                    |
| 1 htt     | os://onlinecourses.nptel.ac.in/noc20_mg67/preview                           |                    |
|           | os://online-degree.swayam.gov.in/dyp20_d02_s1_mg04/preview                  | 10                 |
|           |                                                                             |                    |
|           |                                                                             | ,                  |
|           |                                                                             |                    |

|     | Mapping with Programme Outcomes |     |     |     |     |  |  |  |  |
|-----|---------------------------------|-----|-----|-----|-----|--|--|--|--|
| Cos | PO1                             | PO2 | PO3 | PO4 | PO5 |  |  |  |  |
| CO1 | S                               | L   | М   | S   | М   |  |  |  |  |
| CO2 | М                               | S   | S   | S   | М   |  |  |  |  |
| CO3 | М                               | S   | S   | S   | S   |  |  |  |  |
| CO4 | S                               | S   | S   | S   | М   |  |  |  |  |
| CO5 | L                               | М   | S   | S   | S   |  |  |  |  |
|     |                                 |     |     |     |     |  |  |  |  |

| Cour      | se code                                                                                                    |         | CORPORATE ACCOUNTING                                                                                                    | L                     | Т       | Р     | С  |  |  |
|-----------|----------------------------------------------------------------------------------------------------|---------|----------------------------------------------------------------------------------------------------|-----------------------|---------|-------|----|--|--|
| C         | Core/Elect<br>Supporti                                                                                                    |         | CORE                                                                                                    | 6                     |         |       | 4  |  |  |
| P         | re-requis                                                                                                    |         | Broad knowledge in accounting entries                                                                                           | Syllabus202Version-22 |         |       |    |  |  |
|           | se Object                                                                                                    |         |                                                                                                    |                       |         |       |    |  |  |
|           |                                                                                                    |         | f this course are to:                                                                                                    |                       |         |       |    |  |  |
|           |                                                                                                    |         | nceptual framework of corporate accounting.                                                                                     |                       |         |       |    |  |  |
|           |                                                                                                    |         | nts to learn procedure relating to preparation of company                                                                       |                       |         |       |    |  |  |
| 3         | . Educate                                                                                                    | the stu | dents to prepare of statement of affairs and liquidator's fi                                                                    | nal sta               | atemer  | it.   |    |  |  |
|           |                                                                                                    |         | vledge relating to banking and insurance companies.<br>about human resource accounting, government accountir                    | or res                | ponsih  | ility |    |  |  |
|           |                                                                                                    |         | vironmental Accounting.                                                                                                    | ig, ies               | ponsio  | inty  |    |  |  |
| u         | ceounting                                                                                                    |         | vironinentai / teeounting.                                                                                                    |                       |         |       |    |  |  |
| Expe      | cted Cou                                                                                                    | rse Out | tcomes:                                                                                                    |                       |         |       |    |  |  |
|           |                                                                                                    |         |                                                                                                    |                       |         |       |    |  |  |
| 1         | n the successful completion of the course, student will be able to:         Comprehend the accounting provisions in the Companies Act relating<br>to preparation of final accounts of a company.       K1         Explain the accounts of Amalgamation, Absorption and Alteration of       K2 |         |                                                                                                    |                       |         |       |    |  |  |
|           |                                                                                                    |         |                                                                                                    |                       |         |       |    |  |  |
| 2         |                                                                                                    |         | K2                                                                                                    | 2                     |         |       |    |  |  |
|           | share ca                                                                                                    |         |                                                                                                    |                       |         |       |    |  |  |
| 3         | Prepare accounts at the time of liquidation of companies.                                                                                                    |         |                                                                                                    |                       |         | K3    |    |  |  |
| 4         | Make us<br>holding                                                                                                    | M       | K3                                                                                                    |                       |         |       |    |  |  |
| 5         | Govern                                                                                                    | nent    | neoretical framework of Human resource accounting,<br>accounting , Responsibility accounting and<br>Accounting                  |                       | K∠      | 1     |    |  |  |
| <b>K1</b> | - Rememb                                                                                                    | er; K2  | - Understa <mark>nd; K3</mark> - Apply; K4 - Analyze; K5 - Evaluate:                                                            | K6 -                  | Create  | •     |    |  |  |
|           |                                                                                                    |         | 1 1 1 1 1 1 1 1 1 1 1 1 1 1 1 1 1 1 1                                                                                           |                       |         |       |    |  |  |
| Uni       |                                                                                                    |         | Final accounts                                                                                                    | 18- hours             |         |       |    |  |  |
| -         |                                                                                                    |         | ccounts – Schedule VI Part I and Part II – Profit prior<br>on – Issue of Bonus shares – Preparation of Balance She              |                       | orpora  | ation | _  |  |  |
| Uni       | t:2                                                                                                    |         | Amalgamation                                                                                                    |                       |         |       |    |  |  |
|           |                                                                                                    | as Mer  | ger- Amalgamation as Purchase -Calculation of Purchase                                                                          | e Cons                | iderati | on    |    |  |  |
|           |                                                                                                    |         | - Accounting treatment as per AS 14 in the books of Tra                                                                         |                       |         |       | y. |  |  |
|           |                                                                                                    |         | ginter – company holdings) – External reconstruction – I                                                                        |                       |         |       |    |  |  |
| recor     | struction                                                                                                    | (Exclud | ling scheme of reconstruction).                                                                                                 |                       |         |       |    |  |  |
| Uni       | t:3                                                                                                    |         | Liquidation of companies                                                                                                    |                       | 18-     | hou   | rs |  |  |
| final     | statement.                                                                                                    | Holdir  | ies: Meaning-causes-Preparation of Statement of Affairs<br>of company accounts excluding inter-company holdings:<br>sheet only. |                       |         |       | ,  |  |  |

| Ur  | Unit:4 Banking companies and Insurance Companies 18- hours |                                                                       |                       |  |  |  |  |  |  |
|-----|------------------------------------------------------------|-----------------------------------------------------------------------|-----------------------|--|--|--|--|--|--|
| Acc | ounts of Ba                                                | inking companies and Insurance Companies (Life and Fire Insu          | rance only).          |  |  |  |  |  |  |
| Ur  | nit:5                                                      | Inflation accounting                                                  | 18- hours             |  |  |  |  |  |  |
|     |                                                            | nting – Human resource accounting-Principles of Government            | accounting –          |  |  |  |  |  |  |
| Res | ponsibility                                                | accounting-Environmental Accounting.                                  |                       |  |  |  |  |  |  |
| Ur  | nit:6                                                      | Contemporary Issues                                                   |                       |  |  |  |  |  |  |
| Or  | line assign                                                | ment, Group discussion and seminar                                    |                       |  |  |  |  |  |  |
|     |                                                            |                                                                       |                       |  |  |  |  |  |  |
|     |                                                            | Total Lecture hours                                                   | 90- hours             |  |  |  |  |  |  |
| Bo  | oks for Stu                                                | ıdy                                                                   |                       |  |  |  |  |  |  |
| 1   | Arulanand                                                  | am, M.A. and Raman, K.S. "Advanced Accounting", Volun                 | ne II, Sixth Edition, |  |  |  |  |  |  |
|     | New Delh                                                   | i, Himalaya Publishing Hou <mark>se, 2016.</mark>                     |                       |  |  |  |  |  |  |
| 2   | Gupta, R.                                                  | L. and Radhasam <mark>y, M., "Advanced Accountancy</mark> ", Volume I | I, Fifth Edition,New  |  |  |  |  |  |  |
|     | Delhi,Sult                                                 | an Chand and <mark>Sons,2015</mark> .                                 |                       |  |  |  |  |  |  |
| 3   | Iyengar, S<br>and Sons,2                                   | .P, "Advanced Accountancy" Volume II, Fifth Edition, New De 2015.     | lhi, Sultan Chand     |  |  |  |  |  |  |
|     |                                                            |                                                                       |                       |  |  |  |  |  |  |
| Bo  | oks for Re                                                 | ference                                                               |                       |  |  |  |  |  |  |
| 1   | Pillai, R                                                  | S.N. and Bagavathi "Advanced Accountancy" Volume II,                  | Third Edition, New    |  |  |  |  |  |  |
|     | Delhi, S                                                   | ultan Chand and Sons, 2018.                                           |                       |  |  |  |  |  |  |
| 2   | Reddy 7                                                    | <b>F.S.</b> and Murthy.A"Advanced Accounting", Volume II, Sixt        | th Edition, Chennai,  |  |  |  |  |  |  |
|     | •                                                          | n Publications, 2016.                                                 |                       |  |  |  |  |  |  |
| Re  | lated Onli                                                 | ne Contents                                                           | 1                     |  |  |  |  |  |  |
| 1   |                                                            | book.com/learn/corporate-accounting/                                  |                       |  |  |  |  |  |  |
| 2   | https://ww                                                 | vw.icsi.edu/media/webmodules/Corporate%20and%20Managen                | nent%20Accountin      |  |  |  |  |  |  |
|     | g.pdf                                                      |                                                                       |                       |  |  |  |  |  |  |
|     |                                                            | Solut mant & W                                                        |                       |  |  |  |  |  |  |

#### SOUGATE TO ELEVIALE

| Mapping with Programme Outcomes |     |     |     |     |     |  |  |  |
|---------------------------------|-----|-----|-----|-----|-----|--|--|--|
| Cos                             | PO1 | PO2 | PO3 | PO4 | PO5 |  |  |  |
| CO1                             | S   | S   | S   | М   | М   |  |  |  |
| CO2                             | М   | М   | S   | М   | S   |  |  |  |
| CO3                             | S   | S   | S   | S   | М   |  |  |  |
| CO4                             | М   | М   | S   | М   | S   |  |  |  |
| CO5                             | S   | S   | М   | S   | М   |  |  |  |
|                                 |     |     |     |     |     |  |  |  |

| Course code                                    |                                                                                                    | INFORMATION TECHNOLOGY IN BUSINESS                                                                                                    | L                      | Т                                                                                                    | Р            | C        |  |
|------------------------------------------------|----------------------------------------------------------------------------------------------------|----------------------------------------------------------------------------------------------------|------------------------|----------------------------------------------------------------------------------------------------|--------------|----------|--|
| Core/Elective/<br>Supportive                   |                                                                                                    | CORE                                                                                                    | 6                      |                                                                                                    |              | 4        |  |
| Pre-requisite                                  |                                                                                                    | Need awareness on information technology in business                                                                                                    | Syllabus2021Version-22 |                                                                                                    |              |          |  |
| <b>Course Objec</b>                            |                                                                                                    |                                                                                                    |                        |                                                                                                    |              |          |  |
| •                                              |                                                                                                    | s of this course are to:                                                                                                    |                        |                                                                                                    |              |          |  |
|                                                |                                                                                                    | nputer hardware to determine software compatibility.                                                                                                    |                        |                                                                                                    |              |          |  |
| •                                              | -                                                                                                    | of computer systems.                                                                                                    |                        |                                                                                                    |              |          |  |
|                                                |                                                                                                    | d data processing systems.                                                                                                    |                        |                                                                                                    |              |          |  |
|                                                |                                                                                                    | omponents of compute <mark>r system.</mark><br>ledge about E-Commerce basic concepts, and security issue                                                                                                    | e in th                | Intor                                                                                                    | nat          |          |  |
| Expected Cou                                   |                                                                                                    |                                                                                                    | 5 111 110              |                                                                                                    | net.         |          |  |
|                                                |                                                                                                    | completion of the course, student will be able to:                                                                                                    |                        |                                                                                                    |              |          |  |
|                                                |                                                                                                    | -                                                                                                    |                        | K4                                                                                                    | 1            |          |  |
| 2 Illustrate                                   | Analyze the impact of hardware and software in business<br>Illustrate the internet security aspects and e-business communication<br>modes |                                                                                                    |                        |                                                                                                    |              |          |  |
|                                                | Explain the data processing systems.                                                                                                    |                                                                                                    |                        |                                                                                                    |              |          |  |
| 4 Examin<br>devices                            | e the                                                                                                    | e key features of machine language and input, output                                                                                                    |                        | K5                                                                                                    | 5            |          |  |
| 5 Develop                                      | an a                                                                                                    | application for a e-commerce business                                                                                                    |                        | Ke                                                                                                    | 5            |          |  |
| K1 - Rememb                                    | ber; I                                                                                                    | <b>X2</b> - Understand; <b>K3</b> - Apply; <b>K4</b> - Analyze; <b>K5</b> - Evaluate                                                                                                    | ; K6 -                 | Create                                                                                                    | <b>)</b>     |          |  |
|                                                |                                                                                                    | CALL AND AND AND AND AND AND AND AND AND AND                                                                                                    |                        |                                                                                                    |              | -        |  |
| Unit:1                                         |                                                                                                    | Hardwar <mark>e and softw</mark> are                                                                                                    |                        | 18-                                                                                                    | hou          | rs       |  |
| data and infor<br>applications<br>developments | rmati<br>in v<br>in l                                                                                                    | and software: Computer systems – Importance of Computer on – Data processing, data storage and data retrieval capal arious areas of business – Computer related jobs in Hardware and software – Laptop, Pen drive, Mobile comund accessories, Broadband. | oilities<br>ousine:    | -Consistent - Consistent - Co | mput<br>Rece | er<br>nt |  |
| Unit:2                                         |                                                                                                    | Types of computer systems                                                                                                    |                        | 18-                                                                                                    | hou          | rs       |  |
| Types<br>Digital and H                         | Iybri                                                                                                    | computer systems – Micro, Mini, Mainframe and Super co<br>id computers – Business and Scientific computer system<br>Generation computers – Laptop and Note book computers.                                                                               |                        |                                                                                                    |              |          |  |
| Unit:3                                         |                                                                                                    | Data processing systems                                                                                                    |                        | 18-                                                                                                    | hou          | rs       |  |
|                                                |                                                                                                    | essing systems- batch, online and real time system – Tin<br>Multi processing systems – Networking – Local area and w                                                                                                    |                        | -                                                                                                    |              |          |  |

# M.Com. 2021-22 onwards - Affiliated Colleges - Annexure No.50(A) SCAA DATED: 23.06.2021

| Unit:4              | <b>Components of computer system</b>                          | 18- hours            |
|---------------------|---------------------------------------------------------------|----------------------|
| Comp                | onents of computer system – input, output and storage dev     | vices – Software –   |
| 1                   | are and application software programming languages - Ma       |                      |
| Assembly lan        | guages – High level languages – Flow chart – system flow char | t and program flow   |
| charts - Steps      | in developing a computer program.                             |                      |
|                     |                                                               |                      |
|                     |                                                               |                      |
| Unit:5              | E-commerce                                                    | 18- hours            |
| E-com               | merceInternetIntranet - Extranet email its uses and import    | rtance- World Wide   |
| Web sites .         |                                                               |                      |
|                     |                                                               |                      |
| Unit:6              | Contemporary Issues                                           |                      |
| Online assign       | ment, Group discussion and seminar                            |                      |
|                     | and the                                                       |                      |
|                     | Total Lecture hours                                           | 90- hours            |
| Books for stu       | dy                                                            |                      |
| 1 Abiramide         | vi.K and Alagammai,M."E-Commerce" First Edition,              | Chennai, Margham     |
| Publication         |                                                               |                      |
| 2 Bajaj.K.K         | "E-Commerce-The Cutting Edge of Business"Eighth Edition,      | New Delhi McGraw     |
| Hill Public         | cations Pvt. Ltd.2017.                                        |                      |
|                     |                                                               |                      |
| <b>Books for Re</b> | ference                                                       |                      |
| 1 Rajaramar         | .V "Essentials of E-Commerce Technology" Second Editio        | n. New Delhi. PHI    |
| •                   | ivate Ltd, 2017.                                              | , ,                  |
| 2 Sanjeev, S        | "E-Commerce and Digital Models for Business" Third Edition    | on, New Delhi, Arise |
| Publishers          | and Distributors, 2015.                                       | 7                    |
| Related Onlin       | ne Contents                                                   |                      |
|                     | linecourses.swayam2.ac.in/nou21_cs05/preview                  |                      |
|                     | linecourses.swayam2.ac.in/nou22_cm07/preview                  |                      |
| <b>*</b>            | Statutureon s-William                                         |                      |
|                     | SUCATE TO ELEVALE                                             |                      |

| Mapping with Programme Outcomes |     |     |     |     |     |  |  |
|---------------------------------|-----|-----|-----|-----|-----|--|--|
| COs                             | PO1 | PO2 | PO3 | PO4 | PO5 |  |  |
| CO1                             | S   | S   | М   | М   | М   |  |  |
| CO2                             | S   | М   | М   | М   | S   |  |  |
| CO3                             | М   | S   | S   | S   | L   |  |  |
| CO4                             | S   | М   | М   | М   | S   |  |  |
| CO5                             | М   | S   | S   | S   | L   |  |  |
|                                 |     |     |     |     |     |  |  |

| Course code                                                             | MARKETING MANAGEMENT                                                                                                    | L                                   | Т                             | Р                                  | С               |  |  |
|-------------------------------------------------------------------------|----------------------------------------------------------------------------------------------------|-------------------------------------|-------------------------------|------------------------------------|-----------------|--|--|
| Core/Elective/                                                          | CORE                                                                                                    | 6                                   |                               |                                    | 4               |  |  |
| Supportive<br>Pre-requisite                                             | Basic understanding of the marketing and its applications<br>in decision making is required                                                                                                    | -                                   | Syllabus 2021-<br>Version 22  |                                    |                 |  |  |
| <b>Course Objectiv</b>                                                  |                                                                                                    | vers                                |                               |                                    |                 |  |  |
| Ý                                                                       | ves of this course are to:                                                                                                    |                                     |                               |                                    |                 |  |  |
|                                                                         | dents to classify types of marketing and modern marketing co                                                                                                    | 1                                   |                               |                                    |                 |  |  |
|                                                                         | learners on product planning; appraise pricing system and pro                                                                                                    | motior                              | n in tł                       | ne                                 |                 |  |  |
| markets.                                                                |                                                                                                    |                                     |                               |                                    |                 |  |  |
| -                                                                       | e various kinds of channels of distribution and function of mi                                                                                                    | ddle m                              | an.                           |                                    |                 |  |  |
| -                                                                       | ractical applications on advertising media.                                                                                                    | 1 .                                 |                               |                                    |                 |  |  |
| 5. Introduce                                                            | the agricultural marketing and clarifying market research Vs i                                                                                                    | narket                              | ng re                         | searc                              | h               |  |  |
| Expected Course                                                         | e Outcomes:                                                                                                    |                                     |                               |                                    |                 |  |  |
|                                                                         | al completion of the course, students will be able to:                                                                                                    |                                     |                               |                                    |                 |  |  |
| 1 Recollect                                                             | Recollect the marketing concepts, types and modern marketing K1<br>concept                                                                                                    |                                     |                               |                                    |                 |  |  |
| *                                                                       |                                                                                                    |                                     |                               |                                    |                 |  |  |
| 2 Illustrate the behavior                                               | he macro and micro environments of a market and buyer                                                                                                    |                                     | K2<br>K3                      |                                    |                 |  |  |
| 3 Locate the pricing deep                                               | different types of products, product line, product mix and cisions                                                                                                    |                                     | K                             | 3                                  |                 |  |  |
| 4 Analyze th                                                            | ne impor <mark>tant of channels of distribution and promotional</mark> mix                                                                                                    |                                     | K4                            |                                    |                 |  |  |
| 5 Examine t                                                             | he market agricultural produce and marketing research.                                                                                                    | 34                                  | K                             | 4                                  |                 |  |  |
| K1 - Remember                                                           | ; <b>K2</b> - Unde <mark>rstand; K3 - Apply; K4 - Analyze; K5</mark> - Evaluate                                                                                                    | ; K6 -                              | Creat                         | e                                  |                 |  |  |
|                                                                         |                                                                                                    | 11                                  |                               |                                    |                 |  |  |
| Unit:1                                                                  | <b>Introduction</b><br>-types. Marketing: Meaning-types (Relationship marketing-                                                                                                    |                                     |                               | - hou                              |                 |  |  |
| Augmented mar<br>Remarketing-Soc<br>Modern marketin<br>marketing functi | keting-Retail marketing-Event marketing-Green marketi<br>ial marketing -International Marketing)-importance mark<br>ng concept: factors influencing the marketing concept –<br>ons. Marketing Management: Meaning -Definition - Na<br>ctions -Problems - Differences between Sales Manageme | ng- D<br>teting<br>market<br>ature- | eman<br>mix<br>ing s<br>Princ | keting<br>(4P's<br>systen<br>iples | g-<br>s).<br>n- |  |  |
| Unit:2                                                                  | Product                                                                                                    |                                     | 18                            | - hou                              | rs              |  |  |
|                                                                         | g- features-classifications- Product policies: Product Planning                                                                                                    | and D                               |                               |                                    |                 |  |  |
|                                                                         | duct Mix-Product Branding-Product Packaging – Labeling:                                                                                                    |                                     |                               |                                    |                 |  |  |
|                                                                         | uct Life Cycle: Meaning-importance-PLC Chart. Pricing: (                                                                                                    |                                     |                               |                                    |                 |  |  |
| pricing policy-fac                                                      | ctors influencing the pricing policy.                                                                                                    |                                     |                               |                                    |                 |  |  |
|                                                                         |                                                                                                    |                                     | 10                            | ,                                  |                 |  |  |
| Unit:3                                                                  | Channels of Distribution                                                                                                    | e e f                               |                               | - hou                              | rs              |  |  |
| channel - Facto<br>Functions -                                          | ibution – Meaning - Basic channels of distribution - Selection<br>rs Influencing Selection of a channel-middlemen in di<br>iddlemen - Arguments in favour of and against.                                                                                                    |                                     |                               |                                    | _               |  |  |

| Ur  | nit:4        | Promotional Mix                                                                                                 | 18- hours           |
|-----|--------------|----------------------------------------------------------------------------------------------------|---------------------|
|     |              | lix: Meaning-importance. Advertising: Meaning-methods-medi                                                      |                     |
|     |              | good advertising copy-evaluation of advertisements. Persona                                                     |                     |
| imp | ortance-du   | ies-qualities of an effective salesman. Sales promotion: Meanir                                                 | ng & importance.    |
| Ur  | nit:5        | Marketing Information and Research                                                                              | 18- hours           |
| Maı | rketing Info | ormation and Research: Meaning-Importance- Components of                                                        | marketing research- |
| Maı | rket Resear  | rch Vs Marketing Research. Advantages of Marketing Res                                                          | earch. Agricultural |
| Maı | rketing: me  | aning-features –defects. Regulated market: meaning-features &                                                   | importance.         |
|     |              |                                                                                                    |                     |
| Ur  | nit:6        | Contemporary Issues                                                                                             |                     |
| Or  | nline assign | ment, Group discussion and seminar                                                                              |                     |
|     |              |                                                                                                    |                     |
|     |              | Total Lecture hours                                                                                             | 90- hours           |
| Bo  | oks for stu  | ıdy                                                                                                    |                     |
| 1   | Mamoria      | C B, Suri.R K and Satish Mamoria "Marketing Management"A                                                        | llahbad, Kitab      |
|     | Mahal,201    | 6                                                                                                    |                     |
| 2   | Dr. Gupta    | C.B. and Dr. Rajan Nair N "Marketing Management" New De                                                         | elhi, S.Chand and   |
|     | sons- 2018   | 3                                                                                                    |                     |
|     |              |                                                                                                    |                     |
| Bo  | oks for Re   | ference                                                                                                    |                     |
| 1   | Pillai R.S.  | N & Baga <mark>vathi- "M</mark> odern Marketing",NewDelhi,S.Chand ,2010                                         | 5                   |
| 2   |              | a, "Marketing Management"Chennai, Prasanna Publishers, 2018                                                     |                     |
| Re  | elated Onli  | ne Conten <mark>ts</mark>                                                                                       |                     |
| 1   | https://np   | otel.ac.in/courses/110/104/110104068/                                                                           |                     |
| 2   | https://w    | ww.coursera.org/learn/marketing-management                                                                      |                     |
|     |              | the second second second second second second second second second second second second second second second se |                     |
|     |              |                                                                                                    | 1                   |
|     |              |                                                                                                    |                     |

|     | Mapping with Programme Outcomes |     |     |     |     |  |  |  |
|-----|---------------------------------|-----|-----|-----|-----|--|--|--|
| Cos | PO1                             | PO2 | PO3 | PO4 | PO5 |  |  |  |
| CO1 | S                               | М   | М   | M   | М   |  |  |  |
| CO2 | S                               | S   | М   | М   | М   |  |  |  |
| CO3 | М                               | М   | S   | S   | L   |  |  |  |
| CO4 | М                               | М   | М   | М   | М   |  |  |  |
| CO5 | S                               | S   | S   | S   | L   |  |  |  |
|     |                                 |     |     |     |     |  |  |  |

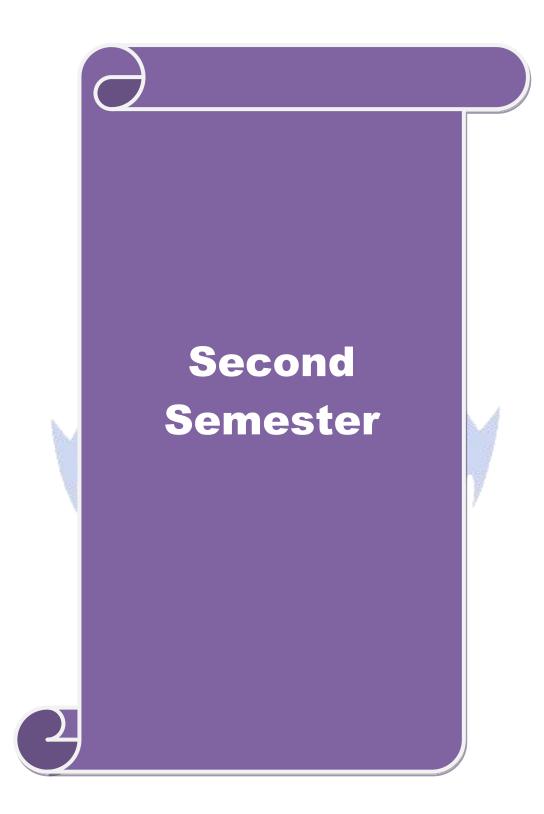

| Course code                                                             |                                                                                                    | BUSINESS RESEARCH METHODS                                                                                                    | L                                       | Т                                                                                                    | Р                                | C                    |  |
|-------------------------------------------------------------------------|----------------------------------------------------------------------------------------------------|----------------------------------------------------------------------------------------------------|-----------------------------------------|----------------------------------------------------------------------------------------------------|----------------------------------|----------------------|--|
| Core/Elective/<br>Supportive                                            |                                                                                                    | CORE                                                                                                    | 5                                       | Syllabus       2021-<br>22         Version       22         K1 & K2       K2         K2 & K3       K4         K5 & K6       K6         K6 - Create       18- hours         Qualities a good       2021-<br>2021-2021-2021-2021-2021-2021-2021 |                                  |                      |  |
| Pre-requisite                                                           |                                                                                                    | Basic research knowledge and application of statistical tools is needed                                                                                                    | -                                       |                                                                                                    |                                  |                      |  |
| <b>Course Object</b>                                                    | ives                                                                                                    | •                                                                                                    |                                         |                                                                                                    |                                  |                      |  |
| 0                                                                       |                                                                                                    | of this course are to:                                                                                                    |                                         |                                                                                                    |                                  |                      |  |
| 1                                                                       |                                                                                                    | lea about various research designs and techniques                                                                                                    |                                         |                                                                                                    |                                  |                      |  |
|                                                                         |                                                                                                    | ampling techniques of research and its applications                                                                                                    |                                         |                                                                                                    |                                  |                      |  |
| -                                                                       |                                                                                                    | learners in application of appropriate tools in research                                                                                                    |                                         |                                                                                                    |                                  |                      |  |
|                                                                         |                                                                                                    | ners to understand the significance of testing of hypothesis                                                                                                    |                                         |                                                                                                    |                                  |                      |  |
|                                                                         |                                                                                                    | tion to become familiar in style of preparing research report                                                                                                    | •                                       |                                                                                                    |                                  |                      |  |
| Expected Cour                                                           |                                                                                                    |                                                                                                    |                                         |                                                                                                    |                                  |                      |  |
|                                                                         |                                                                                                    | completion of the course, student will be able to:                                                                                                    | -                                       |                                                                                                    |                                  |                      |  |
| 1                                                                       |                                                                                                    | range of quantitative and / or qualitative research                                                                                                    |                                         | K1 8                                                                                                    | z K2                             |                      |  |
| - Signing and conductive and a more appropriate samping memory          |                                                                                                    |                                                                                                    |                                         |                                                                                                    |                                  |                      |  |
| 2 Organize manner.                                                      | Organize and conduct research in a more appropriate sampling method                                                   |                                                                                                    |                                         |                                                                                                    |                                  |                      |  |
|                                                                         | Make use of the necessary critical thinking skills in order to evaluate different statistical tools used in research. |                                                                                                    |                                         |                                                                                                    |                                  |                      |  |
| -                                                                       |                                                                                                    | data analysis in relation to the research process by testing                                                                                                    |                                         | K                                                                                                    | 4                                |                      |  |
| 5 Write a r                                                             |                                                                                                    | urch report and thesis.                                                                                                    | A                                       | K5 8                                                                                                    | z K6                             |                      |  |
| 1                                                                       |                                                                                                    |                                                                                                    | VC                                      |                                                                                                    |                                  |                      |  |
| KI - Remembe                                                            | er; <b>F</b>                                                                                                    | <b>C2</b> - Understand; <b>K3</b> - Apply; <b>K4</b> - Analyze; <b>K5</b> - Evaluate;                                                                                                    | K0 - (                                  | Creat                                                                                                    | e                                |                      |  |
| Unit:1                                                                  | 200                                                                                                    | Introduction                                                                                                    | -                                       | 10                                                                                                    | hou                              | MG                   |  |
|                                                                         | rahi                                                                                                    | 15                                                                                                    | 0110                                    |                                                                                                    |                                  |                      |  |
|                                                                         |                                                                                                    | Meaning – Scope - Significance –challenges-types-process<br>in research- Research problems: Identification-Selecti                                                                                                    |                                         |                                                                                                    |                                  |                      |  |
| Research design                                                         |                                                                                                    | in research- Research problems. Identification-selecti                                                                                                    | 011. 11                                 | ypou                                                                                                    | 10515                            |                      |  |
| Researen design                                                         | 1.                                                                                                    |                                                                                                    |                                         |                                                                                                    |                                  |                      |  |
|                                                                         |                                                                                                    | Courseling design                                                                                                    |                                         | 10                                                                                                    | han                              |                      |  |
| Unit:2                                                                  |                                                                                                    | Sampling design<br>Meaning-Sampling frame- Sampling and Non-Sampling E                                                                                                    |                                         |                                                                                                    | - hou                            |                      |  |
| and Type II Err<br>sampling. Censu<br>Secondary data<br>Interview-Surve | ror i<br>us: r<br>a: M<br>ey-<br>al R                                                                                 | n research- Level of Significance- determination of sample<br>nerits and demerits - Census Vs Sampling. Pilot study –Pre<br>leaning-sources-merits-demerits. Methods of data collec<br>Email-Schedule and Questionnaire. Levels of measu<br>Ratio. Scaling techniques: Rating scales- Attitude scales | le size<br>e test.<br>tion: (<br>rement | Met<br>Prim<br>Obser                                                                                                    | hods<br>ary ar<br>vatio<br>omina | of<br>nd<br>n-<br>1- |  |
| Unit:3                                                                  |                                                                                                    | Statistical tools                                                                                                    |                                         | 18                                                                                                    | - hou                            | rs                   |  |
| Correlation –                                                           | simp                                                                                                    | used in research-Measures of Central tendency – Star<br>ble, partial and multiple correlation – Auto correlation – Re-                                                                                                    |                                         |                                                                                                    |                                  |                      |  |
| Unit:4                                                                  | ı sqi                                                                                                    | uare methods – Multiple regression.<br>Testing of Hypothesis                                                                                                    |                                         | 10                                                                                                    | - hou                            | re                   |  |
|                                                                         | noth                                                                                                    | esis- Parametric test: 'Z' test: Test for differences bet                                                                                                    | Waan                                    |                                                                                                    |                                  |                      |  |
| resung of my                                                            | -                                                                                                    | Means of two samples-differences between two Standa                                                                                                    |                                         |                                                                                                    |                                  |                      |  |

testing the correlation co-efficient -'t' test: To Test the significant of the mean of a random sample, Difference between means of two samples (Independent and paired Samples) testing. Anova: One way ANOVA -Two way ANOVA. Non-parametric test: Chi-square Test - Mann Whitney 'U' Test- Kruskalwallis 'H' Test.

Unit:5Interpretation18- hoursInterpretation: Meaning-Significance. Report writing: Significance – Layout of research report-<br/>mechanics of writing a Research report – Precautions to be followed in Research Report- Types<br/>of reports- footnotes and bibliography writing; checking plagiarism.18- hours

| Ur | nit:6        | Contemporary Issues                                              |                      |
|----|--------------|------------------------------------------------------------------|----------------------|
| Or | nline assign | ment, Group discussion and seminar                               |                      |
|    |              |                                                                  |                      |
|    |              | Total Lecture hours                                              | 90- hours            |
| Bo | ooks for stu | ıdy                                                              |                      |
| 1  | Kothari C    | 2. R. and Gaurav Garg (2019), Research Methodology: Method       | ds and Techniques,   |
|    | New Delh     | i, New Age International Publishers,                             |                      |
| 2  | Gupta.S.P    | "Statistical Methods" Forty-fifth Edition, New Delhi, Sultan Cha | and and Sons, 2016   |
| Bo | ooks for Re  | eference                                                         |                      |
| 1  | Murry.R,     | Spiegel, Larry.J and Stephens"Theory and Problems of Statist     | ics", Third Edition, |
|    | New Delh     | i, McGraw- Hi <mark>ll Pub</mark> lishing Co. Ltd, 2017.         |                      |
| 2  | Pillai, R.S  | .N. and Bhagavathi., "Statistics - Theory and Practice" Ninth Ed | ition New Delhi, S.  |
|    | Chand &      | Co. Ltd , 2 <mark>017</mark>                                     |                      |
| Re | elated Onli  | ne Conten <mark>ts</mark>                                        |                      |
| 1  | https://or   | nlinecourse <mark>s.sway</mark> am2.ac.in/cec21_mg21/preview     |                      |
| 2  | https://on   | linecourses.swayam2.ac.in/nou22_cm06/preview                     | 10                   |
|    |              |                                                                  |                      |

| Mapping with Programme Outcomes |     |        |     |     |     |  |
|---------------------------------|-----|--------|-----|-----|-----|--|
| Cos                             | PO1 | PO2    | PO3 | PO4 | PO5 |  |
| CO1                             | S   | S      | S   | M   | М   |  |
| CO2                             | S   | М      | S   | M   | S   |  |
| CO3                             | S   | S      | М   | S   | Μ   |  |
| CO4                             | М   | SUCATE | S   | М   | S   |  |
| CO5                             | S   | S      | М   | S   | М   |  |
|                                 |     |        |     |     |     |  |

| Core/Elective/Supportive         CORE         5           Pre-requisite         An understanding about ways in which humans<br>interact with the natural world         Syllabus         202           Course Objectives:         interact with the natural world         Version         -22           Course Objectives:         The main objectives of this course are to:         1.         Provide an insight into the concepts of business environment and that enable them to realize t<br>impact of environment on business.         2.           2. Educate learners about the impact of environmental problems related to business and commerce.         5.         Lay of knowledge about the Indian and international business environment.           Expected Course Outcomes:         On the successful completion of the course, student will be able to:         0           1         Explain the internal and external environment pertaining to business         K2           2         Evaluate the industry policy and regulations         K5           3         Analyze the policies and legal provisions of the government         K4           4         Explain the impact of financial environment and labor legislation in India         K1           5         Indentify the concepts of ethics in business and the relevant fields         K3           K1 - Remember; K2 - Understand; K3 - Apply; K4 - Analyze; K5 - Evaluate; K6 - Create         Unit:1         Industrial Policies and Regulations - New Industr                                                                                                    | Course        | e code                                      |                     | <b>BUSINESS ENVIRONMENT</b>                                                                      | L        | Т       | Р     | С  |  |
|----------------------------------------------------------------------------------------------------|---------------|---------------------------------------------|---------------------|--------------------------------------------------------------------------------------------------|----------|---------|-------|----|--|
| Interact with the natural world         Version         -22           Course Objectives:                                                                                                    | Core/E        | lective/S                                   | upportive           | CORE                                                                                             | 5        |         |       | 4  |  |
| Course Objectives:         Interact with the natural word         Version         -22           The main objectives of this course are to:         1. Promote basic understanding on the concepts of business environment and that enable them to realize t impact of environment on business.         2. Educate learners about the impact of environmental changes in business.         3. Provide an insight into the ethical aspects in all areas of business.         4. Make students to aware on environmental problems related to business and commerce.         5. Lay of knowledge about the Indian and international business environment.           Expected Course Outcomes:         On the successful completion of the course, student will be able to:         1           1         Explain the internal and external environment pertaining to business         K2           2         Evaluate the industry policy and regulations         K5           3         Analyze the policies and legal provisions of the government         K4           4         Explain the impact of financial environment and labor legislation in India         K1           5         Indentify the concepts of ethics in business and the relevant fields         K3           K1 - Remember; K2 - Understand; K3 - Apply; K4 - Analyze; K5 - Evaluate; K6 - Create         Unit:1         Introduction         18- hour           Concept of Business Environment - Significance - Types of Environment External and Internal and coperative Sectors - Privatization and Disinvestamet - Ways of Privatization - Benefits and Argumen ag                                                                                                    | Dro ro        | anicita                                     | ••                  | An understanding about ways in which humans                                                      | Sylla    | bus     | 202   | 21 |  |
| The main objectives of this course are to:                                                                                                    | Pre-re        | interact with the natural world Version -22 |                     |                                                                                                  |          |         |       |    |  |
| I. Promote basic understanding on the concepts of business environment and that enable them to realize t<br>impact of environment on business.     2. Educate learners about the impact of environmental changes in business.     3. Provide an insight into the ethical aspects in all areas of business.     4. Make students to aware on environmental problems related to business and commerce.     5. Lay of Knowledge about the Indian and international business environment.                                                                                                    |               |                                             |                     |                                                                                                  |          |         |       |    |  |
| impact of environment on business.         2. Educate learners about the impact of environmental changes in business.         3. Provide an insight into the ethical aspects in all areas of business.         4. Make students to aware on environmental problems related to business and commerce.         5. Lay of knowledge about the Indian and international business environment.         Expected Course Outcomes:         On the successful completion of the course, student will be able to:         1       Explain the internal and external environment pertaining to business       K2         2       Evaluate the industry policy and regulations       K5         3       Analyze the policies and legal provisions of the government       K4         4       Explain the impact of financial environment and labor legislation in India       K1         5       Indentify the concepts of ethics in business and the relevant fields       K3         K1 - Remember; K2 - Understand; K3 - Apply; K4 - Analyze; K5 - Evaluate; K6 - Create       Inter - Relationship between economic and non-economic environment Impact of environment of business and Strategic Decisions - Culture and business - Social Responsibilities of Business.         Unit:1       Industrial Policies and Regulations         Is - houn         Industrial Policies and Regulations - New Industrial Policy 2013 - Public, Private, Joint and Co         oprative Sectors - Privat                                                                                                    |               |                                             |                     |                                                                                                  |          |         |       |    |  |
| <ul> <li>2. Educate learners about the impact of environmental changes in business.</li> <li>3. Provide an insight into the ethical aspects in all areas of business.</li> <li>4. Make students to aware on environmental problems related to business and commerce.</li> <li>5. Lay of knowledge about the Indian and international business environment.</li> </ul> Expected Course Outcomes: <ul> <li>On the successful completion of the course, student will be able to:</li> <li>1 Explain the internal and external environment pertaining to business</li> <li>K2</li> <li>2 Evaluate the industry policy and regulations</li> <li>K5</li> <li>3 Analyze the policies and legal provisions of the government</li> <li>K4</li> <li>4 Explain the impact of financial environment and labor legislation in India</li> <li>K1</li> <li>5 Indentify the concepts of ethics in business and the relevant fields</li> <li>K3</li> <li>K1 - Remember; K2 - Understand; K3 - Apply; K4 - Analyze; K5 - Evaluate; K6 - Create</li> <li>Unit:1 Introduction I8- houn</li> <li>Concept of Business Environment - Significance-Types of Environment-External and Internal Inter - Relationship between economic and non-economic environment Impact of environment or business and Strategic Decisions - Culture and business - Social Responsibilities of Business.</li> <li>Unit:2 Industrial Policies and Regulations - New Industrial Policy 2013 - Public, Private, Joint and Cc operative Sectors - Privatization and Disinvestment - Ways of Privatization - Benefits and Argumen against Privatization - Privatization in India - Achievements and Failures of Economic Planning - Nature, Scope and Significance of Economic Planning - Nature, Scope and Significance of Economic Planning - Nature, Scope and Significance of Economic Planning - Nature, Scope and Significance of Economic Planning - Nature, Scope and Significance of Economic Planning - Nature, Scope and Significance of Economic planning - Nature, Scope a</li></ul> |               |                                             |                     |                                                                                                  | ble them | to rea  | alize | he |  |
| <ul> <li>3. Provide an insight into the ethical aspects in all areas of business.</li> <li>4. Make students to aware on environmental problems related to business and commerce.</li> <li>5. Lay of knowledge about the Indian and international business environment.</li> <li>Expected Course Outcomes:         <ul> <li>On the successful completion of the course, student will be able to:</li> <li>1 Explain the internal and external environment pertaining to business</li> <li>K2</li> <li>2 Evaluate the industry policy and regulations</li> <li>K4</li> <li>4 Explain the internal and external environment pertaining to business</li> <li>K2</li> <li>2 Evaluate the policies and legal provisions of the government</li> <li>K4</li> <li>4 Explain the impact of financial environment and labor legislation in India</li> <li>K1</li> <li>1 Indentify the concepts of ethics in business and the relevant fields</li> <li>K3</li> <li>K1 - Remember; K2 - Understand; K3 - Apply; K4 - Analyze; K5 - Evaluate; K6 - Create</li> <li>2 Unit:1 Introduction</li> <li>18 - hour</li> <li>2 Concept of Business Environment. Significance:Types of Environment External and Internal Inter - Relationship between economic and non-economic environment Impact of environment of business.</li> <li>2 Unit:2 Industrial Policies and Regulations</li> <li>18 - hour</li> <li>2 Industrial Policies and Regulations</li> <li>3 - Nour</li> <li>2 Industrial Policies and Regulations</li> <li>3 - Benefits and Argumen against Privatization - Privatization and Disinvestment - Ways of Privatization - Benefits and Argumen against Privatization - Privatization in India.</li> <li>3 Conomic Planning - Nature, Scope and Significance of Economic Planning in India Achievements and Failures</li></ul></li></ul>                                                                                                    |               |                                             |                     |                                                                                                  |          |         |       |    |  |
| <ul> <li>4. Make students to aware on environmental problems related to business and commerce.</li> <li>5. Lay of knowledge about the Indian and international business environment.</li> <li>Expected Course Outcomes:         <ul> <li>On the successful completion of the course, student will be able to:</li> <li>1 Explain the internal and external environment pertaining to business</li> <li>K2</li> <li>Evaluate the industry policy and regulations</li> <li>K3</li> <li>Analyze the policies and legal provisions of the government</li> <li>K4</li> <li>Explain the impact of financial environment and labor legislation in India</li> <li>K1</li> <li>Indentify the concepts of ethics in business and the relevant fields</li> <li>K3</li> <li>K1 - Remember; K2 - Understand; K3 - Apply; K4 - Analyze; K5 - Evaluate; K6 - Create</li> </ul> </li> <li>Unit:1 Introduction Is- None Concept of Business Environment - Significance -Types of Environment External and Internal Inter - Relationship between economic and non-economic environment Impact of environment or business and Strategic Decisions - Culture and business - Social Responsibilities of Business.</li> </ul> <li>Unit:2 Industrial Policies and Regulations - New Industrial Policy 2013 - Public, Private, Joint and CC operative Sectors - Privatization and Disinvestment - Ways of Privatization - Benefits and Argumen against Privatization - Privatization in India.</li> <li>Unit:3 Economic Systems Is- Notice Social Response of Economic Planning in India - Achievements and Failures of Economic Planning - Nature, Scope and Significance of Economic Planning in India - Achievements and Failures of Economic Planning.</li> <ul> <li>Unit:3 Economic Systems Capitalism-Socialism-Mixed economy - Economic Planning - Nature, Scope and Significance of Economic Planning in India - Ach</li></ul>                                                                                                    |               |                                             |                     |                                                                                                  |          |         |       |    |  |
| 5. Lay of knowledge about the Indian and international business environment.         Expected Course Outcomes:         On the successful completion of the course, student will be able to:         1       Explain the internal and external environment pertaining to business       K2         2       Evaluate the industry policy and regulations       K5         3       Analyze the policies and legal provisions of the government       K4         4       Explain the impact of financial environment and labor legislation in India       K1         5       Indentify the concepts of ethics in business and the relevant fields       K3         K1 - Remember; K2 - Understand; K3 - Apply; K4 - Analyze; K5 - Evaluate; K6 - Create       Unit:1       Introduction         On the success Environment - Significance-Types of Environment-External and Internal Inter - Relationship between economic and non-economic environment Impact of environment or business and Strategic Decisions - Culture and business - Social Responsibilities of Business.         Unit:1       Industrial Policies and Regulations         Industrial Policies and Regulations         Unit:2       Industrial Policies and Regulations - New Industrial Policy 2013 - Public, Private, Joint and Crooperative Sectors - Privatization and Disinvestment - Ways of Privatization - Benefits and Argumen against Privatization - Privatization in India.         Unit:3       Economic Systems                                                                                                    |               |                                             |                     |                                                                                                  |          |         |       |    |  |
| Expected Course Outcomes:         On the successful completion of the course, student will be able to:       1         1       Explain the internal and external environment pertaining to business       K2         2       Evaluate the industry policy and regulations       K5         3       Analyze the policies and legal provisions of the government       K4         4       Explain the impact of financial environment and labor legislation in India       K1         5       Indentify the concepts of ethics in business and the relevant fields       K3         K1 - Remember; K2 - Understand; K3 - Apply; K4 - Analyze; K5 - Evaluate; K6 - Create       Unit:1       Introduction         Unit:1       Introduction       18- hour         Concept of Business Environment - Significance - Types of Environment External and Internal       Inter - Relationship between economic and non-economic environment Impact of environment or business and Strategic Decisions - Culture and business - Social Responsibilities of Business.         Unit:2       Industrial Policies and Regulations       18- hour         Industrial Policies and Regulations - New Industrial Policy 2013 - Public, Private, Joint and Cc operative Sectors - Privatization in India.       18- hour         Economic Systems - Meaning - Characteristics - Types of economic systems Capitalism-Socialism-Mixed economy - Economic planning - Nature, Scope and Significance of Economic Planning in India - Achievements and Failures of Economic Planning. <td< td=""><td></td><td></td><td></td><td></td><td>rce.</td><td></td><td></td><td></td></td<>                                                                                                    |               |                                             |                     |                                                                                                  | rce.     |         |       |    |  |
| On the successful completion of the course, student will be able to:         1       Explain the internal and external environment pertaining to business       K2         2       Evaluate the industry policy and regulations       K5         3       Analyze the policies and legal provisions of the government       K4         4       Explain the impact of financial environment and labor legislation in India       K1         5       Indentify the concepts of ethics in business and the relevant fields       K3         K1 - Remember; K2 - Understand; K3 - Apply; K4 - Analyze; K5 - Evaluate; K6 - Create       Unit:1       Introduction         Unit:1       Introduction       18- hour         Concept of Business Environment - Significance-Types of Environment-External and Internal       Inter - Relationship between economic and non-economic environment Impact of environment or         business and Strategic Decisions - Culture and business - Social Responsibilities of Business.       Unit:2       Industrial Policies and Regulations       18- hour         Industrial Policies and Regulations - New Industrial Policy 2013 - Public, Private, Joint and Cc operative Sectors - Privatization and Disinvestment - Ways of Privatization - Benefits and Argumen against Privatization - Privatization in India.       18- hour         Unit:3       Economic Systems       18- hour         Economic Systems - Meaning - Characteristics - Types of economic systems Capitalism-Socialism-Mixed economy - Economic planning - N                                                                                                    | 5. Lay (      | JI KHOWI                                    | edge about ti       | le mutan and international business environment.                                                 |          |         |       |    |  |
| On the successful completion of the course, student will be able to:         1       Explain the internal and external environment pertaining to business       K2         2       Evaluate the industry policy and regulations       K5         3       Analyze the policies and legal provisions of the government       K4         4       Explain the impact of financial environment and labor legislation in India       K1         5       Indentify the concepts of ethics in business and the relevant fields       K3         K1 - Remember; K2 - Understand; K3 - Apply; K4 - Analyze; K5 - Evaluate; K6 - Create       Unit:1       Introduction         Unit:1       Introduction       18- hour         Concept of Business Environment - Significance-Types of Environment-External and Internal       Inter - Relationship between economic and non-economic environment Impact of environment or business and Strategic Decisions - Culture and business - Social Responsibilities of Business.         Unit:2       Industrial Policies and Regulations       18- hour         Industrial Policies and Regulations - New Industrial Policy 2013 - Public, Private, Joint and CC operative Sectors - Privatization and Disinvestment - Ways of Privatization - Benefits and Argumen against Privatization - Privatization in India.         Unit:3       Economic Systems       18- hour conomic systems Capitalism-Socialism-Mixed economy - Economic planning - Nature, Scoep and Significance of Economic Planning in India - Achievements and Failures of Economic Planning.       18- h                                                                                                    | Evnect        | ed Cour                                     | se Autcome          | 20                                                                                               |          |         |       |    |  |
| 1       Explain the internal and external environment pertaining to business       K2         2       Evaluate the industry policy and regulations       K5         3       Analyze the policies and legal provisions of the government       K4         4       Explain the impact of financial environment and labor legislation in India       K1         5       Indentify the concepts of ethics in business and the relevant fields       K3         K1 - Remember; K2 - Understand; K3 - Apply; K4 - Analyze; K5 - Evaluate; K6 - Create       Imit:1       Introduction         0       Oncept of Business Environment - Significance-Types of Environment-External and Internal       Inter - Relationship between economic and non-economic environment Impact of environment of business and Strategic Decisions - Culture and business - Social Responsibilities of Business.         Unit:2       Industrial Policies and Regulations       18- hour         Industrial Policies and Regulations - New Industrial Policy 2013 - Public, Private, Joint and Co operative Sectors - Privatization and Disinvestment - Ways of Privatization - Benefits and Argumen against Privatization - Privatization in India.         Unit:3       Economic Systems       18- hour         Economic Systems – Meaning – Characteristics -Types of economic systems Capitalism-Socialism-Mixed economy - Economic Planning - Nature, Scope and Significance of Economic Planning in India - Achievements and Failures of Economic Planning.       18- hour         Unit:3       Economic Systems <t< td=""><td>-</td><td></td><td></td><td></td><td></td><td></td><td></td><td></td></t<>                                                                                                    | -             |                                             |                     |                                                                                                  |          |         |       |    |  |
| 2       Evaluate the industry policy and regulations       K5         3       Analyze the policies and legal provisions of the government       K4         4       Explain the impact of financial environment and labor legislation in India       K1         5       Indentify the concepts of ethics in business and the relevant fields       K3         K1 - Remember; K2 - Understand; K3 - Apply; K4 - Analyze; K5 - Evaluate; K6 - Create       Witt:1       Introduction       18- hour         Unit:1       Introduction       18- hour         Concept of Business Environment - Significance-Types of Environment-External and Internal         Inter - Relationship between economic and non-economic environment Impact of environment of business and Strategic Decisions - Culture and business - Social Responsibilities of Business.         Unit:2       Industrial Policies and Regulations       18- hour         Industrial Policies and Regulations - New Industrial Policy 2013 - Public, Private, Joint and Co operative Sectors - Privatization and Disinvestment - Ways of Privatization - Benefits and Argumen against Privatization - Privatization in India.         Unit:3       Economic Systems       18- hour         Economic Systems - Meaning - Characteristics - Types of economic systems Capitalism-Socialism-Mixed economy - Economic Planning - Nature, Scope and Significance of Economic Planning in India - Achievements and Failures of Economic Planning.       18- hour                                                                                                    |               |                                             | •                   |                                                                                                  |          | IZ C    |       |    |  |
| 3       Analyze the policies and legal provisions of the government       K4         4       Explain the impact of financial environment and labor legislation in India       K1         5       Indentify the concepts of ethics in business and the relevant fields       K3         K1 - Remember; K2 - Understand; K3 - Apply; K4 - Analyze; K5 - Evaluate; K6 - Create       K3         Unit:1       Introduction         Oncept of Business Environment - Significance-Types of Environment-External and Internal Inter - Relationship between economic and non-economic environment Impact of environment of business and Strategic Decisions - Culture and business - Social Responsibilities of Business.         Unit:2       Industrial Policies and Regulations         Industrial Policies and Regulations - New Industrial Policy 2013 - Public, Private, Joint and Co operative Sectors - Privatization and Disinvestment - Ways of Privatization - Benefits and Argumen against Privatization - Privatization in India.         Unit:3       Economic Systems       18- hour         Economic Systems - Meaning - Characteristics -Types of economic systems Capitalism-Socialism-Mixed economy - Economic Planning - Nature, Scope and Significance of Economic Planning in India - Achievements and Failures of Economic Planning.       18- hour         Unit:4       Technological environment       18- hour         Technological environment-Factors Governing Technological Environment of Technology - Patents and Trademarks - Financial Institution in India. IFCI-ICICI-IDBI-IBIESIDBI-SFC's.                                                                                                    |               | •                                           |                     |                                                                                                  |          |         |       |    |  |
| 4       Explain the impact of financial environment and labor legislation in India       K1         5       Indentify the concepts of ethics in business and the relevant fields       K3         K1 - Remember; K2 - Understand; K3 - Apply; K4 - Analyze; K5 - Evaluate; K6 - Create       K3         Unit:1       Introduction       18- hour         Concept of Business Environment- Significance-Types of Environment-External and Internal Inter - Relationship between economic and non-economic environment Impact of environment or business and Strategic Decisions - Culture and business - Social Responsibilities of Business.         Unit:2       Industrial Policies and Regulations         Industrial Policies and Regulations - New Industrial Policy 2013 - Public, Private, Joint and CC operative Sectors - Privatization and Disinvestment - Ways of Privatization - Benefits and Argumen against Privatization - Privatization in India.         Unit:3       Economic Systems       18- hour         Economic Systems - Meaning - Characteristics - Types of economic systems Capitalism-Socialism-Mixed economy - Economic Planning - Nature, Scope and Significance of Economic Planning in India - Achievements and Failures of Economic Planning.       18- hour         Unit:4       Technological environment Management of Technology - Patents and Trademarks - Financial Institution in India. IFCI-ICICI-IBI-IIBI-SIDBI-SFC's.       18- hour         Unit:5       Globalisation       18- hour         Globalisation - Meaning and Dimensions - Features of Current Globalisation                                                                                                    | 2             | Evaluate                                    | the industry        | policy and regulations                                                                           |          | K5      | 5     |    |  |
| 5       Indentify the concepts of ethics in business and the relevant fields       K3         K1 - Remember; K2 - Understand; K3 - Apply; K4 - Analyze; K5 - Evaluate; K6 - Create         Unit:1       Introduction       18- hour         Concept of Business Environment- Significance-Types of Environment-External and Internal Inter - Relationship between economic and non-economic environment Impact of environment or business and Strategic Decisions - Culture and business - Social Responsibilities of Business.         Unit:2       Industrial Policies and Regulations       18- hour         Industrial Policies and Regulations         Ishour         Unit:3       Economic Systems       18- hour         Unit:3       Economic Systems       18- hour         Unit:3       Economic Systems       18- hour         Unit:3       Economic Systems         Unit:3       Economic Systems       18- hour         Unit:3       Economic Systems       18- hour         Unit:3       Economic Systems         Unit:3       Economic Systems       Raping - Characteristics - Types of economic systems Capitalism-Socialism-Mixed economy - Economic Planning - Nature, Scope and Significance of Economic Planning in India - Achievements and Failures of Economic Planning.       18- hour                                                                                                    | 3             | Analyze                                     | the policies        | and legal provisions of the government                                                           |          | K4      | ļ     |    |  |
| K1 - Remember; K2 - Understand; K3 - Apply; K4 - Analyze; K5 - Evaluate; K6 - Create         Unit:1       Introduction       18- hour         Concept of Business Environment- Significance-Types of Environment-External and Internal       Internal         Inter - Relationship between economic and non-economic environment Impact of environment or       business and Strategic Decisions - Culture and business - Social Responsibilities of Business.         Unit:2       Industrial Policies and Regulations       18- hour         Industrial Policies and Regulations - New Industrial Policy 2013 - Public, Private, Joint and Co       operative Sectors - Privatization and Disinvestment - Ways of Privatization - Benefits and Argumen against Privatization - Privatization in India.         Unit:3       Economic Systems       18- hour         Economic Systems - Meaning - Characteristics - Types of economic systems Capitalism-Socialism-Mixed economy - Economic Planning - Nature, Scope and Significance of Economic Planning in India - Achievements and Failures of Economic Planning.       18- hour         Unit:4       Technological environment       18- hour         Technological environment-Factors Governing Technological Environment Management of Technology.       18- hour         Oblalisation - Meaning and Dimensions - Features of Current Globalisation - Essential Conditions ft       Globalisation - Globalisation of India nusiness - Foreign Direct Investment - Concept, Advantage         Disadvantages and Determinants- India's policy towards FDI - Multinational Corporation - Meaning       <                                                                                                    | 4             | Explain                                     | the impact of       | f fin <mark>ancial environment and labor legislation i</mark> n India                            |          | K1      |       |    |  |
| Unit:1Introduction18- hourConcept of Business Environment- Significance-Types of Environment-External and Internal<br>Inter - Relationship between economic and non-economic environment Impact of environment or<br>business and Strategic Decisions - Culture and business - Social Responsibilities of Business.Unit:2Industrial Policies and Regulations18- hourIndustrial Policies and Regulations - New Industrial Policy 2013 - Public, Private, Joint and Co<br>operative Sectors - Privatization and Disinvestment - Ways of Privatization - Benefits and Argumen<br>against Privatization - Privatization in India.18- hourUnit:3Economic Systems18- hourEconomic Systems - Meaning - Characteristics -Types of economic systems Capitalism-Socialism-<br>Mixed economy - Economic planning - Nature, Scope and Significance of Economic Planning in India -<br>Achievements and Failures of Economic Planning.18- hourUnit:4Technological environment18- hourTechnological environment-Factors Governing Technological Environment Management of Technology<br>- Patents and Trademarks - Financial Institution in India. IFCI-ICICI-IDBI-IIBI-SIDBI-SFC's.18- hourGlobalisation - Meaning and Dimensions - Features of Current Globalisation - Essential Conditions fo<br>Globalisation - Globalisation of Indian business - Foreign Direct Investment - Concept, Advantage<br>Disadvantages and Determinants- India's policy towards FDI - Multinational Corporation – Meaning<br>                                                                                                    | 5             | Indentify                                   | the concep          | ts of ethics in business and the relevant fields                                                 |          | K       | 3     |    |  |
| Concept of Business Environment- Significance-Types of Environment-External and Internal<br>Inter - Relationship between economic and non-economic environment Impact of environment or<br>business and Strategic Decisions - Culture and business - Social Responsibilities of Business.Unit:2Industrial Policies and Regulations18- hourIndustrial Policies and Regulations - New Industrial Policy 2013 - Public, Private, Joint and Co<br>operative Sectors - Privatization and Disinvestment - Ways of Privatization - Benefits and Argumen<br>against Privatization - Privatization in India.18- hourUnit:3Economic Systems18- hourEconomic Systems - Meaning - Characteristics -Types of economic systems Capitalism-Socialism-<br>Mixed economy - Economic planning - Nature, Scope and Significance of Economic Planning in India -<br>Achievements and Failures of Economic Planning.18- hourUnit:4Technological environment18- hourTechnological environment-Factors Governing Technological Environment Management of Technology<br>- Patents and Trademarks - Financial Institution in India. IFCI-ICICI-IDBI-IIBI-SIDBI-SFC's.18- hourGlobalisation - Meaning and Dimensions - Features of Current Globalisation - Essential Conditions fo<br>Globalisation - Meaning and Dimensions - Features of Current Globalisation - Essential Conditions fo<br>Globalisation - Globalisation of Indian business - Foreign Direct Investment - Concept, Advantage<br>Disadvantages and Determinants- India's policy towards FDI - Multinational Corporation - Meaning<br>Merits and Determinants- India's policy towards FDI - Multinational Corporation - Meaning<br>Merits and Determinants- India's policy towards FDI - Multinational Corporation - Meaning<br>Merits and Determinants- India's policy towards FDI - Multinational Corporation - Meaning<br>M                                                                                                    | <b>K1</b> - F | Remembe                                     | er; <b>K2</b> - Und | ers <mark>tand; K3</mark> - Apply; <mark>K4</mark> - Analyze; <mark>K5</mark> - Evaluate; K6 - ( | Create   |         |       |    |  |
| Concept of Business Environment- Significance-Types of Environment-External and Internal<br>Inter - Relationship between economic and non-economic environment Impact of environment or<br>business and Strategic Decisions - Culture and business - Social Responsibilities of Business.Unit:2Industrial Policies and Regulations18- hour<br>or<br>operative Sectors - Privatization and Disinvestment - Ways of Privatization - Benefits and Argumen<br>against Privatization - Privatization in India.Unit:3Economic Systems18- hour<br>or<br>economic SystemsUnit:3Economic Systems18- hour<br>or<br>against Privatization - Privatization in India.Unit:4Technological environment18- hour<br>or<br>economic Planning.Unit:4Technological environment18- hour<br>or<br>economic Planning.Unit:5Globalisation18- hour<br>or<br>economic Planning.Unit:5Reaning - Characteristics -Types of economic systems Capitalism-Socialism-<br>Mixed economy - Economic Planning.Unit:4Technological environment18- hour<br>or<br>economic Planning.Unit:5Globalisation in India.18- hour<br>or<br>economic Planning.Unit:5Globalisation18- hour<br>or<br>economic Globalisation - Essential Conditions for<br>Globalisation - Meaning and Dimensions - Features of Current Globalisation - Essential Conditions for<br>Globalisation of Indian business - Foreign Direct Investment - Concept, Advantage<br>Disadvantages and Determinants- India's policy towards FDI - Multinational Corporation - Meaning<br>Merits and Determinants- India's policy towards FDI - Multinational Corporation - Meaning<br>Merits and Determinants- India's policy towards FDI - Multinational Corporation - Meaning<br>Me                                                                                                    |               |                                             |                     |                                                                                                  |          |         |       |    |  |
| Inter - Relationship between economic and non-economic environment Impact of environment or business and Strategic Decisions - Culture and business - Social Responsibilities of Business.         Unit:2       Industrial Policies and Regulations       18- hour         Industrial Policies and Regulations - New Industrial Policy 2013 - Public, Private, Joint and Comperative Sectors - Privatization and Disinvestment - Ways of Privatization - Benefits and Argument against Privatization - Privatization in India.         Unit:3       Economic Systems       18- hour         Economic Systems – Meaning – Characteristics -Types of economic systems Capitalism-Socialism-Mixed economy - Economic planning - Nature, Scope and Significance of Economic Planning in India - Achievements and Failures of Economic Planning.       18- hour         Unit:4       Technological environment       18- hour         Technological environment-Factors Governing Technological Environment Management of Technology - Patents and Trademarks - Financial Institution in India. IFCI-ICICI-IDBI-IIBI-SIDBI-SFC's.       18- hour         Globalisation - Meaning and Dimensions - Features of Current Globalisation - Essential Conditions for Globalisation of Indian business - Foreign Direct Investment - Concept, Advantage Disadvantages and Determinants- India's policy towards FDI - Multinational Corporation – Meaning Merits and Demerits - Control over MNC's - MNC in India.                                                                                                    | Unit:1        | L .                                         | 1 1                 | Introduction                                                                                     |          | 18-     | hou   | rs |  |
| Industrial Policies and Regulations - New Industrial Policy 2013 - Public, Private, Joint and Co<br>operative Sectors - Privatization and Disinvestment - Ways of Privatization - Benefits and Argumen<br>against Privatization - Privatization in India.Unit:3Economic Systems18- hourEconomic Systems - Meaning - Characteristics - Types of economic systems Capitalism-Socialism-<br>Mixed economy - Economic planning - Nature, Scope and Significance of Economic Planning in India -<br>Achievements and Failures of Economic Planning.18- hourUnit:4Technological environment18- hourTechnological environment-Factors Governing Technological Environment Management of Technology<br>- Patents and Trademarks - Financial Institution in India. IFCI-ICICI-IDBI-IIBI-SIDBI-SFC's.18- hourGlobalisation - Meaning and Dimensions - Features of Current Globalisation - Essential Conditions for<br>Globalisation - Globalisation of Indian business - Foreign Direct Investment - Concept, Advantage<br>Disadvantages and Determinants- India's policy towards FDI - Multinational Corporation - Meaning<br>Merits and Demerits - Control over MNC's - MNC in India.Unit:6Contemporary Issues                                                                                                    |               | - Relatio                                   | onship betwe        | een economic and non-economic environment Impact                                                 | of env   | vironm  |       |    |  |
| operative Sectors - Privatization and Disinvestment - Ways of Privatization - Benefits and Argument<br>against Privatization - Privatization in India.Unit:3Economic Systems18- hourEconomic Systems – Meaning – Characteristics - Types of economic systems Capitalism-Socialism-<br>Mixed economy - Economic planning - Nature, Scope and Significance of Economic Planning in India -<br>Achievements and Failures of Economic Planning.18- hourUnit:4Technological environment18- hourTechnological environment-Factors Governing Technological Environment Management of Technology<br>- Patents and Trademarks - Financial Institution in India. IFCI-ICICI-IDBI-IIBI-SIDBI-SFC's.18- hourGlobalisation - Meaning and Dimensions - Features of Current Globalisation - Essential Conditions for<br>Globalization - Globalisation of Indian business - Foreign Direct Investment - Concept, Advantage<br>Disadvantages and Determinants- India's policy towards FDI - Multinational Corporation – Meaning<br>Merits and Demerits - Control over MNC's - MNC in India.Unit:6Unit:6Contemporary IssuesImage: Control over MNC's - MNC in India.Contemporary Issues                                                                                                    | Unit:2        | 2                                           |                     | Industrial Policies and Regulations                                                              | 1        | 18-     | hou   | rs |  |
| against Privatization - Privatization in India.Unit:3Economic Systems18- hourEconomic Systems – Meaning – Characteristics -Types of economic systems Capitalism-Socialism-<br>Mixed economy - Economic planning - Nature, Scope and Significance of Economic Planning in India -<br>Achievements and Failures of Economic Planning.18- hourUnit:4Technological environment18- hourTechnological environment-Factors Governing Technological Environment Management of Technology<br>- Patents and Trademarks - Financial Institution in India. IFCI-ICICI-IDBI-IIBI-SIDBI-SFC's.18- hourGlobalisation - Meaning and Dimensions - Features of Current Globalisation - Essential Conditions for<br>Globalization - Globalisation of Indian business - Foreign Direct Investment - Concept, Advantage<br>Disadvantages and Determinants- India's policy towards FDI - Multinational Corporation – Meaning<br>Merits and Demerits - Control over MNC's - MNC in India.Unit:6Contemporary Issues                                                                                                    |               |                                             |                     |                                                                                                  |          |         |       |    |  |
| Unit:3Economic Systems18- hourEconomic Systems – Meaning – Characteristics -Types of economic systems Capitalism-Socialism-<br>Mixed economy - Economic planning - Nature, Scope and Significance of Economic Planning in India -<br>Achievements and Failures of Economic Planning.18- hourUnit:4Technological environment18- hourTechnological environment-Factors Governing Technological Environment Management of Technology<br>- Patents and Trademarks - Financial Institution in India. IFCI-ICICI-IDBI-IIBI-SIDBI-SFC's.18- hourUnit:5Globalisation18- hourGlobalisation - Meaning and Dimensions - Features of Current Globalisation - Essential Conditions for<br>Globalization - Globalisation of Indian business - Foreign Direct Investment - Concept, Advantage<br>Disadvantages and Determinants- India's policy towards FDI - Multinational Corporation – Meaning<br>Merits and Demerits - Control over MNC's - MNC in India.18- hourUnit:6Contemporary Issues19- Multinational Corporation – Meaning<br>Merits and Demerits - Control over MNC's - MNC in India.                                                                                                    |               |                                             |                     |                                                                                                  | efits an | d Arg   | umen  | ts |  |
| Economic Systems – Meaning – Characteristics -Types of economic systems Capitalism-Socialism-Mixed economy - Economic planning - Nature, Scope and Significance of Economic Planning in India - Achievements and Failures of Economic Planning.Unit:4Technological environment18- hourTechnological environment -Factors Governing Technological Environment Management of Technology<br>- Patents and Trademarks - Financial Institution in India. IFCI-ICICI-IDBI-IIBI-SIDBI-SFC's.Unit:5Globalisation18- hourGlobalisation - Meaning and Dimensions - Features of Current Globalisation - Essential Conditions for<br>Globalization - Globalisation of Indian business - Foreign Direct Investment - Concept, Advantage<br>Disadvantages and Determinants- India's policy towards FDI - Multinational Corporation – Meaning<br>Merits and Demerits - Control over MNC's - MNC in India.Unit:6Contemporary Issues                                                                                                    | agains        | t Privatiz                                  | zation - Priva      | tization in India.                                                                               |          |         |       |    |  |
| Economic Systems – Meaning – Characteristics -Types of economic systems Capitalism-Socialism-Mixed economy - Economic planning - Nature, Scope and Significance of Economic Planning in India - Achievements and Failures of Economic Planning.Unit:4Technological environment18- hourTechnological environment -Factors Governing Technological Environment Management of Technology<br>- Patents and Trademarks - Financial Institution in India. IFCI-ICICI-IDBI-IIBI-SIDBI-SFC's.Unit:5Globalisation18- hourGlobalisation - Meaning and Dimensions - Features of Current Globalisation - Essential Conditions for<br>Globalization - Globalisation of Indian business - Foreign Direct Investment - Concept, Advantage<br>Disadvantages and Determinants- India's policy towards FDI - Multinational Corporation – Meaning<br>Merits and Demerits - Control over MNC's - MNC in India.Unit:6Contemporary Issues                                                                                                    |               |                                             |                     | Statument S-WWY                                                                                  |          |         |       |    |  |
| Mixed economy - Economic planning - Nature, Scope and Significance of Economic Planning in India -<br>Achievements and Failures of Economic Planning.Unit:4Technological environment18- hourTechnological environment-Factors Governing Technological Environment Management of Technology<br>- Patents and Trademarks - Financial Institution in India. IFCI-ICICI-IDBI-IIBI-SIDBI-SFC's.Unit:5Globalisation18- hourGlobalisation - Meaning and Dimensions - Features of Current Globalisation - Essential Conditions for<br>Globalization - Globalisation of Indian business - Foreign Direct Investment - Concept, Advantage<br>Disadvantages and Determinants- India's policy towards FDI - Multinational Corporation - Meaning<br>Merits and Demerits - Control over MNC's - MNC in India.Unit:6                                                                                                    | Unit:3        | 3                                           |                     | Economic Systems                                                                                 |          | 18-     | hou   | rs |  |
| Achievements and Failures of Economic Planning.18- hourUnit:4Technological environment18- hourTechnological environment-Factors Governing Technological Environment Management of Technology<br>- Patents and Trademarks - Financial Institution in India. IFCI-ICICI-IDBI-IIBI-SIDBI-SFC's.Unit:5Globalisation18- hourGlobalisation - Meaning and Dimensions - Features of Current Globalisation - Essential Conditions for<br>Globalization - Globalisation of Indian business - Foreign Direct Investment - Concept, Advantage<br>Disadvantages and Determinants- India's policy towards FDI - Multinational Corporation - Meaning<br>Merits and Demerits - Control over MNC's - MNC in India.Unit:6Contemporary Issues                                                                                                    | Econo         | mic Syst                                    | ems – Mean          | ing – Characteristics - Types of economic systems Capital                                        | lism-Soo | cialisn | 1-    |    |  |
| Unit:4Technological environment18- hourTechnological environment-Factors Governing Technological Environment Management of Technology<br>- Patents and Trademarks - Financial Institution in India. IFCI-ICICI-IDBI-IIBI-SIDBI-SFC's.18- hourUnit:5Globalisation18- hourGlobalisation - Meaning and Dimensions - Features of Current Globalisation - Essential Conditions for<br>Globalization - Globalisation of Indian business - Foreign Direct Investment - Concept, Advantage<br>Disadvantages and Determinants- India's policy towards FDI - Multinational Corporation - Meaning<br>Merits and Demerits - Control over MNC's - MNC in India.Unit:6Contemporary Issues                                                                                                    |               |                                             |                     |                                                                                                  | Planni   | ng in I | ndia  | -  |  |
| Technological environment-Factors Governing Technological Environment Management of Technology<br>- Patents and Trademarks - Financial Institution in India. IFCI-ICICI-IDBI-IIBI-SIDBI-SFC's.Unit:5Globalisation18- hourGlobalisation - Meaning and Dimensions - Features of Current Globalisation - Essential Conditions for<br>Globalization - Globalisation of Indian business - Foreign Direct Investment - Concept, Advantage<br>Disadvantages and Determinants- India's policy towards FDI - Multinational Corporation – Meaning<br>Merits and Demerits - Control over MNC's - MNC in India.Unit:6Contemporary Issues                                                                                                    |               |                                             | and Failures        |                                                                                                  |          |         |       |    |  |
| - Patents and Trademarks - Financial Institution in India. IFCI-ICICI-IDBI-IIBI-SIDBI-SFC's.Unit:5Globalisation18- hourGlobalisation - Meaning and Dimensions - Features of Current Globalisation - Essential Conditions for<br>Globalization - Globalisation of Indian business - Foreign Direct Investment - Concept, Advantage<br>Disadvantages and Determinants- India's policy towards FDI - Multinational Corporation – Meaning<br>Merits and Demerits - Control over MNC's - MNC in India.Unit:6Contemporary Issues                                                                                                    |               |                                             |                     |                                                                                                  |          |         |       |    |  |
| Unit:5Globalisation18- hourGlobalisation - Meaning and Dimensions - Features of Current Globalisation - Essential Conditions for<br>Globalization - Globalisation of Indian business - Foreign Direct Investment - Concept, Advantage<br>Disadvantages and Determinants- India's policy towards FDI - Multinational Corporation – Meaning<br>Merits and Demerits - Control over MNC's - MNC in India.Unit:6Contemporary Issues                                                                                                    |               |                                             |                     |                                                                                                  |          |         | nolog | y  |  |
| Globalisation - Meaning and Dimensions - Features of Current Globalisation - Essential Conditions for<br>Globalization - Globalisation of Indian business - Foreign Direct Investment - Concept, Advantage<br>Disadvantages and Determinants- India's policy towards FDI - Multinational Corporation – Meaning<br>Merits and Demerits - Control over MNC's - MNC in India.Unit:6Contemporary Issues                                                                                                    |               |                                             | rademarks -         |                                                                                                  | BI-SFC   |         |       |    |  |
| Globalization - Globalisation of Indian business - Foreign Direct Investment - Concept, Advantage<br>Disadvantages and Determinants- India's policy towards FDI - Multinational Corporation – Meaning<br>Merits and Demerits - Control over MNC's - MNC in India.Unit:6Contemporary Issues                                                                                                    |               |                                             |                     |                                                                                                  | <u> </u> |         |       |    |  |
| Disadvantages and Determinants- India's policy towards FDI - Multinational Corporation – Meaning Merits and Demerits - Control over MNC's - MNC in India.         Unit:6       Contemporary Issues                                                                                                    |               |                                             |                     |                                                                                                  |          |         |       |    |  |
| Merits and Demerits - Control over MNC's - MNC in India.         Unit:6       Contemporary Issues                                                                                                    |               |                                             |                     |                                                                                                  |          |         |       |    |  |
| Unit:6 Contemporary Issues                                                                                                    |               |                                             |                     |                                                                                                  | 01411011 | - 1010  | annig | -  |  |
|                                                                                                    |               |                                             |                     |                                                                                                  |          |         |       |    |  |
|                                                                                                    |               |                                             | lent Group          |                                                                                                  |          |         |       |    |  |
|                                                                                                    |               | - assigni                                   | ione, oroup         |                                                                                                  |          |         |       |    |  |
| Total Lecture hours     90- hour                                                                                                    |               |                                             |                     | Total Lecture hours                                                                              |          | 90      | - hou | rs |  |

| Bo | poks for study                                                                             |  |  |  |  |  |  |  |
|----|--------------------------------------------------------------------------------------------|--|--|--|--|--|--|--|
| 1  | Cherunilam. F "Business Environment" Twentieth Revised Edition, Mumbai, Himalaya           |  |  |  |  |  |  |  |
|    | Publishing House, 2015.                                                                    |  |  |  |  |  |  |  |
| 2  | Aswathappa, K., "Essentials of Business Environment", Ninth Edition, Mumbai, Himalaya      |  |  |  |  |  |  |  |
|    | Publishing House, 2018.                                                                    |  |  |  |  |  |  |  |
|    |                                                                                            |  |  |  |  |  |  |  |
| Bo | ooks for Reference                                                                         |  |  |  |  |  |  |  |
| 1  | 1 Misra.N "Economic Environment of Business" First Edition, Mumbai, Himalaya Publications, |  |  |  |  |  |  |  |
|    | 2017.                                                                                      |  |  |  |  |  |  |  |
| 2  | Paul. J "Business Environment" Fourth Edition, New Delhi, Tata McGraw Hill Publications,   |  |  |  |  |  |  |  |
|    | 2015.                                                                                      |  |  |  |  |  |  |  |
| Re | elated Online Contents                                                                     |  |  |  |  |  |  |  |
| 1  | https://onlinecourses.swayam2.ac.in/imb22_mg02/preview                                     |  |  |  |  |  |  |  |
| 2  | https://onlinecourses.nptel.ac.in/noc22_hs16/preview                                       |  |  |  |  |  |  |  |
|    |                                                                                            |  |  |  |  |  |  |  |
|    |                                                                                            |  |  |  |  |  |  |  |

| Mapping with Programme Outcomes |     |     |     |     |     |  |  |
|---------------------------------|-----|-----|-----|-----|-----|--|--|
| Cos                             | PO1 | PO2 | PO3 | PO4 | PO5 |  |  |
| CO1                             | S   | М   | М   | M   | М   |  |  |
| CO2                             | S 🖉 | S   | S   | S   | L   |  |  |
| CO3                             | S   | M   | М   | M   | М   |  |  |
| CO4                             | S   | S   | М   | М   | М   |  |  |
| CO5                             | M   | М   | S   | S   | L   |  |  |
|                                 |     |     |     |     | 1   |  |  |

| Course code                           | APPLIED COST ACCOUNTING                                                                                                    | L                                | Т          | Р      | С   |  |  |
|---------------------------------------|----------------------------------------------------------------------------------------------------|----------------------------------|------------|--------|-----|--|--|
| Core/Elective/<br>Supportive          | CORE                                                                                                    | 5<br>Syllabus 2021<br>Version 22 |            |        |     |  |  |
| Pre-requisite                         | Broad knowledge in cost accounting                                                                                                    |                                  |            |        |     |  |  |
| <b>Course Objectiv</b>                |                                                                                                    |                                  |            |        |     |  |  |
| •                                     | ves of this course are to:                                                                                                    |                                  |            |        |     |  |  |
|                                       | edge of cost accounting and cost sheet.                                                                                                    |                                  |            |        |     |  |  |
|                                       | to understand the costing aspects on material and labor.                                                                                                    |                                  | <b>c</b> , |        |     |  |  |
|                                       | d knowledge on costs and their impact on value creation in the                                                                                                    | e manu                           | ifactu     | ring   |     |  |  |
|                                       | cturing companies.<br>out overhead and process costing methods.                                                                                                    |                                  |            |        |     |  |  |
|                                       | ous methods relating to job, service, batch and contract costin                                                                                                    | a                                |            |        |     |  |  |
| J. Ennen the vari                     | ous memous relating to job, service, batch and contract costin                                                                                                    | g                                |            |        |     |  |  |
| Expected Course                       | e Outcomes:                                                                                                    |                                  |            |        |     |  |  |
| On the successfu                      | il completion of the course, student will be able to:                                                                                                    |                                  |            |        |     |  |  |
| 1 Recall the                          | classification of cost, methods and techniques                                                                                                    |                                  | K          | 1      |     |  |  |
| 2 Evaluate c                          | Recall the classification of cost, methods and techniquesEvaluate cost sheet and material and labor controlAnalyze cost control and cost reduction tools and techniquesSolve labor, overhead and process costing methodsReconciliation of cost and financial accounting. |                                  |            |        |     |  |  |
| 3 Analyze c                           | ost control and cost reduction tools and techniques                                                                                                    |                                  | K          | 4      |     |  |  |
| 4 Solve labo                          | r, overhead and process costing methods                                                                                                    |                                  | K          | 2      |     |  |  |
| 5 Reconcilia                          | tion of cost and financial accounting.                                                                                                    |                                  | K          | 6      |     |  |  |
| K1 - Remember                         | ; <b>K2</b> - Understand; K3 - Apply; K4 - Analyze; K5 - Evaluate                                                                                                    | ; K6 - (                         | Creat      | e      |     |  |  |
|                                       |                                                                                                    | 2-2                              |            |        |     |  |  |
| Unit:1                                | Introduction                                                                                                    | - 3                              |            | - hou  |     |  |  |
|                                       | Meaning-definitions-nature- significance – Differences bety                                                                                                    |                                  |            |        |     |  |  |
|                                       | - Installation of Costing system - Characteristics of ideal                                                                                                    |                                  |            |        | _   |  |  |
| Methods of costin                     | ng – Classification of costs- Preparation of cost sheet – Tender                                                                                                    | r and Q                          | vuota      | tion.  |     |  |  |
|                                       |                                                                                                    |                                  | 10         |        |     |  |  |
| Unit:2                                | Material                                                                                                    | 1                                |            | - hou  |     |  |  |
| Stores control: F<br>Bin Card Vs Stor | or material control- tools used for material control-types of puixing different levels of Materials – EOQ. Bin Card: Mean es Ledger. Preparation of Stores Ledger by using FIFO- LIFe average method.                                                                    | ing &                            | Impo       | ortanc | e-  |  |  |
| importance- Tay<br>meaning- Causes    | te- Piece rate-points to be noted in wage fixation. Incer<br>lor's Differential piece rate- Halsey and Rowan plans.<br>– effects- methods of reduction of labour turnover. Overti-<br>echniques of Control.                                                              | Labor                            | ır tu      | rnove  | er: |  |  |
| Unit:3                                | Overheads                                                                                                    |                                  | 18         | - hou  | rs  |  |  |
| Methods of Re-a                       | ning – Classification – Allocation-Absorption- Apportionme<br>pportionment (Simultaneous equation and Repeated distribu<br>Machine Hour Rate-Over absorption and Under absorptio                                                                                         | tion m                           | ethod      | only   | )-  |  |  |

| U                                                                                       | nit:4                                                                 | Process Costing                                                           | 18- hours             |  |  |  |  |  |
|-----------------------------------------------------------------------------------------|-----------------------------------------------------------------------|---------------------------------------------------------------------------|-----------------------|--|--|--|--|--|
| Pro                                                                                     | cess Costin                                                           | ng – Normal loss – Abnormal loss- Abnormal Gain – In                      | ter Process profit-   |  |  |  |  |  |
| Equ                                                                                     | ivalent pro                                                           | duction-Joint product and By-product costing. Contract cost               | sting: Treatment of   |  |  |  |  |  |
| pro                                                                                     | profit on Incomplete Contract- Cost plus contract- Escalation Clause. |                                                                           |                       |  |  |  |  |  |
| U                                                                                       | nit:5                                                                 | 18- hours                                                                 |                       |  |  |  |  |  |
| Operating Costing: Meaning-objectives-Ascertainment of cost. Reconciliation of cost and |                                                                       |                                                                           |                       |  |  |  |  |  |
| fina                                                                                    | ncial accou                                                           | nts-need for reconciliation -reasons for disagreement in profit.          |                       |  |  |  |  |  |
| U                                                                                       | nit:6                                                                 | Contemporary Issues                                                       |                       |  |  |  |  |  |
| Oı                                                                                      | nline assign                                                          | ment, Group discussion and seminar                                        |                       |  |  |  |  |  |
|                                                                                         |                                                                       |                                                                           |                       |  |  |  |  |  |
|                                                                                         |                                                                       | Total Lecture hours                                                       | 90- hours             |  |  |  |  |  |
| Bo                                                                                      | ooks for stu                                                          | ıdy                                                                       |                       |  |  |  |  |  |
| 1                                                                                       | Jain.S.P,                                                             | Narang. K.L. and Agarwal.S "Advanced Cost Accounting (                    | (Cost Management)"    |  |  |  |  |  |
|                                                                                         | Eleventh <b>H</b>                                                     | Edition, Ludhiana, Kalyani Publishers, 2015.                              |                       |  |  |  |  |  |
| 2                                                                                       | Madegow                                                               | da.J "Cost Manag <mark>ement" First Edition, Mumbai, Hi</mark> malaya Pub | lishing House, 2015.  |  |  |  |  |  |
| Bo                                                                                      | ooks for Re                                                           | ference                                                                   |                       |  |  |  |  |  |
| 1                                                                                       |                                                                       | N. and Bagavathi. V "Cost Accounting", Seventh Edition,                   | New Delhi, Sultan     |  |  |  |  |  |
|                                                                                         |                                                                       | l Sons, 2016.                                                             |                       |  |  |  |  |  |
| 2                                                                                       | •                                                                     | S. and Reddy Y.H.P "Cost and Management Accounting" Four                  | rth Edition, Chennai, |  |  |  |  |  |
|                                                                                         |                                                                       | Publishers <mark>, 2017.</mark>                                           |                       |  |  |  |  |  |
| Re                                                                                      | elated Onli                                                           | ne Conten <mark>ts</mark>                                                 |                       |  |  |  |  |  |
| 1                                                                                       | -                                                                     | udents.icai.org/?page_id=5208                                             |                       |  |  |  |  |  |
| 2                                                                                       | https://ww                                                            | w.coursera.org/projects/introduction-cost-accounting                      |                       |  |  |  |  |  |
|                                                                                         |                                                                       |                                                                           |                       |  |  |  |  |  |
|                                                                                         |                                                                       |                                                                           | 7                     |  |  |  |  |  |

| Mapping with Programme Outcomes |     |     |     |     |     |  |
|---------------------------------|-----|-----|-----|-----|-----|--|
| Cos                             | PO1 | PO2 | PO3 | PO4 | PO5 |  |
| CO1                             | S   | S   | M   | М   | М   |  |
| CO2                             | М   | М   | S   | S   | L   |  |
| CO3                             | М   | М   | S   | S   | L   |  |
| CO4                             | S   | S   | S   | S   | L   |  |
| CO5                             | S   | М   | М   | М   | М   |  |
|                                 |     |     |     |     |     |  |

| Course code                  | HUMAN RESOURCE MANAGEMENT                                                                                                    | L                      | Т        | Р      | (  |  |  |
|------------------------------|----------------------------------------------------------------------------------------------------|------------------------|----------|--------|----|--|--|
| Core/Elective/<br>Supportive | CORE                                                                                                    | 5                      |          |        | 4  |  |  |
| Pre-requisite                | Understanding of effective interpersonal skills of<br>employees in the organization                                             | Syllabus2021-Version22 |          |        |    |  |  |
| Course Object                |                                                                                                    |                        |          |        |    |  |  |
| The main objec               | tives of this course are to:                                                                                                    |                        |          |        |    |  |  |
|                              | pjectives of this course are to:                                                                                                |                        |          |        |    |  |  |
| -                            | he importance of human resources and their effective manageme                                                                   | ent in                 |          |        |    |  |  |
| organizatio                  |                                                                                                    |                        |          |        |    |  |  |
|                              | rate a basic understanding of different tools used in forecasting                                                               | and pl                 | anni     | ng     |    |  |  |
| human reso                   |                                                                                                    |                        |          |        |    |  |  |
|                              | ne current theory and practice of recruitment and selection.                                                                    | ,                      |          |        |    |  |  |
|                              | appropriate implementation, monitoring and assessment procedu                                                                   |                        |          |        |    |  |  |
| -                            | he importance of the performance management system in enhance                                                                   | cing ei                | nplo     | yee    |    |  |  |
| performanc                   | 2.                                                                                                    |                        |          |        |    |  |  |
|                              |                                                                                                    |                        |          |        |    |  |  |
|                              | rse Outcomes:                                                                                                    |                        |          |        |    |  |  |
|                              | sful completion of the course, student will be able to:<br>human resources planning, dealing with surplus and deficient         |                        |          |        |    |  |  |
| -                            |                                                                                                    | K                      | [1       |        |    |  |  |
| man power                    |                                                                                                    |                        |          |        |    |  |  |
|                              | 8                                                                                                    |                        |          |        |    |  |  |
| employe                      |                                                                                                    |                        |          |        |    |  |  |
| 3 Apply a                    | Apply a selection strategy for a specific job                                                                                   |                        |          | K3     |    |  |  |
|                              | owledge in develop, analyze and apply advanced training<br>s and specifications for the delivery of training programs           | 1                      | K        | 4      |    |  |  |
| 5 Assess t<br>process.       | ne different techniques involved in the performance appraisal                                                                   |                        | K        | .5     |    |  |  |
| K1 - Rememb                  | er; <b>K2</b> - Understand; <b>K3</b> - Apply; <b>K4</b> - Analyze; <b>K5</b> - Evaluate;                                       | K6 - (                 | Crea     | te     |    |  |  |
|                              | Section States                                                                                                    |                        |          |        |    |  |  |
| Unit:1                       | Introduction                                                                                                    |                        |          | - hou  |    |  |  |
|                              | arce Management –Definition-Objectives-Functions-Evolution                                                                      |                        | <u> </u> |        |    |  |  |
|                              | s of good HR Manager-Changing roles of a HR Manag                                                                               |                        |          |        |    |  |  |
|                              | a HR Manager-Planning the Human resources-Objectives                                                                            |                        |          |        |    |  |  |
| -                            | ning –Dealing with surplus and deficient man power-job analysi                                                                  | is-Job                 | desc     | riptio | n- |  |  |
| Job specificati              | on.                                                                                                    |                        |          |        |    |  |  |
|                              |                                                                                                    |                        |          |        |    |  |  |
| Unit:2                       | Recruitment and Selection                                                                                                    |                        |          | - hou  |    |  |  |
|                              | nd Selection-Procurement process-Placement-Induction-Objecti<br>al and External recruitment –Application blank-Testing-Intervie |                        |          | uitme  | nt |  |  |
| Unit:3                       | Training and Development                                                                                                    |                        |          | - hou  |    |  |  |
| Training and                 | Development-Principles of Training-Assessment of training                                                                       | needs-                 | On       | the Jo | b  |  |  |
|                              | ods-Off the job training methods-Evolution of effective                                                                         |                        |          |        |    |  |  |

# M.Com. 2021-22 onwards - Affiliated Colleges - Annexure No.50(A) SCAA DATED: 23.06.2021

| Un                                                                                  | nit:4       | Discipline                                                                                                    | 18- hours             |  |  |  |  |  |
|-------------------------------------------------------------------------------------|-------------|----------------------------------------------------------------------------------------------------|-----------------------|--|--|--|--|--|
| Dis                                                                                 | scipline-Me | eaning-Causes of indiscipline-Acts of indiscipline-Procedure                                                                                                    | e for Disciplinary    |  |  |  |  |  |
| Ac                                                                                  | tion-Organ  | ization conflict-Conflict in organizational behaviours-Individua                                                                                                    | al aspect of conflict |  |  |  |  |  |
| Organizational conflict-Management of conflict.                                     |             |                                                                                                    |                       |  |  |  |  |  |
|                                                                                     | nit:5       | Performance Appraisal                                                                                                    | 18- hours             |  |  |  |  |  |
| Performance Appraisal-Process-Methods of performance appraisal-Appraisal counseling |             |                                                                                                    |                       |  |  |  |  |  |
|                                                                                     |             | ocess-Theories of Motivation-Managing grievances and discipli                                                                                                    | ne.                   |  |  |  |  |  |
| -                                                                                   | nit:6       | Contemporary Issues                                                                                                    |                       |  |  |  |  |  |
| On                                                                                  | line assign | ment, Group discussion and seminar                                                                                                    |                       |  |  |  |  |  |
|                                                                                     |             |                                                                                                    |                       |  |  |  |  |  |
|                                                                                     |             | Total Lecture hours                                                                                                    | 90- hours             |  |  |  |  |  |
| Bo                                                                                  | oks for stu | dy                                                                                                    |                       |  |  |  |  |  |
| 1                                                                                   | Aswathapp   | a, K., "Human Resource Management", Eighth Edition, New I                                                                                                    | Delhi, Tata McGraw    |  |  |  |  |  |
| ]                                                                                   | Hill Educat | ion India Pvt. Ltd, 2017.                                                                                                    |                       |  |  |  |  |  |
| 2                                                                                   | Subbarao I  | P., "Essentials of Human Resource Management and Industrial 1                                                                                                    | Relations", Sixth     |  |  |  |  |  |
|                                                                                     | Edition, M  | lumbai, Himalaya Publishing House, 2015                                                                                                    |                       |  |  |  |  |  |
|                                                                                     |             |                                                                                                    |                       |  |  |  |  |  |
| Bo                                                                                  | oks for Re  | ference                                                                                                    |                       |  |  |  |  |  |
| 1                                                                                   | Rao.V.S.P   | "Human Resource Management" Second Edition, New                                                                                                    | w Delhi, Cengage      |  |  |  |  |  |
|                                                                                     | Publication | ns, 2015.                                                                                                    |                       |  |  |  |  |  |
| 2                                                                                   | Pattanayak  | r, B., "Human Resource Management", Second Edition, Mumba                                                                                                    | ai, PHI Learning Pvt  |  |  |  |  |  |
|                                                                                     | Ltd, 2013.  |                                                                                                    |                       |  |  |  |  |  |
| Re                                                                                  | lated Onlin | ne Conten <mark>ts</mark>                                                                                                    |                       |  |  |  |  |  |
| 1                                                                                   | https://or  | llinecourses.nptel.ac.in/noc22_hs63/preview                                                                                                    |                       |  |  |  |  |  |
| 2                                                                                   | https://w   | ww.coursera.org/specializations/human-resource-management                                                                                                    |                       |  |  |  |  |  |
|                                                                                     |             | and the state of the state of t |                       |  |  |  |  |  |
|                                                                                     |             |                                                                                                    | 1                     |  |  |  |  |  |

|     | Mapping with Programme Outcomes |        |     |     |     |  |  |  |  |
|-----|---------------------------------|--------|-----|-----|-----|--|--|--|--|
| Cos | PO1                             | PO2    | PO3 | PO4 | PO5 |  |  |  |  |
| CO1 | S                               | S      | S   | M   | М   |  |  |  |  |
| CO2 | M                               | М      | S   | М   | S   |  |  |  |  |
| CO3 | S                               | SUCATE | S   | S   | М   |  |  |  |  |
| CO4 | М                               | М      | S   | М   | S   |  |  |  |  |
| CO5 | S                               | S      | М   | S   | М   |  |  |  |  |
|     |                                 |        |     |     |     |  |  |  |  |

| Course code                                                                                                    | COMPUTER APPLICATIONS PRACTICALS<br>I MS Office and Internet                                                                                                    | L               | Т     | Р      | С    |
|----------------------------------------------------------------------------------------------------|----------------------------------------------------------------------------------------------------|-----------------|-------|--------|------|
| Core/Elective/<br>Supportive                                                                                                    | CORE                                                                                                    |                 |       | 5      | 4    |
| Pre-requisite                                                                                                    | Hands on training in MS Office is required                                                                                                    | Syllal<br>Versi |       | 2021   | -22  |
|                                                                                                    |                                                                                                    |                 |       |        |      |
|                                                                                                    | MS WORD                                                                                                    |                 |       |        |      |
| <ul><li>A) Right alignment</li><li>B) Center align the</li><li>C) Change third par</li><li>D) Insert page number</li></ul>        | report and perform the following:<br>s, Bold the important words.<br>second paragraph and perform italics for the important we<br>ragraph into two column paragraph.<br>bers at the bottom, Insert date, time and heading in the heat<br>g for side headings. |                 | tion. |        |      |
| Finance / HR.                                                                                                    | g according to British English                                                                                                    | tion Ma         | rketi | ng/    |      |
|                                                                                                    | search report and perform the following functions:<br>ption, page break, justification of text, indent a text, rear                                                                                                    | ange pa         | ragr  | aphs u | sing |
| □ Tables: - insert, d<br>□ Borders: -top & b<br>□ Auto format table                                                               |                                                                                                    | form the        | foll  | owing  |      |
| <ul> <li>6. Prepare a table sh</li> <li>□ Use auto format f</li> <li>□ Change the text co</li> <li>□ Sort the employee</li> </ul> | ization and prepare an organizational chart prevailing in t<br>nowing Employees Performance appraisal system, using th<br>for tables.<br>olor of the headings.<br>es in the alphabetical order.<br>es' address using hyperlink.                               |                 |       | for:   |      |
| 7. Using three colu<br>Accounting.                                                                                                | umn format type any 5 differences between Cost, Financia<br>ummatic representation showing the Elements of Cost, usi                                                                                                    |                 | -     | -      | t    |
| -                                                                                                    | ctive Advertisement to create a demand for a particular A<br>Clip arts, Stars, Banners in Auto shapes.                                                                                                    | ccountir        | ng Pa | ackage | by   |
| 10. Perform mail r                                                                                                    | nerge operation for sending notice to share holders for AC                                                                                                    | GM.             |       |        |      |
| 11. Type your curr                                                                                                    | riculum vitae and perform Template and indent the text.                                                                                                    |                 |       |        |      |

## **M.S.POWER POINT**

- 1. Draw diagrams of different packing labels in MS Word and display it in PowerPoint.
- 2. Create contents of a sample research report on your area of specialization.
- 3. Prepare a PowerPoint Presentation for the following:
- a) Product Advertisement, b)Company Advertisement

Using hyperlink to all slides, different animation effect for text & pictures, fully automatic – timing – 2 Minutes

#### MS EXCEL

1. Prepare a table showing the customer details of a bank. [Customer name, Nature of account, Account Number, Address, E-Mail ID] and Perform the following:

 $\Box$  Delete the customer who had closed the A/c.

□ Insert a row in between the 1st & & 2nd customer.

□ Insert a column in between Address & Email ID and Name it as Telephone Number

□ Hide the column 'Address'

2. Create a table of a company with the following details [Name of the employees, Name of the department, Net Pay, City Address]

Copy the production department employees in sheet number 2.

Copy the details of the employees staying in Coimbatore city.

 $\Box$  Find the person who is getting a maximum salary.

3. Prepare payroll for the employees (10 employees) of an organization and count the number of employees who are getting the salary of more than Rs.10, 000/-. Calculate with the following components (DA, HRA, CCA, EPF, LIC) as a percentage of basic pay and sum the total basic pay, net pay of all employees.

4. Prepare an excel sheet under the main heading of assets & liabilities and perform the following: □ Select a column and change the number format to Rupees and paise (0.00) format.

Change a particular range of cells font as bold

 $\Box$  Select a row and hide it.

Use shortcut key and go to sheet 3 and select a cell.

□ Prepare a bin card for the issues & purchases made during the particular month use Auto format wizard.

5. Prepare a demand forecasting for a new Product Life Cycle of a given product, collect the details regarding sales, and profit of a product for the past 10years, fit it in a chart, and present it in power point.

6. Prepare a trend analysis of a product whose year and sales figures are given (10 years).

7. Prepare a break-even chart using Chart Wizard.

8. Collect EPS and Market price of the shares, NAV and Turn over of 10 different companies from the leading business dailies and enter in a table. Calculate the price earnings per share. Copy it into different sheets in the name of each company use copying, count function and statistical functions.9. Find the correlation between demand and price of a product.

10. Create a table showing the following: 1) Years (Minimum 5 years) 2) Profit 3) Depreciation 4) Profit after Depreciation 5) Tax 6) Profit after tax 7) Cash Inflows 8) Cumulative cash inflows Of a project and find it's **Payback Period**. 12. Prepare Final accounts of a banking company's in the new format using excel.

## M.S.ACCESS

1. Create a student's database Find Total, Average, and Display list where average is greater than 60% and Retrieve the students according to the highest marks.

2. Collect and Create a database for maintaining the address of the policy holders of an Insurance company with the following constraints:

I. Policy Number should be the primary key

II. Name should not be empty

III. Maintain at least 10 records

IV. Retrieve the addresses of female policyholders whose residence is at Coimbatore

3. Create a student's database using design view for students mark details: a) Add at least 10 records. b) Sort the names in alphabetical order. c) Find Total and Average d) Display list where total is greater than 350. e) Display list where marks are greater than 90 and total greater than 400. f) Apply Sort option to display records. g) Generate reports by using the above queries.

4. Collect pamphlets for 5 products and create product strategies in the MS ACCESS.

5. Using Access ledger Accounts Wizard, prepare the following accounts in the books of State Bank of India, Coimbatore.

A) GAIL Limited B) Indian Oil Corporation C) Reliance Petro Chemicals

April 1 Opening balance in current account

| A/C No | Name of the A/C holder               | Rs.   |
|--------|--------------------------------------|-------|
| CA 250 | Gail LTD                             | 30000 |
| CA 251 | Indian Oil Corp <mark>oration</mark> | 40000 |
| CA 252 | Reliance Petro Chemicals             | 25000 |

April 2. Deposits received form GAIL Ltd Rs. 4000

April 2. With drawls by Indian Oil Corpn. Rs. 10000

April 3 Reliance Petro Chemicals deposited a cheque issued by Hindustan oils Rs.10000.

April 3. GAIL issued a cheque for Rs 20,000 to Indian Oil Corpn.

April 4. IOC encashed the Cheque

April 4. Insurance premium paid for Rs. 4000 as per standing instruction given by IOC.

April 5. Reliance Petro Chemicals withdrawn Rs. 5000

April 6. GAIL issued a cheque to IOC Rs.4000.

April 6. IOC deposited the cheque issued by GAIL.

April 7. Reliance deposited a cheque received from XYZ traders Rs. 5000.

You are required to prepare the general ledger of the bank and View individual accounts, Create accounts summary.

#### INTERNET

- 1. Connect the Internet through a browser.
- 2. Create an E-mail ID.

3. Send an email to your friend and check mail inbox and other facilities in your mailbox.

4. Learn how to use search engines and list some of your search results.

5. Visit any of the stock exchanges website and collect the information regarding share price.

6. Visit www.rbi.com and download some information.

7. Visit the website of Commerce & Industries Ministry and collect some information about the trade policy.

8. Visit a website for an online marketing and write the procedures to place an order

9. Discussion forums and E-groups.

10. Visit the website of National Informatics Centre, Go to the ministry of Finance and

Collect information regarding Economic Survey & Union Budget.

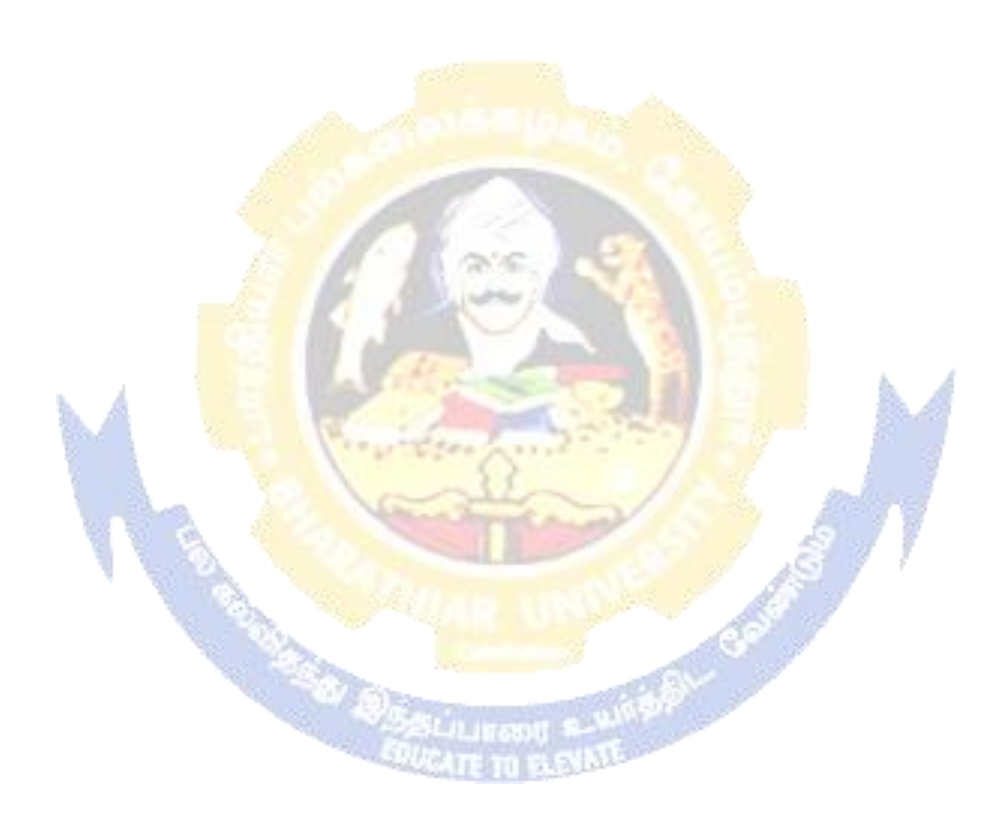

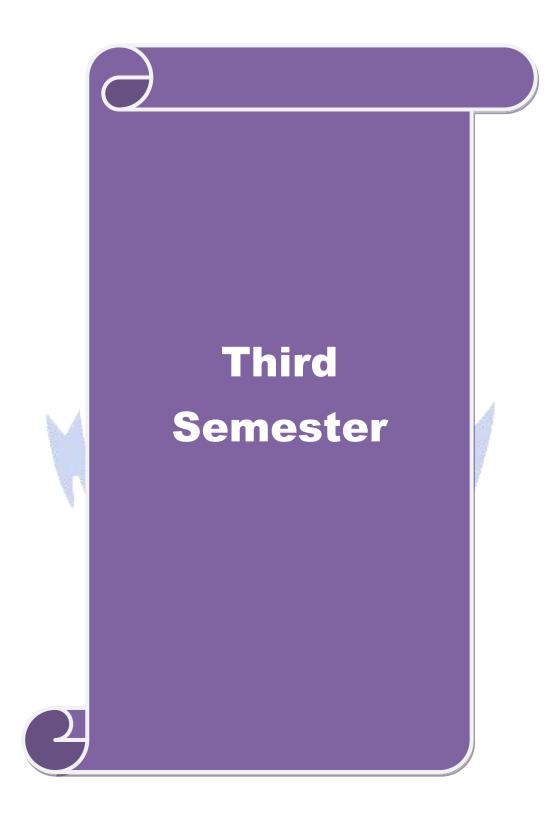

| Course code                                                                                             | DIRECT TAXES                                                                                                    | L        | Т                      | Р             | C  |  |
|----------------------------------------------------------------------------------------------------|----------------------------------------------------------------------------------------------------|----------|------------------------|---------------|----|--|
| Core/Elective<br>Supportive                                                                             | / CORE                                                                                                    | 5        |                        |               | 4  |  |
| Pre-requisite                                                                                           | Basic understanding of income tax practice and law                                                                                                    |          | Syllabus2021-Version22 |               |    |  |
| Course Objec                                                                                            |                                                                                                    |          |                        |               |    |  |
| <ol> <li>Enable st</li> <li>Acquain</li> <li>Impart de</li> <li>Develop</li> <li>planning an</li> </ol> | ctives of this course are to enable the students to<br>udents to understand computation of taxable income of variou<br>t the students with the concepts of tax administration.<br>eep knowledge about the latest provisions of income tax act.<br>application and analytical skill of the provisions of income tax<br>d management.<br>earners about procedure for assessment and e-filing. |          |                        | me ta         | X  |  |
|                                                                                                    | <b>A</b> 1                                                                                                    |          |                        |               |    |  |
|                                                                                                    | stul completion of the course, student will be able to:                                                                                                    |          |                        |               |    |  |
|                                                                                                    |                                                                                                    |          | K                      | 5             |    |  |
| 1 Evaluate                                                                                              | the procedure for computing of taxable income under                                                                                                    |          | К                      | 5             |    |  |
|                                                                                                    | t the concept of tax administration and practices.                                                                                                    |          | K                      | 1             |    |  |
|                                                                                                    |                                                                                                    |          |                        |               |    |  |
|                                                                                                    | the legitimate way of Tax Planning and Management.                                                                                                    |          | K                      | 6             |    |  |
|                                                                                                    | e of the procedure for assessment and e-filing.                                                                                                    | 1        | K                      | 3             |    |  |
|                                                                                                    | er; <b>K2</b> - Understand; <b>K3</b> - Apply; <b>K4</b> - Analyze; <b>K5</b> - Evaluat                                                                                                    | e: K6 -  | Creat                  | e             |    |  |
|                                                                                                    |                                                                                                    | bace     |                        | -             |    |  |
| Unit:1                                                                                                  | Introduction                                                                                                    |          |                        | - hou         | rs |  |
|                                                                                                    | Act–Definition–Income–Agricultural Income–Assessee<br>ear–Residential status–Scope of Total Income–Capital and Re<br>Exempted Incomes.                                                                                                    |          |                        | yea<br>pts ar |    |  |
| Unit:2                                                                                                  | Computation of Income                                                                                                    |          | 18                     | - hou         | rs |  |
| Computation                                                                                             | of Income from Salaries and Income from House property.                                                                                                    |          |                        |               |    |  |
| Unit:3                                                                                                  | Computation of Capital Gain                                                                                                    |          | 18                     | - hou         | rs |  |
| Computation                                                                                             | of Profits and Gains of Business or profession – Calculation of                                                                                                    | Capital  | gain.                  |               |    |  |
| Unit:4                                                                                                  | Computation of Income from other sources                                                                                                    |          |                        | - hou         |    |  |
|                                                                                                    | of Income from other sources – Set-Off and Carry Forward of a stal Income – Assessment of Individuals.                                                                                                    | Losses - |                        |               |    |  |
| Unit:5                                                                                                  | Income Tax Authorities                                                                                                    |          |                        | - hou         |    |  |
| Income Tax .<br>filing.                                                                                 | Authorities – Procedure for Assessment – Collection of Tax                                                                                                    | x - Pro  | cedur                  | e of          | e- |  |
|                                                                                                    | Total Lecture hours                                                                                                    |          | 90-                    | - hou         | rs |  |
| Books for Stu                                                                                           |                                                                                                    |          |                        |               |    |  |
| 2 Gaur V.P                                                                                              | Direct Taxes",29 <sup>th</sup> Edition, New Delhi, Persons Education,<br>& Narang D.B," Income Tax Law & Practice", New Delhi, Ka<br>ons,,New 2020                                                                                                    | lyani    |                        |               |    |  |
|                                                                                                    | .,,                                                                                                    |          |                        |               |    |  |
|                                                                                                    |                                                                                                    |          |                        |               |    |  |

| Bo | ooks for References                                                                                |
|----|----------------------------------------------------------------------------------------------------|
| 1  | Dr Mehrotra.H.C & Dr Goyal.S,P,"Income Tax Law and Practice,Agra, Sahitya Bhawan Publications,2021 |
| 2  | Pagare Dinkar,"Tax Laws",New Delhi, Sultan Chand & Sons, 2021                                      |
|    |                                                                                                    |
| Re | elated Online Contents                                                                             |
| 1  | https://onlinecourses.swayam2.ac.in/ugc19_hs27/preview                                             |
| 2  | https://www.udemy.com/course/direct-taxation-in-india-a-comprehensive-study/                       |
|    |                                                                                                    |

|     | Maj | oping with Pro | gramme Outco | mes |     |
|-----|-----|----------------|--------------|-----|-----|
| COs | PO1 | PO2            | PO3          | PO4 | PO5 |
| CO1 | S   | S              | S            | S   | М   |
| CO2 | S   | М              | S            | S   | S   |
| CO3 | М   | S              | M            | М   | М   |
| CO4 | S   | M              | S            | S   | М   |
| CO5 | S 🥖 | S              | M            | S   | М   |
|     | 11  |                |              | 100 |     |

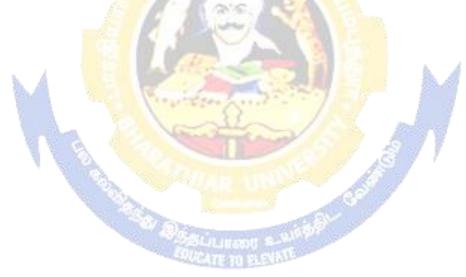

| Course code                                                                                                    | Course codeMANAGEMENT ACCOUNTINGLTPC                                 |                                                                                                    |                   |                             |                  |          |  |  |  |  |  |
|----------------------------------------------------------------------------------------------------|----------------------------------------------------------------------|----------------------------------------------------------------------------------------------------|-------------------|-----------------------------|------------------|----------|--|--|--|--|--|
| Core/Elective<br>Supportive                                                                                                    | e/                                                                   | CORE                                                                                                    | 5                 |                             |                  | 4        |  |  |  |  |  |
| Pre-requisite                                                                                                    |                                                                      | Understand about basic terms and rules of management accounting.                                                                                                    |                   | yllabus 2021-<br>Version 22 |                  |          |  |  |  |  |  |
| Course Objec                                                                                                    |                                                                      |                                                                                                    |                   |                             |                  |          |  |  |  |  |  |
| The main objectives of this course are to enable the students to:                                                                                                    |                                                                      |                                                                                                    |                   |                             |                  |          |  |  |  |  |  |
| 1. Know the concept and importance of management accounting.                                                                                                    |                                                                      |                                                                                                    |                   |                             |                  |          |  |  |  |  |  |
| 2. Understand the use of accounting tools for generating information for managerial decision                                                                                                    |                                                                      |                                                                                                    |                   |                             |                  |          |  |  |  |  |  |
| 0                                                                                                    | 3. Understand various method and technique in managerial accounting. |                                                                                                    |                   |                             |                  |          |  |  |  |  |  |
|                                                                                                    |                                                                      | and practices the established techniques & methods in ma                                                                                                    | nagem             | ent                         |                  |          |  |  |  |  |  |
| accounting.                                                                                                    |                                                                      |                                                                                                    | inagen            | Unit                        |                  |          |  |  |  |  |  |
| -                                                                                                    |                                                                      | dation for budgeting and budgetary control.                                                                                                    |                   |                             |                  |          |  |  |  |  |  |
|                                                                                                    |                                                                      |                                                                                                    |                   |                             |                  |          |  |  |  |  |  |
| Expected Cou                                                                                                    |                                                                      |                                                                                                    |                   |                             |                  |          |  |  |  |  |  |
|                                                                                                    |                                                                      | completion of the course, student will be able to:                                                                                                    |                   |                             |                  |          |  |  |  |  |  |
| 1 Recollec                                                                                                    | ct th                                                                | ne concept and importance of management accounting.                                                                                                    |                   | ŀ                           | K1               |          |  |  |  |  |  |
| -                                                                                                    | the                                                                  | e role of m <mark>anageria</mark> l accounting in manag <mark>ement de</mark> cision                                                                                                    |                   | k                           | 32               |          |  |  |  |  |  |
| making.                                                                                                    |                                                                      | A ANE PEA                                                                                                    |                   |                             |                  |          |  |  |  |  |  |
| 3 Utilize th                                                                                                    | he v                                                                 | various methods and technique of managerial accounting.                                                                                                    |                   | k                           | 3                |          |  |  |  |  |  |
| -                                                                                                    |                                                                      | e metho <mark>d and t</mark> echnique of management accounting used for decision making.                                                                                                    | or                | ŀ                           | 4                |          |  |  |  |  |  |
| 5 Prepare                                                                                                    | buc                                                                  | lget and budgetary control for any business consern                                                                                                    | 80                | k                           | K6               |          |  |  |  |  |  |
| K1 - Rememb                                                                                                    | er;                                                                  | K2 - Understand; K3 - Apply; K4 - Analyze; K5 - Evalua                                                                                                    | te; <b>K6</b>     | - Crea                      | te               |          |  |  |  |  |  |
|                                                                                                    | 23                                                                   |                                                                                                    | 77                |                             |                  |          |  |  |  |  |  |
| Unit:1                                                                                                    |                                                                      | Introduction                                                                                                    |                   |                             | B- hou           |          |  |  |  |  |  |
| <ul> <li>Objectives</li> <li>Management</li> </ul>                                                                                                    | s–Iı<br>Aco<br>f M                                                   | d scope of Management Accounting – Meaning – Nature<br>mportance–Limitations–Distinction between Financial<br>counting–Relationship between cost and management Ac<br>anagement Accounting – Meaning and Process of financia<br>h.                            | Acc<br>ccounti    | ountin<br>ng–Tc             | g ar<br>ools ar  | nd<br>nd |  |  |  |  |  |
| Unit:2                                                                                                    |                                                                      | Ratio Analysis Working & Capital Management                                                                                                    |                   |                             | 3- hou           |          |  |  |  |  |  |
| Ratio Analysis – Meaning – Advantages of Ratio Analysis – Limitations – Classification<br>of Ratios – Profitability – Turnover Ratios – Long-term Financial position – Working Capital<br>Management – Meaning of Working capital – Importance Determinants and Computation of<br>Working capital – Forecast of working capital Requirements. |                                                                      |                                                                                                    |                   |                             |                  |          |  |  |  |  |  |
| Unit:3                                                                                                    |                                                                      | Fund Flow statement & Cash Flow Statement                                                                                                    |                   | 18                          | 8- hou           | rs       |  |  |  |  |  |
| of Funds Flow<br>of Funds Flow<br>and Cash Flow                                                                                                    | vst<br>vst<br>ws                                                     | nent – Meaning and concept of Funds and Flow of Funds<br>atements – Limitations – Schedule of changes in working<br>tatement – Cash Flow statement – Comparison between I<br>tatement – Uses of Cash Flow statement – Limitations –<br>As per AS3 / Ind-As 7) | capital<br>Fund F | – Pre<br>low st             | paratio<br>ateme | on<br>nt |  |  |  |  |  |

AS I

| Unit:4                                                                                    | Manginal Casting                                                                                                    | 18- hours          |  |  |  |  |  |
|-------------------------------------------------------------------------------------------|----------------------------------------------------------------------------------------------------|--------------------|--|--|--|--|--|
|                                                                                           | Marginal Costing                                                                                                    |                    |  |  |  |  |  |
|                                                                                           | sting – Definition of Marginal cost and Marginal Costing –                                                                                                    |                    |  |  |  |  |  |
| -                                                                                         | of Marginal Costing – Limitations – Break-Even Analysis –                                                                                                    | Cost-volume-profit |  |  |  |  |  |
|                                                                                           | pplications of Marginal costing for Business Decision making.                                                                                                    |                    |  |  |  |  |  |
| Unit:5Budgeting & Budgetary control18- ho                                                 |                                                                                                    |                    |  |  |  |  |  |
| Budgeting and Budgetary control – Meaning- Definition – Objectives of Budgetary control – |                                                                                                    |                    |  |  |  |  |  |
|                                                                                           | Budgetary control - Advantages - Limitations - Classifica                                                                                                    |                    |  |  |  |  |  |
| -                                                                                         | es, Production, Cost of Production, Purchase and Flexible Bud                                                                                                    |                    |  |  |  |  |  |
| Standard cos                                                                              | ting and variance Analysis (Material and Labour only)                                                                                                    | - Advantages and   |  |  |  |  |  |
| Limitations of                                                                            | f standard costing                                                                                                    |                    |  |  |  |  |  |
|                                                                                           | Total Lecture hours                                                                                                    | 90- hours          |  |  |  |  |  |
| Books for Stu                                                                             | ıdy                                                                                                    |                    |  |  |  |  |  |
| 1 Sharma.R.                                                                               | K & Gupta.K.Shashi,"Management Accounting', New Delhi, Ka                                                                                                    | alyani             |  |  |  |  |  |
|                                                                                           | ,14 <sup>th</sup> Edition.                                                                                                    | 2                  |  |  |  |  |  |
| 2 Pillai R.S                                                                              | S.N & Bhagavathi,"Management Accounting",New Delhi, S-Ch                                                                                                    | and & Co, 2010     |  |  |  |  |  |
|                                                                                           | And the second second s |                    |  |  |  |  |  |
| Books for Re                                                                              | ferences                                                                                                    |                    |  |  |  |  |  |
| 1 Reddy.T.S                                                                               | & Reddy Y Hari Prasad,"Management Accounting", Chennai,                                                                                                    | Margham            |  |  |  |  |  |
| Publication                                                                               |                                                                                                    | C                  |  |  |  |  |  |
| 2 Khan.M.                                                                                 | Y & Jain.P.K,"Management Accounting,Chennai,McGraw Hill                                                                                                    |                    |  |  |  |  |  |
|                                                                                           | n(India)Pvt Ltd,2018                                                                                                    |                    |  |  |  |  |  |
|                                                                                           |                                                                                                    | h                  |  |  |  |  |  |
| Polated Only                                                                              | no Contonte                                                                                                    |                    |  |  |  |  |  |
|                                                                                           | Related Online Contents                                                                                                    |                    |  |  |  |  |  |
| -                                                                                         | 1 https://onlinecourses.swayam2.ac.in/cec21_cm01/preview                                                                                                    |                    |  |  |  |  |  |
| 2 https://or                                                                              | nlinecourses.nptel.ac.in/noc20_mg65/preview                                                                                                    |                    |  |  |  |  |  |
|                                                                                           |                                                                                                    | 1                  |  |  |  |  |  |

| Mapping with Programme Outcomes |     |     |     |     |     |  |  |
|---------------------------------|-----|-----|-----|-----|-----|--|--|
| COs                             | PO1 | PO2 | PO3 | PO4 | PO5 |  |  |
| CO1                             | S   | S   | S   | S   | S   |  |  |
| CO2                             | S   | М   | S   | М   | L   |  |  |
| CO3                             | S   | S   | S   | М   | S   |  |  |
| CO4                             | S   | S   | S   | М   | М   |  |  |
| CO5                             | М   | М   | S   | М   | M   |  |  |

| Course code                                                                                                    | FINANCIAL MANAGEMENT                                                                                                    | L                                               | Т                                                                                                    | Р                                                                                                    | C                                |  |
|----------------------------------------------------------------------------------------------------|----------------------------------------------------------------------------------------------------|-------------------------------------------------|----------------------------------------------------------------------------------------------------|----------------------------------------------------------------------------------------------------|----------------------------------|--|
| Core/Elective/<br>Supportive                                                                                                    | CORE                                                                                                    | 5                                               |                                                                                                    |                                                                                                    | 4                                |  |
| Pre-requisite                                                                                                    | Understanding about Finance, management and source of finance.                                                                                                    | 0 / 0 <b>i</b>                                  |                                                                                                    |                                                                                                    |                                  |  |
| <b>Course Objec</b>                                                                                                    | ives:                                                                                                    |                                                 |                                                                                                    |                                                                                                    |                                  |  |
|                                                                                                    | tives of this course are to enable the students to                                                                                                    |                                                 |                                                                                                    |                                                                                                    |                                  |  |
|                                                                                                    | d the concept and importance of financial management.                                                                                                    |                                                 |                                                                                                    |                                                                                                    |                                  |  |
| •                                                                                                    | arious sources of long-term and short-term finance.                                                                                                    |                                                 |                                                                                                    |                                                                                                    |                                  |  |
|                                                                                                    | d various method and technique for calculating cost of capital.                                                                                                    |                                                 |                                                                                                    |                                                                                                    |                                  |  |
|                                                                                                    | Ferent types leverages used by the organization.                                                                                                    |                                                 |                                                                                                    |                                                                                                    |                                  |  |
| 5. Understar                                                                                                    | d various dividend policies followed by organization.                                                                                                    |                                                 |                                                                                                    |                                                                                                    |                                  |  |
| Expected Cou                                                                                                    | rse Outcomes:                                                                                                    |                                                 |                                                                                                    |                                                                                                    |                                  |  |
| On the success                                                                                                    | ful completion of the course, student will be able to:                                                                                                    |                                                 |                                                                                                    |                                                                                                    |                                  |  |
| 1 Recollect                                                                                                    |                                                                                                    |                                                 |                                                                                                    |                                                                                                    |                                  |  |
| 2 Analyse                                                                                                    | alyse the Various sources of long-term and short-term finance. K2                                                                                                    |                                                 |                                                                                                    |                                                                                                    |                                  |  |
| 3 Indentify                                                                                                    | the methods and techniques for calculating cost of capital.                                                                                                    |                                                 |                                                                                                    |                                                                                                    |                                  |  |
| 4 Examine                                                                                                    | Examine different type leverage followed by a organization.       K4&K5                                                                                                    |                                                 |                                                                                                    |                                                                                                    |                                  |  |
|                                                                                                    |                                                                                                    |                                                 |                                                                                                    | K5                                                                                                   |                                  |  |
| 5 Evaluate                                                                                                    | the various dividend policies & Working capital.                                                                                                    |                                                 | K:                                                                                                    | 5                                                                                                    |                                  |  |
|                                                                                                    | the various dividend policies & Working capital.<br>r; <b>K2</b> - Understand; K3 - Apply; K4 - Analyze; K5 - Evaluate;                                                                                                    | ; K6 - (                                        |                                                                                                    |                                                                                                    |                                  |  |
|                                                                                                    | er; <b>K2</b> - Understand; <b>K3</b> - Apply; <b>K4</b> - Analyze; <b>K5</b> - Evaluate;                                                                                                    | ; K6 - (                                        | Create                                                                                                    | e                                                                                                    |                                  |  |
| K1 - Remember                                                                                                    | r; <b>K2</b> - Understand; <b>K3</b> - Apply; <b>K4</b> - Analyze; <b>K5</b> - Evaluate;<br>Introduction                                                                                                    | 4                                               | Create                                                                                                    | e<br>hou                                                                                             |                                  |  |
| K1 - Remember<br>Unit:1<br>Financial Mana<br>Management-J                                                                                                    | er; <b>K2</b> - Understand; <b>K3</b> - Apply; <b>K4</b> - Analyze; <b>K5</b> - Evaluate;                                                                                                    | nctions                                         | Create<br>18-<br>of Fin                                                                                                    | e<br>hou<br>nanci                                                                                    | al                               |  |
| K1 - Remember<br>Unit:1<br>Financial Mana<br>Management-J                                                                                                    | r; K2 - Understand; K3 - Apply; K4 - Analyze; K5 - Evaluate;<br>Introduction<br>agement - Meaning, Nature, scope and objectives–Role and fun<br>Financial decisions–relationship between Risk and Return–So                                                                                                    | nctions                                         | Create<br>18-<br>of Fin<br>of fi                                                                                                    | e<br>hou<br>nanci                                                                                    | al<br>>                          |  |
| K1 - Remember<br>Unit:1<br>Financial Mana<br>Management–I<br>Short-term and<br>Unit:2<br>Cost of Capit<br>Earnings– We                                                                                                    | r; K2 - Understand; K3 - Apply; K4 - Analyze; K5 - Evaluate;<br>Introduction<br>agement - Meaning, Nature, scope and objectives–Role and fun<br>Financial decisions–relationship between Risk and Return–So<br>Long-term finance.                                                                                                    | ources<br>uity a                                | Create<br>18-<br>of Fin<br>of fin<br>18-<br>nd Re                                                                                                    | • hou<br>nanci<br>nance<br>• hou<br>etaine                                                           | al<br>>                          |  |
| K1 - Remember<br>Unit:1<br>Financial Mana<br>Management–I<br>Short-term and<br>Unit:2<br>Cost of Capit<br>Earnings– We                                                                                                    | Introduction Introduction Ingement - Meaning, Nature, scope and objectives–Role and fun Financial decisions–relationship between Risk and Return–So Long-term finance. Cost of Capital al-Meaning and importance–Cost of Debt, Preference, Equ ghted Average Cost of capital–Capital budgeting–Technique                                                                                                    | ources<br>uity a                                | Create<br>18-<br>of Fin<br>of fin<br>18-<br>nd Re<br>OI, Pa                                                                                                    | • hou<br>nanci<br>nance<br>• hou<br>etaine                                                           | al<br>rs<br>rd<br>k              |  |
| K1 - Remember<br>Unit:1<br>Financial Mana<br>Management-I<br>Short-term and<br>Unit:2<br>Cost of Capit<br>Earnings- We<br>period and Dis<br>Unit:3<br>Leverages - Fin<br>Capital Structur<br>Determinants of                                                                                 | r; K2 - Understand; K3 - Apply; K4 - Analyze; K5 - Evaluate;<br>Introduction<br>agement - Meaning, Nature, scope and objectives–Role and fun<br>Financial decisions–relationship between Risk and Return–So<br>Long-term finance.<br>Cost of Capital<br>al-Meaning and importance–Cost of Debt, Preference, Equ<br>ghted Average Cost of capital–Capital budgeting–Technique<br>counted cash flow.                                                                                                    | ources<br>uity an<br>es – R<br>-Theor           | Create<br>18-<br>of Fin<br>of fin<br>18-<br>nd Ro<br>OI, Po<br>18-<br>ies of<br>pothe                                                                                                    | • hou<br>nanci<br>nance<br>• hou<br>etaine<br>aybac<br>• hou<br>sis –                                | al<br>rs<br>rd<br>k              |  |
| K1 - Remember<br>Unit:1<br>Financial Mana<br>Management-I<br>Short-term and<br>Unit:2<br>Cost of Capit<br>Earnings- We<br>period and Dis<br>Unit:3<br>Leverages - Fin<br>Capital Structur<br>Determinants of<br>Demerits.                                                                    | r; K2 - Understand; K3 - Apply; K4 - Analyze; K5 - Evaluate;<br>Introduction<br>agement - Meaning, Nature, scope and objectives–Role and fun<br>Financial decisions–relationship between Risk and Return–So<br>Long-term finance.<br>Cost of Capital<br>al-Meaning and importance–Cost of Debt, Preference, Equ<br>ghted Average Cost of capital–Capital budgeting–Technique<br>counted cash flow.<br>Leverages<br>hancial Leverage– Operating leverage–EBIT and EPS analysis-<br>re – Net income approach– Net operating income Approach. M                                                                                                    | ources<br>uity an<br>es – R<br>-Theor           | Create<br>18-<br>of Fin<br>of fin<br>18-<br>nd Re<br>OI, Pa<br>18-<br>ies of<br>pothe<br>erits a                                                                                                    | • hou<br>nanci<br>nance<br>• hou<br>etaine<br>aybac<br>• hou<br>sis –                                | al<br>rs<br>rd<br>cd<br>rs       |  |
| K1 - Remember<br>Unit:1<br>Financial Mana<br>Management–I<br>Short-term and<br>Unit:2<br>Cost of Capit<br>Earnings– We<br>period and Dis<br>Unit:3<br>Leverages - Fin<br>Capital Structu<br>Determinants of<br>Demerits.<br>Unit:4<br>Dividend Theorem                                       | Introduction Introduction Introduction Ingement - Meaning, Nature, scope and objectives–Role and fun Financial decisions–relationship between Risk and Return–So Long-term finance. ICost of Capital al-Meaning and importance–Cost of Debt, Preference, Equ ghted Average Cost of capital–Capital budgeting–Technique counted cash flow. Leverages Intervention Intervention Intervention Intervention Intervention Intervention Intervention Introduction Introduction Int | uity an<br>es – Re<br>-Theor<br>IM Hy<br>on- Me | Create<br>18-<br>of Fin<br>of fin<br>18-<br>nd Ro<br>OI, Po<br>18-<br>ies of<br>pothe<br>erits a<br>18-                                                                                                    | • hou<br>nanci<br>nanci<br>nance<br>• hou<br>etaine<br>aybac<br>• hou<br>sis –<br>nd                 | al<br>rs<br>rd<br>cd<br>rs       |  |
| K1 - Remember<br>Unit:1<br>Financial Mana<br>Management–I<br>Short-term and<br>Unit:2<br>Cost of Capit<br>Earnings– We<br>period and Dis<br>Unit:3<br>Leverages - Fin<br>Capital Structu<br>Determinants of<br>Demerits.<br>Unit:4<br>Dividend Theorem                                       | Introduction Introduction Introduction Ingement - Meaning, Nature, scope and objectives–Role and fun Financial decisions–relationship between Risk and Return–So Long-term finance. ICost of Capital al-Meaning and importance–Cost of Debt, Preference, Equ ghted Average Cost of capital–Capital budgeting–Technique counted cash flow. Leverages Inancial Leverage– Operating leverage–EBIT and EPS analysis- re – Net income approach– Net operating income Approach. M f capital structure-Capitalization –Over and Under Capitalizati Dividend Theories ries: Walter's model – Gordon and MM's models –Dividend policy.                                                                                                    | uity an<br>es – Re<br>-Theor<br>IM Hy<br>on- Me | Create<br>18-<br>of Fin<br>of fin<br>18-<br>nd Ro<br>OI, P<br>18-<br>ies of<br>pothe<br>erits a<br>18-<br>Forms                                                                                                    | • hou<br>nanci<br>nanci<br>nance<br>• hou<br>etaine<br>aybac<br>• hou<br>sis –<br>nd                 | al<br>rs<br>cd<br>ck<br>rs       |  |
| K1 - Remember<br>Unit:1<br>Financial Mana<br>Management–I<br>Short-term and<br>Unit:2<br>Cost of Capit<br>Earnings– We<br>period and Dis<br>Unit:3<br>Leverages - Fin<br>Capital Structu<br>Determinants of<br>Demerits.<br>Unit:4<br>Dividend Theo<br>Dividend – De<br>Unit:5<br>Working Ca | Introduction  Introduction  Ingement - Meaning, Nature, scope and objectives–Role and fun  Financial decisions–relationship between Risk and Return–So Long-term finance.  Cost of Capital  al-Meaning and importance–Cost of Debt, Preference, Equ ghted Average Cost of capital–Capital budgeting–Technique counted cash flow.  Leverages  nancial Leverage– Operating leverage–EBIT and EPS analysis- re – Net income approach– Net operating income Approach. M f capital structure-Capitalization –Over and Under Capitalizati  Dividend Theories  ries: Walter's model – Gordon and MM's models –Dividend policy.  Working Capital Management–Receivables Mana                                                                                                    | uity an<br>es – Re<br>-Theor<br>IM Hy<br>on- Me | Create<br>of Fin<br>of Fin<br>of fin<br><b>18</b> -<br>nd Ro<br>OI, P<br><b>18</b> -<br>ies of<br>pothe<br>erits a<br><b>18</b> -<br>Forms<br><b>18</b> -<br><b>18</b> - | hou<br>nanci<br>nanci<br>nance<br>hou<br>etaine<br>aybac<br>sis –<br>nd<br>sis –<br>nd<br>sof<br>hou | al<br>rs<br>rs<br>rs<br>rs<br>rs |  |
| K1 - Remember<br>Unit:1<br>Financial Mana<br>Management–I<br>Short-term and<br>Unit:2<br>Cost of Capit<br>Earnings– We<br>period and Dis<br>Unit:3<br>Leverages - Fin<br>Capital Structu<br>Determinants of<br>Demerits.<br>Unit:4<br>Dividend Theo<br>Dividend – De<br>Unit:5<br>Working Ca | Introduction Introduction Ingement - Meaning, Nature, scope and objectives–Role and fun Financial decisions–relationship between Risk and Return–So Long-term finance. Cost of Capital al-Meaning and importance–Cost of Debt, Preference, Equ ghted Average Cost of capital–Capital budgeting–Technique counted cash flow. Leverages Inancial Leverage– Operating leverage–EBIT and EPS analysis- re – Net income approach– Net operating income Approach. M f capital structure-Capitalization –Over and Under Capitalizati Dividend Theories ries: Walter's model – Gordon and MM's models –Dividend policy. Working Capital Management                                                                                                    | -Theor<br>IM Hy<br>on- Mo                       | Create<br>18-<br>of Fin<br>of fin<br>18-<br>nd Ro<br>OI, P<br>18-<br>ies of<br>pothe<br>erits a<br>18-<br>Forms<br>18-<br>forms                                                                                                    | hou<br>nanci<br>nanci<br>nance<br>hou<br>etaine<br>aybac<br>sis –<br>nd<br>sis –<br>nd<br>sof<br>hou | al<br>rs<br>rs<br>rs<br>rs<br>rs |  |

| Bo | ooks for Study                                                                                  |
|----|-------------------------------------------------------------------------------------------------|
| 1  | Chandra Prasanna,"Financial Management", Chennai, McGraw Hill Education (India) Pvt             |
|    | Ltd,2019.                                                                                       |
| 2  | Khan.M.Y & Jain.P.K,"Financial Management ",Chennai,McGraw Hill Education (India)               |
|    | Pvt Ltd,2017                                                                                    |
|    |                                                                                                 |
| Bo | ooks for References                                                                             |
| 1  | Maheshwari.S.N,"Financial Management", New Delhi, Sultan Chand & Sons,2019                      |
| 2  | Sharma.R.K &Gupta.K.Shashi,"Financial Management", New Delhi,Kalyani Publishers,9 <sup>th</sup> |
|    | Revised Edition                                                                                 |
| Re | elated Online Contents                                                                          |
| 1  | https://onlinecourses.nptel.ac.in/noc21_mg06/preview                                            |
| 2  | https://onlinecourses.swayam2.ac.in/cec20_mg05/preview                                          |

| Mapping with Programme Outcomes |     |     |     |     |     |  |  |
|---------------------------------|-----|-----|-----|-----|-----|--|--|
| COs                             | PO1 | PO2 | PO3 | PO4 | PO5 |  |  |
| CO1                             | S   | М   | L   | M   | S   |  |  |
| CO2                             | S   | S   | S   | M   | М   |  |  |
| CO3                             | S   | S   | S   | M   | М   |  |  |
| CO4                             | S   | S   | S   | M   | L   |  |  |
| CO5                             | S   | М   | S   | M   | L   |  |  |

| Course code                 |                    | INTERNET & E-COMMERCE                                                                      | L                      | Т      | Р       | C   |
|-----------------------------|--------------------|--------------------------------------------------------------------------------------------|------------------------|--------|---------|-----|
| Core/Elective<br>Supportive | :/                 | core                                                                                       | 5                      |        |         | 4   |
| Pre-requisite               |                    | Understand the role of internet and e-<br>commerce in business                             | Syllabus2021-Version22 |        |         |     |
| Course Objec                | ctives:            |                                                                                            |                        |        |         |     |
| 0                           |                    | is course are to enable the students to                                                    |                        |        |         |     |
|                             |                    | vith the emerging trends in business.                                                      |                        |        |         |     |
|                             | -                  | bre the use of information technology in all aspects                                       | of busir               | ness.  |         |     |
|                             |                    | vance of e- commerce in the present scenario.                                              |                        |        |         |     |
|                             |                    | the students cyber world and cyber regulations.                                            |                        |        |         |     |
| 5. Understa                 | nd future in       | nternet business in global market.                                                         |                        |        |         |     |
| E-masted Car                |                    |                                                                                            |                        |        |         |     |
| Expected Cou                |                    | etion of the course, student will be able to:                                              |                        |        |         |     |
|                             |                    | us trends in business.                                                                     |                        | K18    | ·ŀ?     |     |
|                             |                    |                                                                                            |                        |        |         |     |
| -                           |                    | n technology in every aspect of business.                                                  |                        | K      |         |     |
| 3 Analyze                   | the role of        | f e- commerce in the present business scenario.                                            |                        | K3 &   |         |     |
| 4 Examine<br>world.         | e the cybe         | r security and cyber regulation in global busines                                          | S                      | K      | 5       |     |
| 5 Develop<br>world          | the future         | relevance internet business in global business                                             |                        | K      | 6       |     |
| K1 - Rememb                 | er; <b>K2</b> - U1 | nderstand; K3 - Apply; K4 - Analyze; K5 - Evaluat                                          | te; <b>K6</b> -        | Creat  | e       |     |
|                             |                    | Cub che Current 1                                                                          | 1 1                    |        |         |     |
| Unit:1                      | and a              | Introduction                                                                               | 978                    | 18     | - hou   | rs  |
| •                           |                    | w - Meaning of electronic commerce – advantages<br>anet – Technology of internet commerce. | and dis                | advan  | itages  | —   |
| Unit:2                      | 1                  | Business Process                                                                           |                        | 18     | - hou   | rs  |
|                             |                    | ngineering, Electronic Data Interchange – Ad<br>net banking – ATM                          | vantage                | s, ele | ectron  | ic  |
| Unit:3                      |                    | Internet frauds                                                                            |                        | 18     | - hou   | rs  |
| Internet frauds             | s – Internet       | security - Cyber Crimes - Cyber laws - e-governa                                           | nce                    |        |         |     |
| Unit:4                      |                    | Issues relating to e-commerce                                                              |                        | 18     | - hou   | rs  |
| Issues relating             | g to e-com         | merce - Technology - Wireless applications, B                                              | road ba                | nd –   | Onlin   | ne  |
| transactions –              | use of me          | obile phones – SMS alerts Unit – V Future of I                                             | nternet                | comn   | nerce   | _   |
| Hardware and                | Software,          | Trends – Information and application trends.                                               |                        |        |         |     |
| Unit:5                      |                    | Future of Internet commerce                                                                |                        |        | - hou   |     |
|                             | ernet comm         | herce - Hardware and Software, Trends - Information                                        | ation and              | d app  | licatio | m   |
| trends                      |                    |                                                                                            |                        | 0.0    |         |     |
|                             |                    | Total Lecture hours                                                                        |                        | 90     | - hou   | rs  |
| Books for Stu               | •                  |                                                                                            |                        |        |         |     |
| Melbourn,                   | Addison W          | z Stewart C Lawrence," Designing Systems for Intervence, Vesley, 2 <sup>nd</sup> Edition   |                        |        |         |     |
|                             |                    | t Nag Debjani," E-Commerce : The Cutting Edge o<br>tion (India) Pvt Ltd,2017               | f Busine               | ess, C | henna   | ıi, |

| Be | Books for References                                                                 |  |  |  |  |  |
|----|--------------------------------------------------------------------------------------|--|--|--|--|--|
| 1  | Dr Kalakota Ravi& Robinson Marcia," e-Business 2.0: Roadmap for Success",            |  |  |  |  |  |
|    | Melbourn,Addison Wesley,2000.                                                        |  |  |  |  |  |
| 2  | Whinston B Andrew & Dr Kalakota Ravi," Frontiers of Electronic Commerce", New Delhi, |  |  |  |  |  |
|    | Persons Education,2009                                                               |  |  |  |  |  |
| R  | elated Online Contents                                                               |  |  |  |  |  |
| 1  | https://onlinecourses.nptel.ac.in/noc19_mg54/preview                                 |  |  |  |  |  |
| 2  | https://onlinecourses.swayam2.ac.in/cec19_cm01/preview                               |  |  |  |  |  |
|    |                                                                                      |  |  |  |  |  |

| Mapping with Programme Outcomes |     |     |       |     |     |
|---------------------------------|-----|-----|-------|-----|-----|
| COs                             | PO1 | PO2 | PO3   | PO4 | PO5 |
| CO1                             | S   | M   | L     | М   | S   |
| CO2                             | S   | S   | S     | М   | М   |
| CO3                             | S   | S   | S     | М   | М   |
| CO4                             | S   | S   | S     | M   | L   |
| CO5                             | S   | М   | L     | S   | М   |
|                                 | 1ª  |     | E CYA | 100 |     |

Г

A DASLILINGS ALWING DU CONTRA

| Course code                                             | COMPUTER APPLICATIONS PRACTICALS-II :<br>TALLY              |                | Т | Р          | C |  |
|---------------------------------------------------------|-------------------------------------------------------------|----------------|---|------------|---|--|
| Core/Elective/<br>Supportive                            |                                                             |                |   | 5          | 4 |  |
| Pre-requisite                                           | Basic Knowledge in Computer                                 | Sylla<br>Versi |   | 2021<br>22 |   |  |
|                                                         | TALLY                                                       |                |   |            |   |  |
| 1. By using Ta                                          | ally - Create Voucher & ledger with adjustments             |                |   |            |   |  |
| (Using F11 ar                                           | d F12 keys)                                                 |                |   |            |   |  |
| 2. Prepare Tri                                          | al Balance, Profit & Loss A/C and Balance Sheet             |                |   |            |   |  |
| (With minimu                                            | m of any 5 adjustments)                                     |                |   |            |   |  |
| 3. Prepare Inv                                          | entory statement using (Calculate Inventory by using all me | thods)         |   |            |   |  |
| a) FIFO                                                 |                                                             |                |   |            |   |  |
| b) LIFO                                                 |                                                             |                |   |            |   |  |
| c) Simple Ave                                           | erage method                                                |                |   |            |   |  |
| d) Weighted Average Method.                             |                                                             |                |   |            |   |  |
| 4. Prepare a fund flow statement and give your opinion. |                                                             |                |   |            |   |  |
| 5. Prepare a c                                          | ash flow statement and present your view.                   |                |   |            |   |  |
| 6. Analyze the                                          | e performance of an organization by using Ratio             |                |   |            |   |  |
| (Minimum 5 l                                            | Ratios are essential).                                      |                |   |            |   |  |

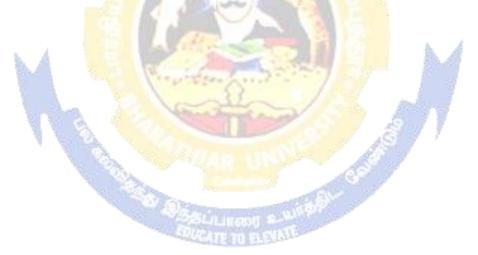

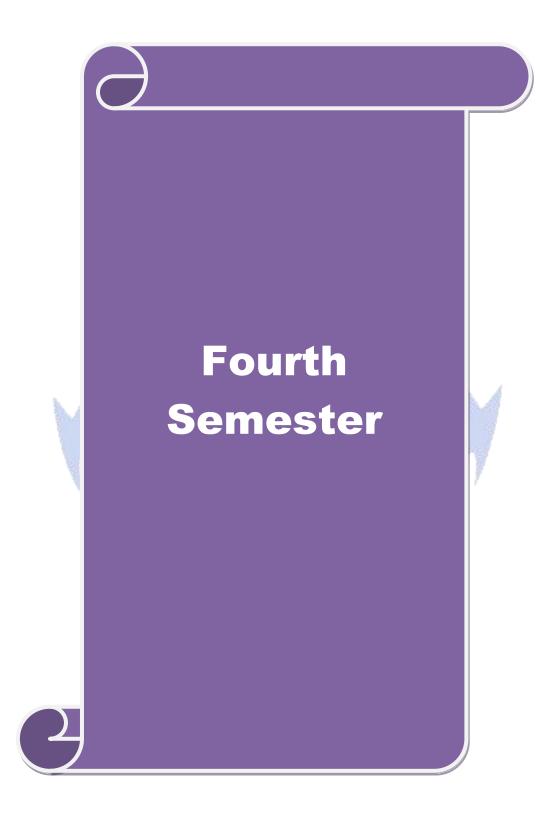

| Course code                                                                                                    | INVESTMENT MANAGEMENT                                                                                                    | L                                   | Т                                                                                                    | Р                                                        | C                          |  |  |
|----------------------------------------------------------------------------------------------------|----------------------------------------------------------------------------------------------------|-------------------------------------|----------------------------------------------------------------------------------------------------|----------------------------------------------------------|----------------------------|--|--|
| Core/Elective/<br>Supportive                                                                                                    | CORE                                                                                                    | 6                                   |                                                                                                    |                                                          | 4                          |  |  |
| Pre-requisite                                                                                                    | Basic understanding about investment and portfolio management.                                                                                                    | •                                   | Syllabus2021Version-22                                                                                              |                                                          |                            |  |  |
| <b>Course Object</b>                                                                                                    |                                                                                                    |                                     |                                                                                                    |                                                          |                            |  |  |
| The main object                                                                                                    | ives of this course are to enable the students to                                                                                                    |                                     |                                                                                                    |                                                          |                            |  |  |
|                                                                                                    | eneral understanding about investment avenues and persona                                                                                                    |                                     |                                                                                                    |                                                          |                            |  |  |
| 0                                                                                                    | ader understanding about behavioral finance and how it equation                                                                                                    | ip to d                             | ecide p                                                                                                    | ersona                                                   | ıl                         |  |  |
| Investment                                                                                                    |                                                                                                    |                                     |                                                                                                    |                                                          |                            |  |  |
|                                                                                                    | the characteristics of securities markets and the instruments                                                                                                    | s trade                             | d therei                                                                                                    | n.                                                       |                            |  |  |
|                                                                                                    | er understanding about fundamental and technical analysis.                                                                                                    |                                     |                                                                                                    |                                                          |                            |  |  |
| 5. analyze ris                                                                                                    | k and return of securities and manage portfolios of investme                                                                                                    | ent.                                |                                                                                                    |                                                          |                            |  |  |
|                                                                                                    | 0.4                                                                                                    |                                     |                                                                                                    |                                                          |                            |  |  |
| Expected Cour                                                                                                    |                                                                                                    |                                     |                                                                                                    |                                                          |                            |  |  |
|                                                                                                    | al completion of the course, student will be able to:                                                                                                    |                                     | <b>T</b> 2                                                                                                    | 1                                                        |                            |  |  |
|                                                                                                    | ious investment avenues and personal finance.                                                                                                    |                                     |                                                                                                    | .1                                                       |                            |  |  |
|                                                                                                    | ecurities markets, regulation and its instruments                                                                                                    |                                     |                                                                                                    | 2                                                        |                            |  |  |
| 3 Indentify<br>information                                                                                                    | fundamental analysis of an organization using financial data<br>n.                                                                                                    | a                                   | K                                                                                                    | .3                                                       |                            |  |  |
| 4 Examine<br>information                                                                                                    | technical analysis of an organization using financial dat<br>n.                                                                                                    | a                                   | K                                                                                                    | 4                                                        |                            |  |  |
| 5 Evaluate r                                                                                                    | isk return of securities in different investment proposal.                                                                                                    | 1                                   | K                                                                                                    | 5                                                        |                            |  |  |
| K1 - Remember                                                                                                    | ; <b>K2</b> - Understand; <b>K3</b> - Apply; <b>K4</b> - Analyze; <b>K5</b> - Evalua                                                                                                    | te; <b>K6</b>                       | - Creat                                                                                                    | e                                                        |                            |  |  |
| Unit:1                                                                                                    | Introduction                                                                                                    | 98                                  |                                                                                                    | - hou                                                    | rs                         |  |  |
|                                                                                                    | Meaning an <mark>d scope of Investment – Importan</mark> ce of Ir                                                                                                    |                                     |                                                                                                    |                                                          |                            |  |  |
|                                                                                                    | estment – Investment media – Features of investment Prog<br>opment of Financial system in India.                                                                                                    | ramme                               | e – Inv                                                                                                    | estme                                                    | nt                         |  |  |
|                                                                                                    |                                                                                                    |                                     |                                                                                                    |                                                          |                            |  |  |
| Unit:2                                                                                                    | Capital Market                                                                                                    |                                     | 18                                                                                                    | - hou                                                    | rs                         |  |  |
| Capital                                                                                                    | Capital Market<br>Market – New issue Market and stock exchange in India – E<br>ity – Listing of Securities – SEBI and its Role and guideline                                                                                                    |                                     |                                                                                                    |                                                          |                            |  |  |
| Capital D<br>of Trading activ                                                                                                    | Market – New issue Market and stock exchange in India – E<br>ity – Listing of Securities – SEBI and its Role and guideline                                                                                                    |                                     | N.S.E                                                                                                    | –Kino                                                    | ls                         |  |  |
| Capital 1<br>of Trading activ<br>Unit:3                                                                                                    | Market – New issue Market and stock exchange in India – E<br>ity – Listing of Securities – SEBI and its Role and guideline<br>Fundamental and Technical Analysis                                                                                                    | es.                                 | - N.S.E<br>18                                                                                                    | –Kino<br>- hou                                           | ls                         |  |  |
| Capital I<br>of Trading activ<br>Unit:3<br>Fundamental an                                                                                                    | Market – New issue Market and stock exchange in India – E<br>ity – Listing of Securities – SEBI and its Role and guideline<br>Fundamental and Technical Analysis<br>d Technical Analysis – Security evaluation – Economic Ana                                                                                                    | es.                                 | - N.S.E<br>18                                                                                                    | –Kino<br>- hou                                           | ls                         |  |  |
| Capital I<br>of Trading activ<br>Unit:3<br>Fundamental an                                                                                                    | Market – New issue Market and stock exchange in India – E<br>ity – Listing of Securities – SEBI and its Role and guideline<br>Fundamental and Technical Analysis                                                                                                    | es.                                 | - N.S.E<br>18<br>- Indus                                                                                            | –Kino<br>- hou                                           | ds<br>rs                   |  |  |
| Capital 1<br>of Trading activ<br>Unit:3<br>Fundamental an<br>Analysis – Com<br>Unit:4                                                                                                    | Market – New issue Market and stock exchange in India – E<br>ity – Listing of Securities – SEBI and its Role and guideline<br>Fundamental and Technical Analysis<br>d Technical Analysis – Security evaluation – Economic Ana<br>pany Analysis – Technical Analysis – Portfolio Analysis.<br>Investment Alternatives                                                                                                    | es.<br>alysis -                     | - N.S.E<br>18<br>- Indus<br>18                                                                                      | –Kino<br><mark>- hou</mark><br>try<br><b>- hou</b>       | ls<br>rs<br>rs             |  |  |
| Capital 1<br>of Trading activ<br>Unit:3<br>Fundamental an<br>Analysis – Com<br>Unit:4<br>Investment Alter                                                                                    | Market – New issue Market and stock exchange in India – E<br>ity – Listing of Securities – SEBI and its Role and guideline<br>Fundamental and Technical Analysis<br>d Technical Analysis – Security evaluation – Economic Ana<br>pany Analysis – Technical Analysis – Portfolio Analysis.<br>Investment Alternatives<br>rnatives – Investment in Bonds, Equity Shares, Preference s                                                                                                    | es.<br>alysis -<br>hares,           | - N.S.E<br>18<br>- Indus<br>18<br>Govern                                                                            | –Kind<br>- hou<br>try<br>- hou<br>nment                  | ls<br>rs<br>rs             |  |  |
| Capital 1<br>of Trading activ<br>Unit:3<br>Fundamental an<br>Analysis – Com<br>Unit:4<br>Investment Alter<br>Securities – Mu                                                                 | Market – New issue Market and stock exchange in India – E<br>ity – Listing of Securities – SEBI and its Role and guideline<br>Fundamental and Technical Analysis<br>d Technical Analysis – Security evaluation – Economic Ana<br>pany Analysis – Technical Analysis – Portfolio Analysis.<br>Investment Alternatives                                                                                                    | es.<br>alysis -<br>hares,           | - N.S.E<br>18<br>- Indus<br>18<br>Govern                                                                            | –Kind<br>- hou<br>try<br>- hou<br>nment                  | ls<br>rs<br>rs             |  |  |
| Capital 1<br>of Trading activ<br>Unit:3<br>Fundamental an<br>Analysis – Com<br>Unit:4<br>Investment Alter<br>Securities – Mu                                                                 | Market – New issue Market and stock exchange in India – E<br>ity – Listing of Securities – SEBI and its Role and guideline<br>Fundamental and Technical Analysis<br>d Technical Analysis – Security evaluation – Economic Ana<br>pany Analysis – Technical Analysis – Portfolio Analysis.<br>Investment Alternatives<br>rnatives – Investment in Bonds, Equity Shares, Preference s<br>cual Funds – Real Estate – Gold – Silver – Provident fund –                                                                                                    | es.<br>alysis -<br>hares,           | - N.S.E<br>18<br>- Indus<br>18<br>Govern<br>Trust –                                                                 | –Kind<br>- hou<br>try<br>- hou<br>nment                  | ls<br>rs<br>rs             |  |  |
| Capital I<br>of Trading activ<br>Unit:3<br>Fundamental an<br>Analysis – Com<br>Unit:4<br>Investment Alter<br>Securities – Mu<br>Post Office Sav<br>Unit:5<br>Portfolio Mana                  | Market – New issue Market and stock exchange in India – E<br>ity – Listing of Securities – SEBI and its Role and guideline<br>Fundamental and Technical Analysis<br>d Technical Analysis – Security evaluation – Economic Ana<br>pany Analysis – Technical Analysis – Portfolio Analysis.<br>Investment Alternatives<br>rnatives – Investment in Bonds, Equity Shares, Preference s<br>cual Funds – Real Estate – Gold – Silver – Provident fund –<br>ngs Scheme – LIC.<br>Portfolio Management<br>gement – Nature, Scope – SEBI Guidelines to Portfolio Mar                                                            | es.<br>alysis -<br>hares,<br>Unit 7 | - N.S.E<br>- Indus<br>- Indus<br>Govern<br>Trust –<br>-<br>-<br>-<br>-<br>-<br>-<br>-<br>-<br>-<br>-<br>-<br>-<br>- | -Kind<br>try<br>- hou<br>ment<br>The<br>- hou<br>ort fol | rs<br>rs<br>rs<br>io       |  |  |
| Capital I<br>of Trading activ<br>Unit:3<br>Fundamental an<br>Analysis – Com<br>Unit:4<br>Investment Alte<br>Securities – Mu<br>Post Office Sav<br>Unit:5<br>Portfolio Mana<br>Investment Pro | Market – New issue Market and stock exchange in India – E<br>ity – Listing of Securities – SEBI and its Role and guideline<br>Fundamental and Technical Analysis<br>d Technical Analysis – Security evaluation – Economic Ana<br>pany Analysis – Technical Analysis – Portfolio Analysis.<br>Investment Alternatives<br>rnatives – Investment in Bonds, Equity Shares, Preference s<br>cual Funds – Real Estate – Gold – Silver – Provident fund –<br>ngs Scheme – LIC.<br>Portfolio Management<br>gement – Nature, Scope – SEBI Guidelines to Portfolio Mar<br>cess – Elements of Portfolio Management – Portfolio Ref | es.<br>alysis -<br>hares,<br>Unit 7 | - N.S.E<br>- Indus<br>- Indus<br>Govern<br>Trust –<br>-<br>-<br>-<br>-<br>-<br>-<br>-<br>-<br>-<br>-<br>-<br>-<br>- | -Kind<br>try<br>- hou<br>ment<br>The<br>- hou<br>ort fol | rs<br>rs<br>rs<br>io       |  |  |
| Capital I<br>of Trading activ<br>Unit:3<br>Fundamental an<br>Analysis – Com<br>Unit:4<br>Investment Alte<br>Securities – Mu<br>Post Office Sav<br>Unit:5<br>Portfolio Mana<br>Investment Pro | Market – New issue Market and stock exchange in India – E<br>ity – Listing of Securities – SEBI and its Role and guideline<br>Fundamental and Technical Analysis<br>d Technical Analysis – Security evaluation – Economic Ana<br>pany Analysis – Technical Analysis – Portfolio Analysis.<br>Investment Alternatives<br>rnatives – Investment in Bonds, Equity Shares, Preference s<br>cual Funds – Real Estate – Gold – Silver – Provident fund –<br>ngs Scheme – LIC.<br>Portfolio Management<br>gement – Nature, Scope – SEBI Guidelines to Portfolio Mar                                                            | es.<br>alysis -<br>hares,<br>Unit 7 | - N.S.E $= 18$ $- Indus$ $Govern$ $Trust = 18$ $ent = Peteen = Neteen$                                              | -Kind<br>try<br>- hou<br>ment<br>The<br>- hou<br>ort fol | rs<br>rs<br>rs<br>io<br>nd |  |  |

| r  |                                                                                                    |
|----|----------------------------------------------------------------------------------------------------|
| Bo | ooks for Study                                                                                                    |
| 1  | BhallaV.K,"Investment Management", New Delhi, S-Chand & Co,2008.                                                       |
| 2  | Kevin.S,"Security Analysis and Portfolio Management, New Delhi, PHI Learning Private                                   |
|    | Limited,2015.                                                                                                    |
|    |                                                                                                    |
| Bo | ooks for References                                                                                                    |
| 1  | Chandra Prasanna,"Investment Analysis and Portfolio Management", Chennai,McGraw<br>Hill Education (India) Pvt Ltd,2021 |
| 2  | Avadhani V.A,"Investment Management", Mumbai, Himalaya Publications, 2012.                                             |
| Re | elated Online Contents                                                                                                 |
| 1  | https://onlinecourses.swayam2.ac.in/imb19_mg09/preview                                                                 |
| 2  | https://onlinecourses.nptel.ac.in/noc21_mg99/preview                                                                   |
|    |                                                                                                    |

|     | Maj   | pping with Prog                                                                                                    | gramme Outcor | nes |     |
|-----|-------|----------------------------------------------------------------------------------------------------|---------------|-----|-----|
| COs | PO1 🥖 | PO2                                                                                                    | PO3           | PO4 | PO5 |
| CO1 | S     | М                                                                                                    | L             | M   | S   |
| CO2 | S     | S                                                                                                    | S             | M   | М   |
| CO3 | S     | S                                                                                                    | S             | M   | М   |
| CO4 | S     | S                                                                                                    | S             | M   | L   |
| CO5 | S     | M                                                                                                    | L             | S   | M   |
|     |       | and the second second sec |               |     |     |

| Course code                                                                                                    | INTERNATIONAL BUSINESS                                                                                                    | L             | Т      | Р         | С  |  |
|----------------------------------------------------------------------------------------------------|----------------------------------------------------------------------------------------------------|---------------|--------|-----------|----|--|
| Core/Elective<br>Supportive                                                                                                    | CORE                                                                                                    | 6             |        |           | 4  |  |
| Pre-requisite                                                                                                    | Basic understanding about international business,<br>trade and monetary organization.                                                                                                    | Sylla<br>Vers |        | 202<br>22 |    |  |
| Course Objec                                                                                                    |                                                                                                    |               |        |           |    |  |
| 5                                                                                                    | ctives of this course are to enable the students to                                                                                                    |               |        |           |    |  |
|                                                                                                    | the concept of international business.                                                                                                    |               |        |           |    |  |
|                                                                                                    | vareness on the changes in the international business arena.                                                                                                    |               |        |           |    |  |
|                                                                                                    | nd the role of global financial markets and instrument.                                                                                                    |               |        |           |    |  |
|                                                                                                    | nd the functions of WTO, IMF and IBRD.                                                                                                    |               |        |           |    |  |
| 5. Give vari                                                                                                    | ous theories of foreign exchange.                                                                                                    |               |        |           |    |  |
| Expected Cor                                                                                                    | rse Outcomes:                                                                                                    |               |        |           |    |  |
| On the success                                                                                                    | ful completion of the course, student will be able to:                                                                                                    |               |        |           |    |  |
| 1 Recall th                                                                                                    | e concept of international business.                                                                                                    |               | K      | 1         |    |  |
| 2 Explain                                                                                                    | the level of changes international business in global era.                                                                                                    |               | K      | 2         |    |  |
| 3 Indentify                                                                                                    | the role of global financial markets and instrument.                                                                                                    |               | K.     | 3         |    |  |
| 4 Evaluate                                                                                                    | various functions of WTO, IMF AND IBRD.                                                                                                    |               | K      | 5         |    |  |
| 5 Analyze                                                                                                    | various theories of foreign exchange.                                                                                                    |               | K      | 4         |    |  |
| K1 - Rememb                                                                                                    | er; <b>K2</b> - U <mark>ndersta</mark> nd; <b>K3 - App</b> ly; <b>K4 - An</b> alyze; K5 - Evaluate                                                                                                    | e; K6 -       | Create | ;         |    |  |
| Unit:1                                                                                                    | Introduction                                                                                                    | 1             | 18     | - hou     | rs |  |
| Economic De<br>Process – Tra                                                                                                    | tional Business - Meaning, Nature and Scope – Role of F<br>velopment of India – Balance of payment in the context o<br>de balance – Current Account position and Capital Account<br>COP – Correction of adverse BOP. | f Econ        | omic   | Grow      | th |  |
| Unit:2                                                                                                    | Euro Currency Market                                                                                                    |               | 18     | - hou     | rs |  |
| Euro Currency                                                                                                    | Market – GATT – WTO, World Bank and IMF – Functions.                                                                                                    |               |        |           |    |  |
| Unit:3                                                                                                    | Export marketing                                                                                                    |               |        | - hou     |    |  |
| Export marketing – Meaning – An overview of export marketing – differences between export marketing and domestic marketing – salient features and basic functions of export marketing – export barriers – Tariff and non-tariff – Export market analysis – Feasibility of market entry – Sources of market information – Assessing sale prospects. |                                                                                                    |               |        |           |    |  |
| Unit:4 India's Imports and Exports 18- hours                                                                                                    |                                                                                                    |               |        |           |    |  |
| prospects – H                                                                                                    | and direction of India's imports and exports – Past trends,<br>project consultancy and Service exports – Trends, prospect<br>uments used in foreign trade.                                                           | -             | -      |           |    |  |
| Unit:5 Foreign exchange 18- hours                                                                                                    |                                                                                                    |               |        |           |    |  |
|                                                                                                    | nge – Theories of foreign exchange – administration of fore                                                                                                    | ign exc       | hange  | – Ra      | te |  |
| determination                                                                                                    | - Factors influencing fluctuations in foreign exchange - Excha                                                                                                    | ange co       |        |           |    |  |
|                                                                                                    | Total Lecture hours                                                                                                    |               | 90     | - hou     | rs |  |

| _  |                                                                                  |
|----|----------------------------------------------------------------------------------|
| Bo | ooks for Study                                                                   |
| 1  | Bhattacharyya.V & Varshney R.L," International Marketing Management", New Delhi, |
|    | Sultan chand & Sons,2015                                                         |
| 2  | Balagopal T.A.S, "Export Marketing", Mumbai, Himalaya Publications, 2016         |
|    |                                                                                  |
| Bo | ooks for References                                                              |
| 1  | Rao P Subba, "International Business", Mumbai, Himalaya Publications, 2013       |
| 2  | Jeevanandam C, "International Business", New Delhi, Sultan chand & Sons,2016     |
| Re | elated Online Contents                                                           |
| 1  | https://onlinecourses.nptel.ac.in/noc20_mg54/preview                             |
| 2  | https://onlinecourses.swayam2.ac.in/cec20_mg12/preview                           |
|    |                                                                                  |

|     | Mapping with Programme Outcomes |         |     |       |     |
|-----|---------------------------------|---------|-----|-------|-----|
| COs | PO1                             | PO2     | PO3 | PO4   | PO5 |
| CO1 | S                               | М       | L   | М     | S   |
| CO2 | S                               | М       | S   | М     | М   |
| CO3 | S                               | S       | S   | M     | М   |
| CO4 | S                               | М       | S   | M     | L   |
| CO5 | S                               | М       | L   | S     | М   |
|     |                                 | a think |     | 1 A A |     |

| Course code                                                                                   | PRINCIPLES AND PRACTICE OF INSURANCE                                                                                                    | L                      | Т               | Р       | C        |
|-----------------------------------------------------------------------------------------------|----------------------------------------------------------------------------------------------------|------------------------|-----------------|---------|----------|
| Core/Elective/<br>Supportive                                                                  | CORE                                                                                                    | 6                      |                 |         | 4        |
| Pre-requisite                                                                                 | Basic understanding about the concept of insurance<br>and types                                                                                                    | Syllabus2021-Version22 |                 |         |          |
| <b>Course Objec</b>                                                                           |                                                                                                    |                        |                 |         |          |
| <ol> <li>Give a consistence print 2. Understa</li> <li>Create aw</li> <li>Acquired</li> </ol> | ctives of this course are to enable the students to<br>mprehensive understanding on the general principles and conce<br>actices and procedures<br>and various types insurance and its policies.<br>areness among students on the legal framework of insurance<br>knowledge in health insurance, group insurance products and<br>but IRDA Regulation act 2002                                                                                                    |                        |                 |         | \$S      |
| Expected Cou                                                                                  | rse Outcomes:                                                                                                    |                        |                 |         |          |
|                                                                                               | ful completion of the course, student will be able to:                                                                                                    |                        |                 |         |          |
| 1 Explain t                                                                                   | he general principles and concepts of insurance, insurance<br>and procedures                                                                                                    |                        | K1&             | :k2     |          |
| 2 Examine                                                                                     | various types of insurance and its functions.                                                                                                    |                        | K               | 4       |          |
| 3 Evaluate                                                                                    | the legal framework about different insurance policies.                                                                                                    |                        | K:              | 5       |          |
| insurance                                                                                     |                                                                                                    |                        | K               |         |          |
|                                                                                               | e of IRDA regulation act.                                                                                                    | 1                      | K.              |         |          |
| K1 - Remembe                                                                                  | r; <b>K2 -</b> Understand; <b>K3 -</b> Apply; <b>K4 -</b> Analyze; <b>K5 -</b> Evaluate                                                                                                    | ; K6 - (               | Create          |         |          |
| Unit:1                                                                                        | Introduction                                                                                                    | 1                      | 10              | - hou   |          |
| Introdu                                                                                       | ction to Insurance – Meaning definition – Nature and function and importance of insurance - Principles of insuran                                                                                                    |                        | – Ty<br>ssifica | pes     | of<br>of |
| Life In                                                                                       | surance – Meaning – Kinds of policies and plans – Types<br>uity contacts and their uses – Role of L.I.C. of India                                                                                                    | s of L                 |                 |         |          |
| Unit:3                                                                                        | Health Insurance                                                                                                    |                        | 18              | - hou   | rs       |
|                                                                                               | ce – Individual and group insurance products – Mediclaim poli<br>e – Personal accident insurance.                                                                                                    | icies –                | its ber         | efits - | _        |
| Unit:4                                                                                        | General insurance                                                                                                    |                        |                 | - hou   | rs       |
|                                                                                               | nce – Marine, Fire, Motor and Miscellaneous Insurance – Insuration Insurance – Insuration Statement Statement Sta | rance m                | narketi         | ng –    |          |
| Unit:5                                                                                        | Claims and settlement                                                                                                    |                        | 18              | - hou   | rs       |
| Regulatory pro                                                                                | ettlement – Legal aspects – Guidelines for settlement of visions under IRDA Act 1999 – Regulations 2000 – IRDA olicy holders interest.                                                                                                    |                        |                 |         |          |
| F                                                                                             | Total Lecture hours                                                                                                    |                        |                 | - hou   |          |

| Bo | ooks for Study                                                                           |
|----|------------------------------------------------------------------------------------------|
| 1  | Mishra M.N & Mishra S.B,"Insurance Principles and Practices", New Delhi, S-Chand &       |
|    | Co,2007                                                                                  |
| 2  | Periyasamy P, "Principles and Practices of Insurance", Mumbai, Himalaya                  |
|    | Publications,2011.                                                                       |
|    |                                                                                          |
| Bo | ooks for References                                                                      |
| 1  | Bodla B.S, Garg M.C & Singh K.P, "Insurance: Fundamentals, Environment and               |
|    | Procedures", New Delhi, Deep and Deep Publications, 2004.                                |
| 2  | Mishra Kaninika,"Fundamentals of Life Insurance", New Delhi, PHI Learning,2010           |
| Re | elated Online Contents                                                                   |
| 1  | https://onlinecourses.swayam2.ac.in/cec20_mg24/preview                                   |
| 2  | https://www.coursera.org/lecture/health-economics-us-healthcare-systems/introduction-to- |
|    | insurance-5dbxD                                                                          |
|    |                                                                                          |

|            | Ma    | pping with Pro | gramme Outcon | nes |     |
|------------|-------|----------------|---------------|-----|-----|
| COs        | PO1 🥖 | PO2            | PO3           | PO4 | PO5 |
| CO1        | S     | L              | М             | M   | S   |
| CO2        | S     | М              | S             | S   | S   |
| CO3        | S     | S              | S             | M   | М   |
| <b>CO4</b> | S     | S              | S             | S   | L   |
| CO5        | S     | M              | М             | S   | М   |

| Course code                  | INDUSTRIAL LAW                                                                                                    | L        | Т            | Р          | С  |
|------------------------------|----------------------------------------------------------------------------------------------------|----------|--------------|------------|----|
| Core/Elective/<br>Supportive | CORE                                                                                                    | 6        |              |            | 4  |
| Pre-requisite                | Basic understanding about business regulatory organization and their practice.                                                                         | -        | abus<br>sion | 202<br>-22 |    |
| Course Objecti               |                                                                                                    |          |              |            |    |
| The main object              | ives of this course are to enable the students to                                                                                                    |          |              |            |    |
| 1. Acquire up                | dated knowledge and develop understanding of the regulatory                                                                                            | frame    | work fo      | r          |    |
| business                     |                                                                                                    |          |              |            |    |
| 2. Gain expen                | t knowledge about various industrial act.                                                                                                    |          |              |            |    |
| 3. Be aware o                | f opportunities available in various legal compliances so as to                                                                                        | enable   | them         |            |    |
| employable.                  |                                                                                                    |          |              |            |    |
| 1                            | wledge about current practice of industrial law.                                                                                                    |          |              |            |    |
| 5. Train in cal              | culation on payment of gratuity.                                                                                                    |          |              |            |    |
|                              |                                                                                                    |          |              |            |    |
| Expected Cours               |                                                                                                    |          |              |            |    |
| On the successfu             | Il completion of the course, student will be able to:                                                                                                  |          |              |            |    |
| 1 Remember                   | updated regulatory framework followed by the companies.                                                                                                |          | K1&K         | 2          |    |
| 2 Indentify                  | type of industrial act and its functions.                                                                                                    |          | K3           |            |    |
| 3 Analyze va                 | arious op <mark>portunit</mark> ies available in various legal compliances                                                                             |          | K4&ŀ         | (5         |    |
|                              | able them employable.                                                                                                    |          | 111001       |            |    |
| 4 Develop c                  | urrent practice on industrial law                                                                                                    | A        | K6           |            |    |
|                              | Payment of Gratuity.                                                                                                    | 1        | K3           |            |    |
| K1 - Remember                | ; <b>K2</b> - Understand; <b>K3</b> - Apply; <b>K4</b> - Analyze; <b>K5</b> - Evaluate                                                                 | ; K6 –   | Create       |            |    |
| Unit:1                       | Factories Act                                                                                                    | 1        | -            | hou        |    |
| and young mer                | Act 1948 – Provisions relating to health, Safety, Welfare – H<br>n – Audit workers – Women workers – The Child Labo<br>1986 – Child Labour Rules 1988. |          |              |            |    |
| Unit:2                       | Trade Unions Act                                                                                                    |          | 18-          | hou        | rs |
| Trade U                      | nions Act 1926 – Definition – Registration – Rights and Priv                                                                                           | ileges - | - Cance      | llatio     | m  |
| -                            | Political fund – Industrial Disputes Act 1947 – Provisionment, Layoff and closure – Machinery to solve disputes.                                       | ns rela  | ting to      | strike     | e, |
| Unit:3                       | Payment of Bonus Act                                                                                                    |          | 18-          | hou        | rs |
|                              | us Act 1965 – Meaning of Gross Profit – Computation of av                                                                                              | ailable  |              |            |    |
|                              | ility for bonus – Minimum and Maximum bonus – Exemption                                                                                                |          |              |            |    |
|                              | nt of wages Act 1936 – permissible deductions – Time and                                                                                               |          |              | •          |    |
| -                            | s Act 1948 – The Tamil Nadu Payment of subsistence Allowa                                                                                              |          |              |            |    |
| Unit:4                       | Social security Legislation                                                                                                    |          |              | hou        | rs |
|                              | egislation – Employees State Insurance Act 1948 – Definition                                                                                           | n – Me   |              |            |    |
| •                            | ch funds can be spent – Benefits – Employees provident Fund                                                                                            |          |              |            |    |
| -                            | 1952 – Scope – Object – Application of the Act – Definit                                                                                               |          |              |            |    |
|                              | oyees Family pension scheme and Fund – Workmen's comp                                                                                                  |          |              |            |    |
| -                            | ility and Non-liability – Ways open to workmen for clain                                                                                               |          |              |            |    |
| - ·                          | ial – Permanent – Total disablement – Accusation – Diseases                                                                                            | -        | •            |            |    |
|                              |                                                                                                    |          |              |            |    |

| Uı  | nit:5        | Payment of Gratuity Act                                                                                                    | 18- hours             |
|-----|--------------|----------------------------------------------------------------------------------------------------|-----------------------|
| Tł  | he Payment   | of Gratuity Act 1972 – Gratuity – Scope and coverage – De                                                                                                    | finition – Payment of |
| Gı  | ratuity – Co | mpulsory Insurance - Protection of Gratuity - Environmental                                                                                                    | Protection Act – The  |
| Ine | dustrial Em  | ployment (Standing order) Act 1946.                                                                                                    |                       |
|     |              | Total Lecture hours                                                                                                    | 90- hours             |
| Bo  | ooks for St  | ıdy                                                                                                    |                       |
| 1   | Kapoor N     | D,"Elements Of Industrial Law", New Delhi,Sultan chand & S                                                                                                    | ons,2018.             |
| 2   | Vaidyana     | athan .S, Srividhya,"Factory Laws Applicable in Tamil Nadu",                                                                                                    | Chennai, Madras Book  |
|     | Agency,2     | 2003.                                                                                                    |                       |
|     |              |                                                                                                    |                       |
| Bo  | ooks for Re  | ferences                                                                                                    |                       |
| 1   | The Chil     | d labour (Protection & Regulation) - Madras Book Agency Act                                                                                                    | 1986                  |
| 2   | The Tam      | il Nadu Payment of Subsistence - Madras Book Agency Athou                                                                                                    | rance Act 1981        |
| 3   | The Envi     | ronment (Protection) Act 1986 -Professional Book Publishers -                                                                                                    |                       |
|     |              | all the second second s |                       |
| Re  | elated Onli  | ne Contents                                                                                                    |                       |
| 1   | https://w    | ww.icsi.edu/media/webmodules/publications/                                                                                                    |                       |
| 2   | https://ic   | mai.in/upload/Students/Syllabus2016/Inter/Paper-6-New.pdf                                                                                                    |                       |
|     | -            |                                                                                                    |                       |

| PO1 | PO2              | PO3        | PO4             | PO5                  |
|-----|------------------|------------|-----------------|----------------------|
| S   | M                | L          | M               | S                    |
| S   | М                | S          | M               | М                    |
| М   | S                | S          | M               | М                    |
| S   | М                | S          | М               | L                    |
| М   | М                | L          | S               | М                    |
|     | S<br>S<br>M<br>S | SMSMMSSMMM | SMLSMSMSSSMSMML | SMLMSMSMMSSMSMSMMMLS |

2016

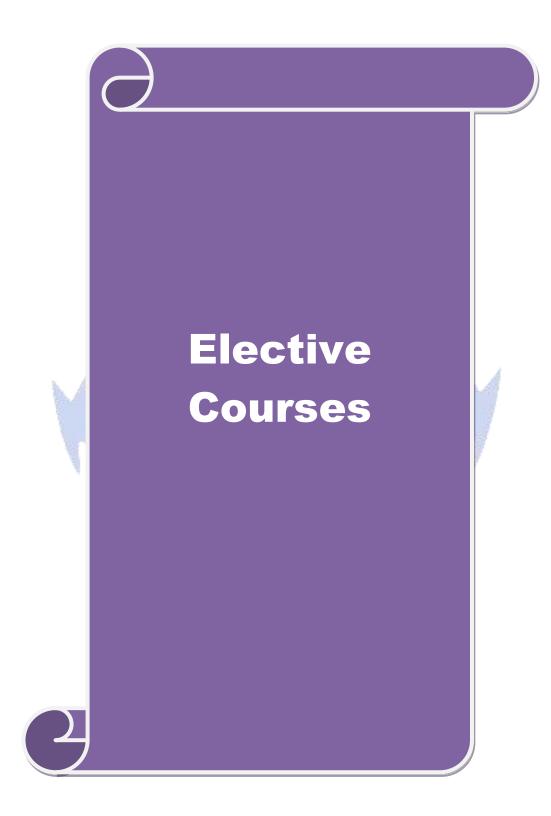

| Course code                 |                                                                                                    | SERVICES MARKETING                                                                                                    | L                   | Т      | Р         | С    |
|-----------------------------|----------------------------------------------------------------------------------------------------|----------------------------------------------------------------------------------------------------|---------------------|--------|-----------|------|
| Core/Elective<br>Supportive | e/                                                                                                    | ELECTIVE                                                                                                    | 6                   |        |           | 4    |
| Pre-requisite               | 2                                                                                                    | Basic knowledge on service Marketing                                                                                                    | Syllabus<br>Version |        | 202<br>22 |      |
| Course Obje                 |                                                                                                    |                                                                                                    |                     |        |           |      |
| •                           |                                                                                                    | s of this course are to enable the students to:                                                                                                    |                     |        |           |      |
|                             |                                                                                                    | the concepts of service marketing management.                                                                                                    |                     |        |           |      |
|                             |                                                                                                    | service marketing process for different types of products a<br>the tools used by marketing managers in decision situation                                                   |                     | ices.  |           |      |
|                             |                                                                                                    | about marketing mix for selected marketing services.                                                                                                    | 5.                  |        |           |      |
|                             |                                                                                                    | in service quality.                                                                                                    |                     |        |           |      |
|                             | 0                                                                                                    |                                                                                                    |                     |        |           |      |
| Expected Co                 | urse                                                                                                    | Outcomes:                                                                                                    |                     |        |           |      |
| On the succes               | sful                                                                                                    | completion of the course, student will be able to:                                                                                                    |                     |        |           |      |
| 1 Explain                   | the                                                                                                    | nature of services, and distinguish between products and ser                                                                                                    | rvices              |        | K2        |      |
| 2 Identify                  | the                                                                                                    | major elements needed to improve the marketing of service                                                                                                    | S                   |        | K3        |      |
| •                           | 3 Analyze the role of relationship marketing and customer service in adding value to the customer's perception of a service |                                                                                                    |                     |        | K4        |      |
| 4 Examin                    | e the                                                                                                    | e key marketing services and market segmentation                                                                                                    |                     |        | K4        |      |
|                             |                                                                                                    | rvice quality, measurement, causes and problems, principle                                                                                                    | 5                   |        | K5        |      |
|                             |                                                                                                    | roving of quality                                                                                                    |                     |        |           |      |
| K1 - Rememb                 | ber; l                                                                                                    | <b>K2</b> - Unde <mark>rstand; K3 - Apply; K4 - Analyze; K5</mark> - Evaluate                                                                                               | ; K6 -              | Create | e         |      |
|                             | 202                                                                                                    | the strate of the second                                                                                                    |                     |        |           |      |
| Unit:1                      |                                                                                                    | Introduction                                                                                                    | 1                   |        | 8 hou     |      |
| Environment                 | – Cl                                                                                                    | - Meaning and definition of services – Importance of assification of services – Characteristic features of servic conomic policy on services – Differences between goods an | es – G              | rowth  |           |      |
|                             | 1                                                                                                    | Solid proof & Will Br                                                                                                    | Γ                   |        |           |      |
| Unit:2                      |                                                                                                    | Service Marketing                                                                                                    |                     |        | 8 hou     |      |
|                             |                                                                                                    | larketing: - Concept – Significance – Customer's expension expension of the supply in service business.                                                                     | ectation            | 1 1N S | Servio    | e :e |
| Unit:3                      |                                                                                                    | Marketing Mix                                                                                                    |                     | 1      | 8 hou     | rs   |
|                             | Ente                                                                                                    | Mix for Services – Marketing mix of selected service<br>rtainment Marketing – Education Marketing – Communi-<br>ing.                                                        |                     |        |           |      |
| Unit:4                      |                                                                                                    | Key Services                                                                                                    |                     | 18-    | - hou     | rs   |
|                             | ervio                                                                                                    | ces Marketing:- Banking services – Insurance services – T                                                                                                    | ranspo              |        |           |      |
| -                           | vices                                                                                                    | – Hotel services- Consultancy services – Hospital                                                                                                    | -                   |        |           |      |

| Unit:5       | Service Quality                                                 | 16 hours         |
|--------------|-----------------------------------------------------------------|------------------|
| Serv         | ice Quality: - Introduction - Measurement of Service Quality -  | Scope of Service |
| Quality – 7  | Fools for achieving Service Quality – Causes of Service Quality | ity – Problems – |
| Principles g | uiding improving of service quality.                            |                  |
|              |                                                                 |                  |
| Unit:6       | Contemporary Issue                                              | 2 hours          |
| Online assig | nment and online seminar                                        |                  |
|              |                                                                 |                  |
|              | Total Lecture hours                                             | 90 hours         |
| Books for S  | Study                                                           |                  |
| 1            | .N, Appannaiah H.R, Dr. Anil Kumar and Dr. K. Nirmala,"Service  | Marketing",      |
| Mumbai       | Himalaya Publications, 2017.                                    | C ×              |
| 2 Jha S.N    | 1,"Service Marketing", Mumbai, Himalaya Publications, 2015.     |                  |
|              |                                                                 |                  |
| Books for H  | References                                                      |                  |
| 1 Dr. Shaj   | ahan.S,"Service Marketing", Mumbai, Himalaya Publications, 2017 |                  |
| 0            | rajan.P,"Sevice Marketing", Chennai, Margham Publications, 2019 |                  |
|              |                                                                 |                  |
|              | line Contents                                                   |                  |
|              | onlinecourses.nptel.ac.in/noc20_mg12/preview                    |                  |
| 2 nups://    | onlinecourses.swayam2.ac.in/cec19_mg38/preview                  |                  |
|              |                                                                 |                  |

| <b>b</b> | Mar Mar | oping with Prog | gramme Outco | mes | 4   |
|----------|---------|-----------------|--------------|-----|-----|
| Cos      | PO1     | PO2             | PO3          | PO4 | PO5 |
| CO1      | S       | M               | M            | М   | S   |
| CO2      | M       | S               | M            | S   | S   |
| CO3      | S       | S               | S            | S / | S   |
| CO4      | М       | S               | S            | М   | М   |
| CO5      | S       | М               | S            | 🥑 M | S   |
|          |         |                 |              |     |     |

BUCATE TO SAE

| Course code                  | MARKETING OF FINANCIAL SERVICES                                                                                          | L              | Т      | Р         | C  |
|------------------------------|----------------------------------------------------------------------------------------------------|----------------|--------|-----------|----|
| Core/Elective/<br>Supportive | ELECTIVE                                                                                                    | 5              |        |           | 4  |
| Pre-requisite                | Basic knowledge on Financial Services                                                                                    | Sylla<br>Versi |        | 202<br>22 |    |
| Course Objecti               |                                                                                                    |                |        |           |    |
|                              | ives of this course are to enable the students to                                                                        |                |        |           |    |
|                              | d expand knowledge in the overall marketing environment of                                                               |                |        |           | •  |
|                              | the key issues and future trends that surround financial servi                                                           |                | ceting | 5         |    |
|                              | with the nature and scope of various types of financial service                                                          | ces.           |        |           |    |
|                              | it various services related to insurances and its policies.                                                              |                |        |           |    |
| 5. Referring v               | arious real estate industry about their classification and its me                                                        | echanis        | m.     |           |    |
| <b>D</b> (10)                |                                                                                                    |                |        |           |    |
| Expected Cour                |                                                                                                    |                |        |           |    |
|                              | al completion of the course, student will be able to:                                                                    |                |        |           |    |
| 1 Recall the                 | marketing of financial services                                                                                          |                | K      | 2         |    |
|                              | how recent thinking in marketing and services marketing financial services                                               |                | K      | 4         |    |
| 3 Identify ke                | ey issues for marketers of financial services                                                                            |                | K      | 3         |    |
|                              | ion of various reforms and types of insurance services ife insurance                                                     |                | K      | 5         |    |
|                              |                                                                                                    | 6.             | K      | 6         |    |
|                              | about the concepts based on real estate industry and their<br>t pattern in markets, securitization mechanism's merits in |                | К      | 0         |    |
|                              | ; <b>K2</b> - Understand; <b>K3</b> - Apply; <b>K4</b> - Analyze; <b>K5</b> - Evaluate                                   | ; <b>K6</b> –  | Creat  | e         |    |
| Unit:1                       | Financial Market in India                                                                                                | 1              | 1      | 8 hou     | rc |
|                              | in India – Financial Sector Reforms – Money Market – Cap                                                                 | ital Ma        |        |           |    |
| Market – Types c             |                                                                                                    |                | IKCt - | - D01     | IU |
|                              | Still mont s-W                                                                                                    | -              |        |           |    |
| Unit:2                       | Stock Exchanges                                                                                                    |                | 1      | 8 hou     | rs |
| Stock Exchanges              | – Objectives of NSE – Bombay Stock Exchange (BSE) –OT                                                                    | CEI.           |        |           |    |
| Unit:3                       | Plastic cards                                                                                                    |                | 19     | 8 hou     | rs |
|                              | ypes of Card – Current Trends in Credit Card Industry –                                                                  | Renafi         |        |           |    |
|                              | antages of Plastic Cards. Bancassurance – Benefits of                                                                    |                |        |           |    |
|                              | inels in Bancassurance – Success of Bancassurance.                                                                       | Dune           | 100010 |           |    |
|                              | Success of Buildussurance.                                                                                               |                |        |           |    |
| Unit:4                       | Insurance Services                                                                                                    |                | 18-    | hou       | rs |
| Insurance Servic             | es – Insurance Sector Reforms – Types of Insurance Con                                                                   | npanies        | – N    | leed of   | of |
|                              | s of Insurance Policies – Role of Life Insurance.                                                                        |                |        |           |    |
| Unit:5                       | Real Estate Industry                                                                                                    |                | 1      | 6 hou     | rs |
|                              | ustry - Concept - Classification - Benefit of Real Es                                                                    |                |        |           |    |
|                              | the Indian Real Estate Markets. Securitization: Mechanism                                                                | 6 0            | • . •  | · ·       |    |

| Adv | vantages of Securitization – Securitization in India                    |                   |
|-----|-------------------------------------------------------------------------|-------------------|
| Uı  | nit:6 Contemporary Issue                                                | 2 hours           |
| Onl | ine assignment and online seminar                                       |                   |
|     |                                                                         |                   |
|     | Total Lecture hours                                                     | 90 hours          |
| Bo  | ooks for Study                                                          |                   |
| 1   | Tripathy Nalina Prava, "Financial Services ,New Delhi, PHI Learning,200 | )7.               |
| 2   | Bole L.M," Financial Institutions and Markets", Chennai, McGraw Hill    | Education (India) |
|     | Pvt Ltd,2010.                                                           |                   |
|     |                                                                         |                   |
| D   |                                                                         |                   |
| BC  | ooks for References                                                     |                   |
| 1   | Mishkin S Frederic," Financial Markets & Institutions "London, Pearsn e | ducation,2017.    |
| 2   | Gordon E & Natrajan K, "Financial Markets and Services", Mumbai, Hi     | malaya            |
|     | Publications,2019.                                                      |                   |
| Re  | elated Online Contents                                                  |                   |
| 1   | https://onlinecourses.swayam2.ac.in/imb20_mg17/preview                  |                   |
| 2   | https://onlinecourses.nptel.ac.in/noc20_mg10/preview                    |                   |
|     | S I LINE SE SS                                                          |                   |

| Cos | PO1 | PO2 | PO3 | PO4 | PO5 |
|-----|-----|-----|-----|-----|-----|
| CO1 | М   | S   | S   | M   | М   |
| CO2 | S   | M   | S   | M   | S   |
| CO3 | M   | S   | S   | S   | М   |
| CO4 | М   | M   | S   | S   | S   |
| CO5 | S   | S   | М   | M   | S   |

| Course code                      | MARKETING OF HEALTH SERVICES                                                                                                    | L               | Т      | Р         | C  |
|----------------------------------|----------------------------------------------------------------------------------------------------|-----------------|--------|-----------|----|
| Core/Elective/<br>Supportive     | ELECTIVE                                                                                                    | 5               |        |           | 4  |
| Pre-requisite                    | Basic knowledge on health services                                                                                                    | Syllal<br>Versi |        | 202<br>22 |    |
| <b>Course Object</b>             |                                                                                                    |                 |        |           |    |
|                                  | tives of this course are to enable the students to                                                                                                    |                 |        |           |    |
|                                  | d healthcare decision making                                                                                                    |                 |        |           |    |
|                                  | kills in applying marketing strategies<br>environmental trends and opportunities in the health sector.                                                                                                    |                 |        |           |    |
|                                  | g about various online health services related to clinical health                                                                                                    | care            |        |           |    |
| -                                | about various rights and legal aspects related to consumer pro                                                                                                    |                 | and s  | afety     |    |
| measures.                        |                                                                                                    |                 |        | 5         |    |
|                                  | and the second second sec |                 |        |           |    |
| Expected Cour                    |                                                                                                    |                 |        |           |    |
| On the successf                  | ul completion of the course, student will be able to:                                                                                                    |                 |        |           |    |
| 1 Apply the sector               | necessary tools available to marketing managers in healthcar                                                                                                    | e               |        | K3        |    |
|                                  | e and exercise critical judgment in implementing the marketin<br>in the health care sector                                                                                                    | g               |        | K5        |    |
| 3 Solve rea                      | l-life problems and provide solutions to challenges                                                                                                    | . /             |        | K6        |    |
| •                                | various online critical judgment in implementing the marketin in the health care sector                                                                                                    | g               |        | K4        |    |
| 5 Adapt var                      | ious legal systems related to consumer rights & protection,<br>a agencies and food nutrition's in india                                                                                                    |                 |        | K6        |    |
| K1 - Remembe                     | r; <b>K2</b> - Understand; <b>K3</b> - Apply; <b>K4</b> - Analyze; <b>K5</b> - Evaluate                                                                                                    | ; K6 –          | Creat  | e         |    |
|                                  |                                                                                                    |                 |        |           |    |
| Unit:1                           | Marketing plans for services                                                                                                    |                 |        | 8 hou     |    |
| • •                              | s for services: process, strategy formulation, resource allocat<br>inications- customer focused services- service quality- SERV                                                                                                    |                 |        |           | ıg |
| Unit:2                           | Hospital services                                                                                                    |                 |        | 8 hou     |    |
|                                  | es- Selecting Health Care Professionals- Emerging trends in N<br>ust areas for Medicare services.                                                                                                    | Aedicar         | e Ma   | rketir    | ıg |
| Unit:3                           | Marketing Mix for Hospitals                                                                                                    |                 | 1      | 8 hou     | rs |
| Marketing Mix<br>Marketing for I | for Hospitals- Product Mix- Promotion Mix- Price Mix- P<br>Iospitals.                                                                                                    | lace M          | lix St | rateg     | ic |
| Unit:4                           | Online Health Services                                                                                                    |                 | 1      | 8 hou     | rs |
| Online Health                    | Services- Organization of Online Health Care Business- On-<br>al & clinical transaction.                                                                                                    | line Ma         | arketi | ng ar     | ıd |
|                                  |                                                                                                    |                 |        |           |    |
|                                  |                                                                                                    |                 |        |           | _  |

| Unit:5        | Legal system                                                        | 16 hours         |
|---------------|---------------------------------------------------------------------|------------------|
| Legal system  | n: Consumer Rights & Protection, medicine safety rules- Food & Nu   | trition Security |
| in India - He | alth Promotion Agencies.                                            |                  |
|               |                                                                     |                  |
| Unit:6        | Contemporary Issue                                                  | 2 hours          |
| Online assign | nment and online seminar                                            |                  |
|               |                                                                     |                  |
|               | Total Lecture hours                                                 | 90 hours         |
| Books for S   | tudy                                                                |                  |
| 1 Jha S.M     | , "Service Marketing", Mumbai, Himalaya Publications, 2015.         |                  |
|               | Sujatha, "Changing Trends in Health & Nutrition", Isha Books, 2016. | ,                |
|               |                                                                     |                  |
| Books for R   | eferences                                                           |                  |
| 1 Sheaff Ro   | od, "Marketing for Health services: A framework for communication   | s. evaluation &  |
|               | ality Management", 2015                                             |                  |
|               | ffe Helen, "Service Marketing", Prentice hall ,2018.                |                  |
|               | ine Contents                                                        |                  |
|               |                                                                     |                  |
|               | purseerra.org                                                       |                  |
| 2 nttps://c   | onlinecourses.sw <mark>ayam</mark> 2.ac.in/cec19_mg38/preview       |                  |

| Cos | PO1 | PO2 | PO3 | PO4 | PO5 |
|-----|-----|-----|-----|-----|-----|
| CO1 | S   | M   | M   | M   | S   |
| CO2 | S   | M   | S   | S   | М   |
| CO3 | M   | S   | S   | M   | S   |
| CO4 | М   | S   | S   | S   | М   |
| CO5 | S   | S   | М   | S   | S   |

| Course code                                                                                                | e                                                                      | TRAVEL AND HOSPITALITY SERVICES                                                                                                    | L                                | Т             | Р          | С  |
|----------------------------------------------------------------------------------------------------|------------------------------------------------------------------------|----------------------------------------------------------------------------------------------------|----------------------------------|---------------|------------|----|
| Core/Elective/<br>Supportive                                                                               |                                                                        | ELECTIVE                                                                                                    | 6                                |               |            | 4  |
| Pre-requis                                                                                                 | isite Basic knowledge on hospitality services                          |                                                                                                    |                                  |               | 2021<br>22 | -  |
| Course Ob                                                                                                  | jectiv                                                                 | es:                                                                                                    |                                  |               |            |    |
| <ol> <li>Unde<br/>hospitali</li> <li>Obta<br/>with othe<br/>managen</li> <li>iden<br/>responsil</li> </ol> | erstanc<br>ty indu<br>in an a<br>er key<br>nent<br>tify th<br>bilities |                                                                                                    | ir intern<br>n resou<br>nt their | relati<br>rce | onshij     |    |
|                                                                                                    |                                                                        | rstand the classification of hotels by physical characteristics                                                                                                 |                                  | 1             | mlratin    | ~  |
|                                                                                                    |                                                                        | hospitality services and behavioural profile of users related                                                                                                   |                                  | 51 IN8        | uketin     | g  |
| in indian                                                                                                  | persp                                                                  |                                                                                                    |                                  |               |            |    |
| Expected (                                                                                                 | ours                                                                   | e Outcomes:                                                                                                    |                                  |               |            |    |
|                                                                                                    |                                                                        | completion of the course, student will be able to:                                                                                                    |                                  |               |            |    |
|                                                                                                    |                                                                        | technology for the production and management of travel                                                                                                    |                                  | ĸ             | .1         |    |
|                                                                                                    |                                                                        | lity experiences.                                                                                                    |                                  | I.            | .1         |    |
|                                                                                                    |                                                                        | organize and control resources for effective and efficient                                                                                                    |                                  | ĸ             | 2          |    |
|                                                                                                    |                                                                        | ospitality operations.                                                                                                    | 8 10                             | Г             | ~          |    |
|                                                                                                    |                                                                        | f the marketing strategies for travel and hospitality                                                                                                    | 1                                | ĸ             | 3          |    |
|                                                                                                    |                                                                        | and organizations.                                                                                                    | 1                                | 1             |            |    |
| 4 Discu                                                                                                    | iss abo                                                                | but various hospitality services and its classification of ice level.                                                                                           |                                  | K             | 6          |    |
| 5 Exam                                                                                                    | ine th                                                                 | ne various behavioural profile of users and related to hotel<br>n indian perspective.                                                                           |                                  | K             | (4         |    |
|                                                                                                    |                                                                        | K2 - Understand; K3 - Apply; K4 - Analyze; K5 - Evaluate                                                                                                    | : K6 –                           | Crea          | te         |    |
|                                                                                                    | ,                                                                      | Suprementation and the                                                                                                    | ,                                |               |            |    |
| Unit:1                                                                                                    |                                                                        | Introduction                                                                                                    |                                  | 1             | 8 hou      | rs |
| Tou<br>Tourism in                                                                                          | India                                                                  | Concept- Nature of Tourism: Significance of Tourism<br>– Future of Tourism – Basic and Geographical Compon-<br>urist and Foreign Tourist – Elements of Tourism. |                                  | ssific        | ation      | _  |
| Unit:2                                                                                                    |                                                                        | Tourist Destination                                                                                                    |                                  | 1             | 8 hou      | rs |
| Indi<br>Services – I                                                                                       | Produ                                                                  | Tourist Destination<br>Tourist Destination- Tourism Marketing: the concept –<br>ct Planning and Development – Market Segmentation for To<br>em for Tourism      |                                  | of 7          | Fouris     | m  |
| II                                                                                                    |                                                                        | Montrative Min for Tourism                                                                                                    |                                  | 1             | 0 L        |    |
| Unit:3                                                                                                    |                                                                        | Marketing Mix for Tourism                                                                                                    |                                  |               | 8 hou      |    |
|                                                                                                    |                                                                        | g Mix for Tourism – the Product Mix – Promotion Mix – Pr<br>– Tourism Marketing in Indian Perspective.                                                          | ice Mix                          | x - th        | ne Pla     | ce |
|                                                                                                    |                                                                        |                                                                                                    |                                  |               |            |    |

| Unit:4              | Hospitality Services                                                     | 18- hours           |
|---------------------|--------------------------------------------------------------------------|---------------------|
|                     | tality Services: Hotels - classification of Hotels by physica            | l characteristics – |
| classification      | of hotels by price level.                                                |                     |
|                     |                                                                          | 16 hours            |
| Unit:5              | Behavioural profile of users                                             |                     |
|                     | ioural profile of users - Market Information System for Hotels           | Ũ                   |
| and Developn        | nent – Marketing Mix for Hotels – Hotel Marketing in Indian Pe           | erspective.         |
| Unit:6              | Contemporary Issue                                                       | 2 hours             |
|                     | ment and online seminar                                                  | 2 noui 5            |
| Olline ussign       |                                                                          |                     |
|                     | Total Lecture hours                                                      | 90 hours            |
| Books for St        | udy                                                                      |                     |
|                     | hwanath,"Tourism and Travel Management ",Noida,Vikas Publ                | ication House Ltd,  |
| 2 Bhatia A<br>2016  | .K,"International Tourism Management", New Delhi, Sterling Pu            | ublishers Pvt.Ltd,  |
|                     |                                                                          |                     |
| <b>Books for Re</b> | ferences                                                                 |                     |
| 1 Jha S.M,"         | Service Marketing", Mumbai, Himalaya Publications, 2015.                 |                     |
|                     | n.P,"Sevic <mark>e Marke</mark> ting", Chennai,Margham Publications,2019 |                     |
| Related Onli        | ne Conten <mark>ts</mark>                                                | 4                   |
| 1 https://or        | llinecourses.swayam2.ac.in/cec19_mg38/preview                            |                     |
|                     | ilinecourses.nptel.ac.in/noc21_mg52/preview                              |                     |
|                     |                                                                          |                     |
|                     |                                                                          |                     |

| Mapping with Programme Outcomes |     |      |     |     |     |  |  |  |
|---------------------------------|-----|------|-----|-----|-----|--|--|--|
| Cos                             | PO1 | PO2  | PO3 | PO4 | PO5 |  |  |  |
| CO1                             | М   | S    | S   | S   | М   |  |  |  |
| CO2                             | S   | S    | М   | M   | S   |  |  |  |
| CO3                             | M   | M    | S   | S   | S   |  |  |  |
| CO4                             | S   | SATE | M   | М   | S   |  |  |  |
| CO5                             | М   | S    | S   | М   | М   |  |  |  |
|                                 |     |      |     |     |     |  |  |  |

| Cours      | e code                                                                | FINANCIAL MARKETS AND INSTITUTIONS                                                                                                    | L        | Т       | Р          | С  |  |
|------------|-----------------------------------------------------------------------|----------------------------------------------------------------------------------------------------|----------|---------|------------|----|--|
|            | e/Elective/<br>pportive                                               | ELECTIVE                                                                                                    | 6        |         |            | 4  |  |
| Pre-       | Pre-requisite Basic knowledge on financial market and<br>Institutions |                                                                                                    |          |         | 2021<br>22 |    |  |
|            | se Objectiv                                                           |                                                                                                    |          |         |            |    |  |
|            |                                                                       | ves of this course are to enable the students to                                                                                                    |          |         |            |    |  |
| 2. A<br>ft | cquire knov<br>inds.                                                  | ne overview of Indian financial system and securities exchan<br>wledge in banking, small savings, provident funds, unit trust                                                        | of Ind   | ia and  | d mut      |    |  |
|            |                                                                       | the non banking financial intermediaries and non bank statu                                                                                                    | itory fi | nanci   | al         |    |  |
|            | rganizations                                                          |                                                                                                    |          |         |            |    |  |
| 5. D       | efining basi                                                          | tment information and credit rating agency of India Limited<br>c concepts related to financial institutions, money market in<br>formation and Credit Rating Agency of India Limited. |          | ons, ar | nd         |    |  |
| Expe       | cted Cours                                                            | e Outcomes:                                                                                                    |          |         |            |    |  |
| -          |                                                                       | completion of the course, student will be able to:                                                                                                    |          |         |            |    |  |
| 1          | Describe Ir<br>India.                                                 | ndian Financial System and securities exchange board of                                                                                                    |          | K18     | zK2        |    |  |
| 2          | Classify Sr<br>Mutual Fun                                             | nall Savings, Provident Funds, Unit Trust of India and ds.                                                                                                    |          | K       | 2          |    |  |
| 3          | Explore act                                                           | ivities o <mark>f non-financial banking second second second second second second second second second second second</mark>                                                          | 3.4      | K4      |            |    |  |
| 4          | Danie al                                                              | it various investment information and credit rating agency                                                                                                    |          | K       | 5          |    |  |
| 5          |                                                                       | out various financial institutions and related to its working                                                                                                    | 1        | K       | 3          |    |  |
| K1 -       | Remember;                                                             | K2 - Understand; K3 - Apply; K4 - Analyze; K5 - Evaluate                                                                                                    | ; K6 –   | Creat   | te         |    |  |
|            | I                                                                     |                                                                                                    |          |         |            |    |  |
| Unit       |                                                                       | Introduction                                                                                                    |          |         | 8 hou      |    |  |
| -          | r Market – C                                                          | Markets – An Overview – Money Market – Call Money Ma<br>Commercial Bill Market – Certificate of Deposit (CD) Mar<br>ment or Gilt-edged Securities Market.                            |          |         |            |    |  |
| Unit       | 2                                                                     | Capital Market                                                                                                    |          | 1       | 8 hou      | rs |  |
|            |                                                                       | arket–An Overview – Capital Market Instruments – Capital                                                                                                    | Mark     |         |            |    |  |
|            | Issue Mark                                                            | et(NIM) – Debt Market – Foreign Exchange Market – E<br>Exchange of India (OTCEI).                                                                                                    |          |         |            |    |  |
| Unit       | 3                                                                     | Financial Services Institutions                                                                                                    |          | 1       | 8 hou      | rs |  |
|            | Financial                                                             | Services Institutions – Clearing corporation of India L<br>ance House of India Limited (DFHIL).                                                                                      | imited   |         |            |    |  |
| Unit       | .1                                                                    | Rating Agency                                                                                                    |          | 19      | - hou      | re |  |
|            |                                                                       | nt Information and Credit Rating Agency of India Limit                                                                                                    | ed (IC   |         |            |    |  |
|            | g and Inform                                                          | nation Services of India Limited (CRISIL) — National Se<br>– Securities Trading Corporation of India Limited (STCI).                                                                 |          |         |            |    |  |

| Unit:5             | Financial Institutions                                                                                                    | 16 hours          |
|--------------------|----------------------------------------------------------------------------------------------------|-------------------|
| Finan              | cial Institutions - Money Market Institutions - Capital Market                                                                                                    | et Institutions – |
| National Ho        | using Bank-Functions and working - Export-Import(EXIM) B                                                                                                    | ank of India –    |
| NABARD.            |                                                                                                    |                   |
|                    |                                                                                                    |                   |
| Unit:6             | Contemporary Issue                                                                                                    | 2 hours           |
| Online assign      | ament and online seminar                                                                                                    |                   |
|                    | Total Lasture hours                                                                                                    | 00 h auna         |
|                    | Total Lecture hours                                                                                                    | 90 hours          |
| Books for St       |                                                                                                    |                   |
| 1 Tripathy         | Nalina Prava,"Financial Services, New Delhi, PHI Learning, 2007.                                                                                                    |                   |
| 2 Bole L.N         | A," Financial Institutions and Markets", Chennai, McGraw Hill Edu                                                                                                    | cation (India)    |
| Pvt Ltd,           | 2010.                                                                                                    |                   |
|                    | and the second second sec |                   |
| Books for R        | eferences                                                                                                    |                   |
| 1 Khan M.          | Y, "Financial Services" Chennai, McGraw Hill Education (India) Pv                                                                                                    | vt Ltd,2016.      |
| 2 Dr Anba          | rasu D Josheph & Others, "Financial ServicesNew Delhi, Sultan Cl                                                                                                    | nand & Sons,      |
| 2015.              |                                                                                                    |                   |
| <b>Related Onl</b> | ine Contents                                                                                                    |                   |
| 1 <u>https://o</u> | nlinecourses.swayam2.ac.in/imb20_mg17/preview                                                                                                    |                   |
| 2 <u>https://o</u> | nlinecourses.nptel.ac.in/noc20_mg10/preview                                                                                                    | ,                 |
|                    |                                                                                                    | A                 |
|                    |                                                                                                    | A20               |

| 1   | Mapping with Programme Outcomes |              |         |     |     |  |  |  |  |
|-----|---------------------------------|--------------|---------|-----|-----|--|--|--|--|
| Cos | PO1                             | PO2          | PO3     | PO4 | PO5 |  |  |  |  |
| CO1 | S                               | М            | M       | S   | S   |  |  |  |  |
| CO2 | S                               | S            | М       | S   | М   |  |  |  |  |
| CO3 | М                               | S            | S       | S   | М   |  |  |  |  |
| CO4 | S                               | S            | S       | M   | S   |  |  |  |  |
| CO5 | М                               | S            | S S     | М   | S   |  |  |  |  |
|     |                                 | - JULIA TE T | ELE ALL |     |     |  |  |  |  |

| Course code                  | INDIAN STOCK EXCHANGES                                                                                                    | L        | Т       | Р      | С  |
|------------------------------|----------------------------------------------------------------------------------------------------|----------|---------|--------|----|
| Core/Elective/<br>Supportive | ELECTIVE                                                                                                    | 5        |         |        | 4  |
| Pre-requisite                | Pre-requisite Basic knowledge on Indian stock exchange                                                                                                    |          |         |        |    |
| Course Objectiv              |                                                                                                    |          |         |        |    |
|                              | ves of this course are to enable the students to                                                                                                    |          |         |        |    |
|                              | e overview of Indian Financial System and securities exchange                                                                                                    | -        |         |        |    |
|                              | ledge in banking, Small Savings, Provident Funds, Unit                                                                                                    | Trust c  | of Indi | ia an  | d  |
| Mutual Funds.                | ifferent platforms for trading of securities of verious compan                                                                                                    |          |         |        |    |
|                              | ifferent platforms for trading of securities of various company<br>E-commerce Act and Internet Stock Trading.                                                                            | les.     |         |        |    |
| •                            | out various concepts related internet stock trading features an                                                                                                    | d SEB    | I funct | ions   |    |
| Expected Cours               |                                                                                                    |          |         | 10115. |    |
|                              | l completion of the course, student will be able to:                                                                                                    |          |         |        |    |
|                              | ndian stock exchanges and securities exchange board of                                                                                                    |          | K1&     | K)     |    |
| India.                       |                                                                                                    |          | KIQ     | KZ     |    |
| 2 Classify an regulations    | nd regulate the trading transactions with proper rules and                                                                                                    |          | K2      |        |    |
| 3 Explore ac                 | tivities of the investors of stock exchange                                                                                                    |          | K4      |        |    |
| 4 Determine                  | the securities contracts regulation act and important                                                                                                    |          | K5      |        |    |
| *                            | related to SEBI functions workings.                                                                                                    |          |         |        |    |
|                              | various basic concepts of internet stock trading features                                                                                                    |          | K4      |        |    |
| K1 - Remember                | <b>K2</b> - Understand; <b>K3</b> - Apply; <b>K4</b> - Analyze; <b>K5</b> - Evaluate                                                                                                    | ; K6 –   | Create  | e      |    |
| <b>T</b> T 1/ 4              |                                                                                                    | 7        | 10      |        |    |
| Unit:1                       | Introduction                                                                                                    |          |         | hou    |    |
| Exchanges-Origi              | cchange-Meaning and Functions – World's Stock Exchang<br>n and Growth - Organisation Structure-Mode of Organis<br>Traders – Stock Exchange Trading-Jobbers Vs. Broke<br>g of Securities. | ation-N  | /lembe  | ership | )- |
|                              | Gurane merstalls                                                                                                    |          |         |        |    |
| Unit:2                       | Stock Exchange Regulatory Framework                                                                                                    |          |         | hou    |    |
| India Rule, Capi             | change Regulatory Framework-Under the SEBI Act, BSC tal Issues Control Act 1947, Securities Contract Act 1956, S ofile of Indian Stock Exchanges-BSE,NSE, etc., - Restruct utualization. | Securiti | es Coi  | ntract | ts |
| Unit:3                       | Listing                                                                                                    |          | 18      | hou    | rs |
| Listing-N<br>Non-Listing – D | Meaning, Characteristics, Steps, Legal provisions, Benefits<br>belisting – Insider Trading – Speculation- Speculation Vs. (<br>Investor Protection.                                      |          | equen   | ces c  | of |
| Unit:4                       | Securities Contracts                                                                                                    |          | 18-     | hou    | rs |
|                              | rities Contracts (Regulation) Act, 1956-Important provisions                                                                                                    | s – SEE  |         |        |    |

| Unit:5              | Internet Stock Trading                                                                                          | 16 hours        |
|---------------------|----------------------------------------------------------------------------------------------------|-----------------|
| Interr              | et Stock Trading-Meaning and features-Current Scenario-Regu                                                     | lating Internet |
| Stock Tradir        | g-IPOs on the Internet-e-IPO - E-commerce Act and Internet S                                                    | tock Trading –  |
| Stock Index         | Futures.                                                                                                    |                 |
|                     |                                                                                                    |                 |
| Unit:6              | Contemporary Issue                                                                                              | 2 hours         |
| Online assign       | ament and online seminar                                                                                        |                 |
|                     |                                                                                                    | 001             |
|                     | Total Lecture hours                                                                                             | 90 hours        |
| <b>Books for St</b> |                                                                                                    |                 |
| 1 Khan M.           | 7, "Financial Services" Chennai, McGraw Hill Education (India) Pvt                                              | Ltd,2016.       |
| 2 Dr Anba           | rasu D Josheph & Others, "Financial Services New Delhi, Sultan Ch                                               | nand & Sons,    |
| 2015.               |                                                                                                    |                 |
|                     | 1990 - 1999 - 1999 - 1999 - 1999 - 1999 - 1999 - 1999 - 1999 - 1999 - 1999 - 1999 - 1999 - 1999 - 1999 - 1999 - |                 |
| Books for R         | eferences                                                                                                    |                 |
| 1 Bole L.M          | ," Financial Institutions and Markets", Chennai, McGraw Hill Educa                                              | ation (India)   |
| Pvt Ltd,2           | 010.                                                                                                    |                 |
| 2 Gordon            | E & Natrajan K, "Financial Markets and Services", Mumbai, Himala                                                | iya             |
| Publicat            | ions,2019.                                                                                                    |                 |
| <b>Related Onl</b>  | ine Conten <mark>ts</mark>                                                                                      |                 |
| 1 https://v         | /ww.nseind <mark>ia.com/</mark>                                                                                 |                 |
| 2 <u>https://o</u>  | nlinecourses.nptel.ac.in/noc20_mg10/preview                                                                     |                 |
|                     |                                                                                                    |                 |
|                     |                                                                                                    | 2               |

| Mapping with Programme Outcomes |     |     |     |     |     |  |  |  |
|---------------------------------|-----|-----|-----|-----|-----|--|--|--|
| Cos                             | PO1 | PO2 | PO3 | PO4 | PO5 |  |  |  |
| CO1                             | М   | S   | S   | M   | S   |  |  |  |
| CO2                             | М   | S   | S   | M   | М   |  |  |  |
| CO3                             | S   | S   | M   | М   | S   |  |  |  |
| <b>CO4</b>                      | М   | М   | S   | S   | М   |  |  |  |
| CO5                             | М   | М   | S   | S   | М   |  |  |  |

| Cou                 | rse code                                         |                | FUTU              | RES AND O                                                                                                    | PTIONS                 |                | L             | Т       | Р           | C   |
|---------------------|--------------------------------------------------|----------------|-------------------|----------------------------------------------------------------------------------------------------|------------------------|----------------|---------------|---------|-------------|-----|
|                     | re/Elective/<br>upportive                        | ,              |                   | ELECTIVI                                                                                                    | E                      |                | 5             |         |             | 4   |
| Pre                 | Pre-requisite Basic knowledge on Derivate market |                |                   |                                                                                                    |                        |                | Sylla<br>Vers |         | 2021-<br>22 |     |
|                     | urse Object                                      |                |                   |                                                                                                    |                        |                |               |         |             |     |
|                     |                                                  |                | this course are   |                                                                                                    |                        |                |               |         |             |     |
|                     |                                                  |                |                   | _                                                                                                    | of how the futur       | res and op     | otions        | marke   | ts woi      | rk, |
|                     | 0                                                |                | nctions of the cl | 0                                                                                                    |                        |                |               |         |             |     |
|                     |                                                  |                |                   | c derivatives                                                                                                    | and their applica      | ations in t    | the fin       | ancial  | risk        |     |
|                     | nanagement                                       |                |                   | • • • •                                                                                                    |                        |                | 1             | 11 0    |             |     |
|                     | erivative se                                     |                |                   | ings and the p                                                                                                    | ractical applicat      | ions in re     | al woi        | id of   |             |     |
|                     |                                                  |                |                   | ings and the n                                                                                                    | ractical applicat      | ions in ro     | ol wo         | d of    |             |     |
|                     | lerivative se                                    |                | -                 | lings and the p                                                                                                    | ractical applicat      |                | ai woi        | 10 01   |             |     |
|                     |                                                  |                |                   | ff for buyer a                                                                                                    | nd identifying co      | mmodity        | / mark        | ets     |             |     |
|                     | . Derming                                        | vanoa          | s types of puy of |                                                                                                    | la identifying ee      | Jiiiioan       | mark          | 015     |             |     |
| Exp                 | pected Cour                                      | se Out         | comes:            | Carl Internet                                                                                                    |                        |                |               |         |             |     |
| On                  | the successf                                     | ul com         | pletion of the co | ourse, student                                                                                                    | will be able to:       |                |               |         |             |     |
| 1                   | Recall the                                       | concep         | ts and market n   | nechanics of c                                                                                                    | lifferent types of     | f              |               | K       | 1           |     |
|                     | financial de                                     | erivativ       | res               |                                                                                                    | • •                    |                |               |         |             |     |
| 2                   | Analyze h                                        | low fina       | ancial derivativ  | es are valued,                                                                                                    | based on the no        | -              | 6             | K       | 4           |     |
|                     |                                                  |                | k-neutral valuati |                                                                                                    |                        |                | 3.10          |         |             |     |
| 3                   |                                                  |                | ruments that car  | n be used to in                                                                                                    | nplement risk          |                |               | K       | 5           |     |
|                     | managem                                          |                |                   |                                                                                                    |                        |                | 1             |         |             |     |
| 4                   |                                                  |                |                   | er of futures a                                                                                                    | nd other options       | like           |               | K       | 2           |     |
| ~                   | hedging a                                        | 1              |                   | 1. 1 .                                                                                                    | 1 1 .                  | T 1'           | -             | 1/      | 2           |     |
| 5                   | -                                                |                |                   | and the second second s | and exchanges i        | the local days |               | K       |             |     |
| <b>K</b> 1          | - Remember                                       | r; <b>K2</b> - | Understand; K.    | 3 - Apply; <b>K4</b>                                                                                                    | - Analyze; K5 -        | - Evaluate     | e; <b>K6</b>  | - Crea  | te          |     |
| <b>T</b> T <b>9</b> |                                                  |                | 100               |                                                                                                    | Contraction of         |                |               | 1       | 0.1         |     |
| Uni                 |                                                  | ·· ·           | D. i. ii          | Introduction                                                                                                    |                        | 1 4            |               |         | 8 hou       |     |
| deri                |                                                  |                | onomic forever    |                                                                                                    | of derivatives market. | products       | s – p         | articip | ants        | 1n  |
| Uni                 | it:2                                             |                | T                 | ndex Derivati                                                                                                    | /es                    |                |               | 1       | 8 hou       | rs  |
|                     |                                                  | erivativ       |                   |                                                                                                    | nic significance       | of index       | move          |         |             |     |
| of I                |                                                  |                |                   |                                                                                                    | atives in Nifty a      |                |               |         | •7          |     |
| Uni                 |                                                  |                |                   | orward contra                                                                                                    |                        |                |               |         | 8 hou       |     |
| _                   |                                                  |                |                   |                                                                                                    | d markets – fu         |                |               |         |             |     |
|                     | ure and Forv<br>Put option.                      | ward co        | ontracts – Futur  | es terminitory                                                                                                    | options – Optio        | ons termi      | nitory        | , Call  | optio       | ns  |

| U   | nit:4       | Pay off for Buyer                                                                                                    | 18 hours           |
|-----|-------------|----------------------------------------------------------------------------------------------------|--------------------|
|     |             | ff for buyer (long futures ) of futures – pay off for seller ( short                                                                                                    |                    |
|     |             | peculation and arbitrage – Options pay off – pay off profit for b                                                                                                    | • •                |
| - I | bay off pro | fit for writer of call options. Hedging and speculation in options                                                                                                    |                    |
|     |             |                                                                                                    |                    |
| Uı  | nit:5       | Commodity Markets                                                                                                    | 16 hours           |
|     |             | tion of Commodity Markets - Commodity markets in India - N                                                                                                    |                    |
|     | U           | ondon Metal Exchange, Chicago Board of Trades – Tokyo Cor                                                                                                    | nmodity Exchange,  |
| Cł  | icago Mer   | cantile Exchange.                                                                                                    |                    |
|     |             |                                                                                                    | _                  |
|     | nit:6       | Contemporary Issue                                                                                                    | 2 hours            |
| Or  | line assign | ment and online seminar                                                                                                    |                    |
|     |             | Total Lecture hours                                                                                                    | 00 h anns          |
|     |             |                                                                                                    | 90 hours           |
|     | oks for St  |                                                                                                    |                    |
| 1   |             | n, "Derivatives", Chennai, McGraw Hill Publishing Company L                                                                                                    |                    |
| 2   |             | atrick & McDougall Jessi," Trading and Pricing Financial Deriv                                                                                                    | atives: A Guide to |
|     | Futures,    | Options, and Swaps", Paperback, 2018.                                                                                                    |                    |
| n   |             |                                                                                                    |                    |
| BC  | oks for R   |                                                                                                    |                    |
| 1   |             | , "Financial Derivatives: Theory, Concepts and Problems", Har                                                                                                    |                    |
| 2   |             | Robert& Overdhal A James,"Financial Derivatives:Pricing and                                                                                                    | Risk               |
|     | Manager     | nent",New Jersy, John Wiley & Sons,2009.                                                                                                    |                    |
| Re  | lated Onli  | ne Contents                                                                                                    |                    |
| 1   | https://o   | nlinecourses.nptel.ac.in/noc19_mg39/preview                                                                                                    | 1 7                |
| 2   | -           | ww.classcentral.c <mark>om/course/swayam-financial-deriv</mark> atives-risk-                                                                                                    | management-        |
|     | 14056       |                                                                                                    | _                  |
|     |             | States States                                                                                                    |                    |
|     |             |                                                                                                    |                    |
|     |             | The second second s |                    |

|     | Ma  | pping with Pro | gramme Outcon | nes |     |
|-----|-----|----------------|---------------|-----|-----|
| COs | PO1 | PO2            | PO3           | PO4 | PO5 |
| CO1 | М   | S              | S             | М   | М   |
| CO2 | S   | S              | М             | М   | М   |
| CO3 | М   | S              | S             | М   | S   |
| CO4 | М   | М              | S             | S   | M   |
| CO5 | М   | S              | S             | S   | S   |

| Course code                           |                                | FUNDAMENTAL AND TECHNICAL<br>ANALYSIS                                                                                                    | L                      | Т     | Р            | С  |  |
|---------------------------------------|--------------------------------|----------------------------------------------------------------------------------------------------|------------------------|-------|--------------|----|--|
| Core/Electiv                          | e/Supportive                   | ELECTIVE                                                                                                    | 6                      |       |              | 4  |  |
| Pre-requisite                         | 9                              | Basic knowledge on Derivative market                                                                                                    | Syllabus2021-Version22 |       |              |    |  |
| Course Obje                           |                                |                                                                                                    |                        |       |              |    |  |
|                                       |                                | course are to enable the students to                                                                                                    |                        |       |              |    |  |
| 0                                     |                                | pts based on investments and security analysis.                                                                                                    |                        |       |              |    |  |
|                                       | -                              | nd contrast it with fundamental analysis.<br>chnical analysis and company analysis.                                                                                                    |                        |       |              |    |  |
| 1                                     | 0                              | d by technical analysts.                                                                                                    |                        |       |              |    |  |
|                                       |                                | used on moving averages, charts and its related fu                                                                                                    | nctions                |       |              |    |  |
| · · · · · · · · · · · · · · · · · · · | urse Outcome                   |                                                                                                    |                        |       |              |    |  |
|                                       |                                | n of the course, student will be able to:                                                                                                    |                        |       |              |    |  |
|                                       | e various conc<br>valuation.   | epts related to investment and approaches to                                                                                                    |                        | K     | 4            |    |  |
|                                       | the theoretical                | contexts of the fundamental and technical                                                                                                    |                        | K.    | 2            |    |  |
| 3 Summa                               | rize work on th                | ne basic tools used by technical analysts                                                                                                    |                        | K     | 5            |    |  |
| 4 Determi                             | ine the various                | theory and technical analysis related meaning                                                                                                    |                        | K     | 5            |    |  |
| 5 Evaluat                             | e securities by                | measuring the intrinsic value of stock                                                                                                    |                        | K     | 5            |    |  |
| K1 - Rememb                           | ber; <b>K2</b> - Unde          | rstand; K3 - Apply; K4 - Analyze; K5 - Evaluate                                                                                                    | :: K6 -                | Creat | e            |    |  |
|                                       |                                |                                                                                                    | 24                     |       |              |    |  |
| Unit:1                                |                                | Introduction                                                                                                    | - 3                    | 1     | 8 hou        | rs |  |
|                                       | ment - meani<br>security valua | ng – importance – security analysis – risk an                                                                                                    | d retur                | n – ` | vario        | 18 |  |
| Unit:2                                |                                | Fundamentals analysis                                                                                                    |                        | 19    | 8 hou        | rc |  |
|                                       | mentals analys                 | sis – meaning – Market analysis – Indices of NSE                                                                                                    | and B <sup>9</sup>     |       | 5 nou        | 15 |  |
| 1 undu                                | intentais analy                | in the second second se |                        |       |              |    |  |
| Unit:3                                |                                | Industry analysis                                                                                                    |                        | 19    | 8 hou        | rc |  |
|                                       | <br>trv analysis – n           | neaning – methods - Company analysis – meanin                                                                                                    | σ _ met                |       |              | 15 |  |
| maast                                 | iry undrysis in                | icaning incurous company analysis incurin                                                                                                    | 5 met                  | nous. |              |    |  |
| Unit:4                                |                                | Technical analysis                                                                                                    |                        | 19    | hou          | rc |  |
|                                       | l<br>vical analysis –          | meaning – Dow Theory – Elliot Wave Theory                                                                                                    |                        | 10    | nou          | 15 |  |
|                                       | lical analysis                 | incuming Dow moory Emot wave moory                                                                                                    |                        |       |              |    |  |
| Unit:5                                |                                | Moving Averages                                                                                                    |                        | 14    | 6 hou        | rc |  |
|                                       | l<br>19 Averages –             | Charts – MACD -relative strengths.                                                                                                    |                        | 1     | <u>o nou</u> | 15 |  |
| 110 / 11                              |                                |                                                                                                    |                        |       |              |    |  |
| Unit:6                                |                                | Contemporary Issue                                                                                                    |                        | ,     | 2 hou        | rs |  |
|                                       | assignment ar                  | nd online seminar                                                                                                    |                        |       | - 1104       |    |  |
|                                       |                                |                                                                                                    |                        |       |              |    |  |
|                                       |                                | Total Lecture hours                                                                                                    |                        | 9     | 0 hou        | rs |  |
|                                       | I                              |                                                                                                    |                        |       |              |    |  |
|                                       |                                |                                                                                                    |                        |       |              |    |  |

| Bo | oks for Study                                                                                                    |
|----|----------------------------------------------------------------------------------------------------|
| 1  | Bhalla V.K, "Investment Management New Delhi, S-Chand & Co, 2007.                                                       |
| 2  | Kevin s,"Security Analysis and Portfolio Management", New Delhi, PHI Learning, 2006.                                    |
|    |                                                                                                    |
| Bo | oks for References                                                                                                    |
| 1  | Chandra Prasanna, "Investment Analysis and Portfolio Management" Chennai, McGraw<br>Hill Education (India) Pvt Ltd,2021 |
| 2  | Avadhani V.A, "Investment Management" Mumbai, Himalaya Publications, 2012.                                              |
|    |                                                                                                    |
| Re | lated Online Contents                                                                                                   |
| 1  | https://nptel.ac.in/courses/110/105/110105036/                                                                          |
| 2  | https://nptel.ac.in/courses/110/105/110105035/                                                                          |
|    |                                                                                                    |

|     | Ma  | pping wi <mark>th Prog</mark> | gramme Outcome | es  |     |
|-----|-----|-------------------------------|----------------|-----|-----|
| COs | PO1 | PO2                           | PO3            | PO4 | PO5 |
| CO1 | S 🥖 | S                             | S              | М   | М   |
| CO2 | M   | М                             | S              | M   | М   |
| CO3 | M   | S                             | S              | М   | S   |
| CO4 | M 🥖 | М                             | S              | S   | М   |
| CO5 | S   | S                             | M              | S   | М   |
|     | 12  | 1 de                          | And            |     |     |

| Course code             |                  | PRINCIPLES OF INTERNATIONAL<br>TRADE                                                                                         | L                | Т      | Р          | (  |
|-------------------------|------------------|----------------------------------------------------------------------------------------------------|------------------|--------|------------|----|
| Core/Elective/Su        | pportive         | ELECTIVE                                                                                                    | 6                |        |            | 4  |
| Pre-requisit            |                  | Basic knowledge on International trade                                                                                       | Sylla<br>Vers    |        | 2021<br>22 |    |
| <b>Course Objective</b> | s:               |                                                                                                    | ł                |        |            |    |
| The main objective      | es of this co    | ourse are to enable the students to                                                                                          |                  |        |            |    |
|                         |                  | of international and domestic trade procedur                                                                                 |                  |        |            |    |
|                         |                  | work in international trading with special em                                                                                |                  |        |            |    |
|                         |                  | nentation procedures and its sanctity in intern                                                                              |                  |        |            |    |
|                         |                  | ational investments and factors affecting inter                                                                              | mational in      | nvesti | nents      |    |
| 5. Summarize Multi      | inational C      | orporation and about the Globalizations                                                                                      |                  |        |            |    |
| E                       | 0                | -                                                                                                    |                  |        |            |    |
| Expected Course         |                  | of the course, student will be able to:                                                                                      |                  |        |            |    |
|                         |                  |                                                                                                    | atin aniah       |        | K2         |    |
|                         | 5                | odels of international trade and be able to di<br>of their assumptions and economic implication                              | U                |        | κ2         |    |
|                         |                  | comparative advantage and its formal expre-                                                                                  |                  |        | K3         |    |
|                         | -                | ferent theoretical models                                                                                                    | ssion and        |        | IX.J       |    |
|                         |                  | nternational trade as well as international tra                                                                              | de policy        |        | K6         |    |
|                         | -                | relevance of the theory                                                                                                    | F J              |        |            |    |
|                         |                  | international investments and its limitation                                                                                 | s, factors       |        | K4         |    |
|                         |                  | Indian companies                                                                                                    |                  |        |            |    |
| 5 Explain cor           | ncepts bas       | ed on multinational corporation and a                                                                                        | bout the         |        | K2         |    |
| globalization           |                  |                                                                                                    |                  |        |            |    |
| K1 - Remember; k        | <b>2</b> - Under | stand; K3 - Apply; K4 - Analyze; K5 - Evalu                                                                                  | ate; <b>K6</b> – | Creat  | e          |    |
|                         |                  |                                                                                                    | 71               |        | 0.1        |    |
| Unit:1                  |                  | Introduction                                                                                                    | / 1 T            |        | 8 hou      |    |
| importance of Inte      | ernational       | y – Perspective on the theory of Intern<br>trade – Counter Trade – Forms of Counter<br>Hobal Trade and Developing Countries. |                  |        |            |    |
| U                       | T                | formational communation of the Americante                                                                                    |                  | 1      | 0 1        |    |
| Unit:2                  |                  | ternational commodity Agreements                                                                                             | m staalt A       |        | 8 hou      |    |
|                         |                  | lity Agreements – Quota agreements, Buffe<br>eral and Multilateral contracts. Gains from T                                   |                  | -      |            |    |
| – Factors influenci     |                  |                                                                                                    | rude rei         | 1115 0 | I IIac     |    |
|                         |                  |                                                                                                    |                  |        |            |    |
| Unit:3                  |                  | Tariff                                                                                                    |                  | 1      | 8 hou      | rc |
|                         |                  | ariffs, Taxes and Distortions – Imports Tarif                                                                                | fs and Fx        |        |            |    |
|                         | – Argume         | ents for free Trade – Arguments for prot                                                                                     |                  | -      |            |    |
| Unit:4                  |                  | International Investments                                                                                                    |                  | 18     | b hou      | rs |
|                         | al Investm       | ents – Types of Foreign Investment – sig                                                                                     | gnificance       |        |            |    |
| Investments - Lin       | nitations ar     | nd Dangerous of Foreign Capital – Factors<br>nent by Indian companies.                                                       | -                |        | -          |    |

| Online assignment and online seminar                                                                                                    | Multina              | Multinational Corporation                                       | 16 hours         |
|----------------------------------------------------------------------------------------------------|----------------------|-----------------------------------------------------------------|------------------|
| Globalization – Implications and Importance of Globalization – Benefits – Obstacles Globalization in India – Factors favoring Globalization.       Obstacles – Obstacles Globalization.         Unit:6       Contemporary Issue       2 hou         Online assignment and online seminar       90 hou         Books for Study       90 hou         1       Markusen R James, William R Melvin, Kaempfer h Melvin, Maskus E Keith, "Internationa Trade – Theory and Evidence" Chennai, McGraw Hill Education (India) Pvt Ltd, 2017.         2       Cherunilam Francis, "International Trade and Export Management" Mumbai, Himalaya Publications, 2015.         Books for References       1         1       Cherunilam Francis "International Business", New Delhi, PHI Learning Pvt. Ltd ,2016.         2       Natrajan P ,"International Business", Chennai, Margam Publications, 2019.         Related Online Contents       1         1       https://onlinecourses.nptel.ac.in/noc20_mg54/preview                                                                                                    |                      | tional Corporation – Definition and Meaning – Importance of M   | INCS – benefits  |
| Globalization in India – Factors favoring Globalization.         Unit:6       Contemporary Issue       2 hou         Online assignment and online seminar       7 total Lecture hours       90 hou         Books for Study       Markusen R James, William R Melvin, Kaempfer h Melvin, Maskus E Keith, "Internationa Trade – Theory and Evidence" Chennai, McGraw Hill Education (India) Pvt Ltd, 2017.         2       Cherunilam Francis, "International Trade and Export Management" Mumbai, Himalaya Publications, 2015.         Books for References       I       Cherunilam Francis "International Business", New Delhi, PHI Learning Pvt. Ltd ,2016.         2       Natrajan P ,"International Business", Chennai, Margam Publications, 2019.         Related Online Contents       I         1       https://onlinecourses.nptel.ac.in/noc20 mg54/preview                                                                                                    |                      |                                                                 |                  |
| Unit:6       Contemporary Issue       2 hor         Online assignment and online seminar       Total Lecture hours       90 hor         Books for Study         1       Markusen R James, William R Melvin, Kaempfer h Melvin, Maskus E Keith, "Internationa Trade – Theory and Evidence" Chennai, McGraw Hill Education (India) Pvt Ltd, 2017.         2       Cherunilam Francis, "International Trade and Export Management" Mumbai, Himalaya Publications, 2015.         Books for References         1       Cherunilam Francis "International Business", New Delhi, PHI Learning Pvt. Ltd ,2016.         2       Natrajan P ,"International Business", Chennai, Margam Publications, 2019.         Related Online Contents         1       https://onlinecourses.nptel.ac.in/noc20_mg54/preview                                                                                                    |                      | 1 1                                                             | - Obstacles to   |
| Online assignment and online seminar         Total Lecture hours       90 hou         Books for Study       90 hou         1       Markusen R James, William R Melvin, Kaempfer h Melvin, Maskus E Keith, "Internationa<br>Trade – Theory and Evidence" Chennai, McGraw Hill Education (India) Pvt Ltd, 2017.         2       Cherunilam Francis,"International Trade and Export Management" Mumbai, Himalaya<br>Publications, 2015.         Books for References         1       Cherunilam Francis "International Business", New Delhi, PHI Learning Pvt. Ltd ,2016.         2       Natrajan P ,"International Business", Chennai, Margam Publications, 2019.         Related Online Contents       1         1       https://onlinecourses.nptel.ac.in/noc20_mg54/preview                                                                                                    | Globalization i      | n India – Factors favoring Globalization.                       |                  |
| Online assignment and online seminar         Total Lecture hours       90 hou         Books for Study       90 hou         1       Markusen R James, William R Melvin, Kaempfer h Melvin, Maskus E Keith, "Internationa<br>Trade – Theory and Evidence" Chennai, McGraw Hill Education (India) Pvt Ltd, 2017.         2       Cherunilam Francis,"International Trade and Export Management" Mumbai, Himalaya<br>Publications, 2015.         Books for References         1       Cherunilam Francis "International Business", New Delhi, PHI Learning Pvt. Ltd ,2016.         2       Natrajan P ,"International Business", Chennai, Margam Publications, 2019.         Related Online Contents       1         1       https://onlinecourses.nptel.ac.in/noc20_mg54/preview                                                                                                    |                      | ~ ~ ~ ~ ~ ~ ~ ~ ~ ~ ~ ~ ~ ~ ~ ~ ~ ~ ~ ~                         |                  |
| Total Lecture hours       90 hou         Books for Study       Markusen R James, William R Melvin, Kaempfer h Melvin, Maskus E Keith, "Internationa Trade – Theory and Evidence" Chennai, McGraw Hill Education (India) Pvt Ltd, 2017.         Cherunilam Francis, "International Trade and Export Management" Mumbai, Himalaya Publications, 2015.         Books for References         I       Cherunilam Francis "International Business", New Delhi, PHI Learning Pvt. Ltd ,2016.         Related Online Contents         I <u>https://onlinecourses.nptel.ac.in/noc20_mg54/preview</u>                                                                                                    |                      |                                                                 | 2 hours          |
| Books for Study         1       Markusen R James, William R Melvin, Kaempfer h Melvin, Maskus E Keith, "Internationa Trade – Theory and Evidence" Chennai, McGraw Hill Education (India) Pvt Ltd, 2017.         2       Cherunilam Francis, "International Trade and Export Management" Mumbai, Himalaya Publications, 2015.         Books for References       I         1       Cherunilam Francis "International Business", New Delhi, PHI Learning Pvt. Ltd ,2016.         2       Natrajan P ,"International Business", Chennai, Margam Publications, 2019.         Related Online Contents       I         1       https://onlinecourses.nptel.ac.in/noc20_mg54/preview                                                                                                    | Online assignm       | ient and online seminar                                         |                  |
| Books for Study         1       Markusen R James, William R Melvin, Kaempfer h Melvin, Maskus E Keith, "Internationa Trade – Theory and Evidence" Chennai, McGraw Hill Education (India) Pvt Ltd, 2017.         2       Cherunilam Francis, "International Trade and Export Management" Mumbai, Himalaya Publications, 2015.         Books for References       I         1       Cherunilam Francis "International Business", New Delhi, PHI Learning Pvt. Ltd ,2016.         2       Natrajan P ,"International Business", Chennai, Margam Publications, 2019.         Related Online Contents       I         1       https://onlinecourses.nptel.ac.in/noc20_mg54/preview                                                                                                    |                      | Total Lecture hours                                             | 90 hours         |
| <ul> <li>Markusen R James, William R Melvin, Kaempfer h Melvin, Maskus E Keith, "Internationa<br/>Trade – Theory and Evidence" Chennai, McGraw Hill Education (India) Pvt Ltd, 2017.</li> <li>Cherunilam Francis, "International Trade and Export Management" Mumbai, Himalaya<br/>Publications, 2015.</li> <li>Books for References</li> <li>Cherunilam Francis "International Business", New Delhi, PHI Learning Pvt. Ltd ,2016.</li> <li>Natrajan P ,"International Business", Chennai, Margam Publications, 2019.</li> <li>Related Online Contents</li> <li>https://onlinecourses.nptel.ac.in/noc20_mg54/preview</li> </ul>                                                                                                    |                      |                                                                 | <b>J</b> 0 H0H15 |
| Trade – Theory and Evidence" Chennai, McGraw Hill Education (India) Pvt Ltd, 2017.         Cherunilam Francis, "International Trade and Export Management" Mumbai, Himalaya Publications, 2015.         Books for References         1       Cherunilam Francis "International Business", New Delhi, PHI Learning Pvt. Ltd ,2016.         2       Natrajan P ,"International Business", Chennai, Margam Publications, 2019.         Related Online Contents       1         1       https://onlinecourses.nptel.ac.in/noc20_mg54/preview                                                                                                    |                      | Č                                                               |                  |
| <ul> <li>Cherunilam Francis, "International Trade and Export Management" Mumbai, Himalaya Publications, 2015.</li> <li>Books for References         <ol> <li>Cherunilam Francis "International Business", New Delhi, PHI Learning Pvt. Ltd ,2016.</li> <li>Natrajan P ,"International Business", Chennai, Margam Publications, 2019.</li> </ol> </li> <li>Related Online Contents         <ol> <li>https://onlinecourses.nptel.ac.in/noc20_mg54/preview</li> </ol> </li> </ul>                                                                                                    |                      |                                                                 |                  |
| Publications, 2015.         Books for References         1       Cherunilam Francis "International Business", New Delhi, PHI Learning Pvt. Ltd ,2016.         2       Natrajan P ,"International Business", Chennai, Margam Publications, 2019.         Related Online Contents       Image: Content state of the state of the state |                      |                                                                 |                  |
| Books for References         1       Cherunilam Francis "International Business", New Delhi, PHI Learning Pvt. Ltd ,2016.         2       Natrajan P ,"International Business", Chennai, Margam Publications, 2019.         Related Online Contents         1       https://onlinecourses.nptel.ac.in/noc20_mg54/preview                                                                                                    |                      | · · ·                                                           | , Himalaya       |
| 1       Cherunilam Francis "International Business", New Delhi, PHI Learning Pvt. Ltd ,2016.         2       Natrajan P ,"International Business", Chennai, Margam Publications, 2019.         Related Online Contents         1       https://onlinecourses.nptel.ac.in/noc20_mg54/preview                                                                                                    | Publication          | ns, 2015.                                                       |                  |
| 1       Cherunilam Francis "International Business", New Delhi, PHI Learning Pvt. Ltd ,2016.         2       Natrajan P ,"International Business", Chennai, Margam Publications, 2019.         Related Online Contents         1       https://onlinecourses.nptel.ac.in/noc20_mg54/preview                                                                                                    |                      |                                                                 |                  |
| 2       Natrajan P ,"International Business", Chennai, Margam Publications, 2019.         Related Online Contents         1       https://onlinecourses.nptel.ac.in/noc20_mg54/preview                                                                                                    | <b>Books for Ref</b> | erences                                                         |                  |
| Related Online Contents       1     https://onlinecourses.nptel.ac.in/noc20_mg54/preview                                                                                                    | 1 Cherunilar         | n Francis "International Business", New Delhi, PHI Learning Pvt | . Ltd ,2016.     |
| 1 <u>https://onlinecourses.nptel.ac.in/noc20_mg54/preview</u>                                                                                                    | 2 Natrajan P         | ,"International Business", Chennai, Margam Publications, 2019.  |                  |
|                                                                                                    | <b>Related Onlin</b> | e Contents                                                      |                  |
| 2 https://onlinecourses.nptel.ac.in/noc21_hs46/preview                                                                                                    | 1 <u>https://onl</u> | inecourses.nptel.ac.in/noc20_mg54/preview                       | 6                |
|                                                                                                    | 2 <u>https://onl</u> | inecourses.nptel.ac.in/noc21_hs46/preview                       | A                |

|     | Ma <sub>j</sub> | pping with Pro | gramme Outcom                            | nes |     |
|-----|-----------------|----------------|------------------------------------------|-----|-----|
| COs | PO1             | PO2            | PO3                                      | PO4 | PO5 |
| CO1 | М               | S              | S                                        | M   | S   |
| CO2 | S               | S              | М                                        | М   | S   |
| CO3 | М               | S              | S                                        | М   | М   |
| CO4 | М               | S              | S                                        | М   | S   |
| CO5 | S               | S              | М                                        | М   | S   |
|     |                 | Second Land    | a sa sa sa sa sa sa sa sa sa sa sa sa sa |     |     |

\*S-Strong; M-Medium; L-Low

| Course code                                                                                                    |                                                                                                    | EXPORT AND IMPORT<br>PROCEDURE                                                                                                    | L             | Т                | Р                | C   |
|----------------------------------------------------------------------------------------------------|----------------------------------------------------------------------------------------------------|----------------------------------------------------------------------------------------------------|---------------|------------------|------------------|-----|
| <b>Core/Elective</b>                                                                                                    | e/Supportive                                                                                                    | ELECTIVE                                                                                                    | 5             |                  |                  | 4   |
| Pre-requisite                                                                                                    |                                                                                                    | Basic knowledge on EXIM                                                                                                    | Sylla<br>Vers |                  | 2021<br>22       |     |
| Course Obje                                                                                                    |                                                                                                    |                                                                                                    |               |                  |                  |     |
| The main obje<br>1. Learn the<br>2. Know th<br>3. Learn the<br>4.Give an u<br>nding abou<br>5. Learn the<br>regulations<br><b>Expected Con</b><br>On the succes | ectives of this c<br>e export and im<br>ne functions of<br>e role of export<br>understa<br>at the export an<br>e custom practi<br>urse Outcome<br>sful completion | course are to enable the students to<br>aport trade procedure<br>export and import promotion council<br>and import consultancy like excise proced<br>d import warehousing laws and their regula<br>ce while importing and documentation rela<br>s:<br>n of the course, student will be able to:<br>mport licensing procedure                                                                                                    | ations        | es and           | 1                |     |
|                                                                                                    | -                                                                                                    | of export and import promotion council                                                                                                    |               | K1<br>K2         |                  |     |
| -                                                                                                    | ß                                                                                                    |                                                                                                    |               |                  |                  |     |
|                                                                                                    |                                                                                                    | e about customs procedure                                                                                                    |               | K4               |                  |     |
|                                                                                                    | e the trading pr                                                                                                    |                                                                                                    |               | K5               |                  |     |
|                                                                                                    |                                                                                                    | mport procedure for the given project                                                                                                    |               | K3               |                  |     |
| K1 - Rememb                                                                                                    | er; <b>K2</b> - Under                                                                                                    | rstand; <b>K3 -</b> Apply; <b>K4 -</b> Analyze; <b>K5</b> - Ev                                                                                                    | aluate; K     | 6 – C            | reate            |     |
| Unit:1                                                                                                    | 202                                                                                                    | Introduction                                                                                                    |               | 1                | l8 hou           | re  |
|                                                                                                    |                                                                                                    | asures to boost Country's Exports – Rules f<br>export business – Deemed exports and its                                                                                                    |               |                  |                  |     |
| Unit:2                                                                                                    |                                                                                                    | Categories of exporters                                                                                                    |               | 1                | l8 hou           | irs |
| Different https://onlinec                                                                                                    | courses.nptel.ad                                                                                                    | of exporters - Registration of Exports -<br>c.in/noc20_mg54/preview agents – Obtain<br>ss – Packing goods for exports – Marketing                                                                                                    | ing an ex     | ting (<br>port l | Overse<br>icense | eas |
| Unit:3                                                                                                    |                                                                                                    | Excise procedure                                                                                                    |               | 1                | l8 hou           | irs |
| Excise<br>– Institutional                                                                                                    | support for E                                                                                                    | nsuring goods against Marine risks – Preparent Strand Preparent Strand Pre |               | ort do           | cumer            | nts |
| Unit:4                                                                                                    |                                                                                                    | Import Trada law in India                                                                                                    |               | 1                | l8 hou           | re  |
| Import<br>of Importers –                                                                                                    |                                                                                                    | Import Trade law in India<br>India – Preliminaries for starting Import I<br>ance for Import – Arranging letter of Credi<br>of Imports.                                                                                                    |               | – Reg            | gistrati         | on  |

| Unit:5              | <b>Retirement of Import Documents</b>                        | 16 hours         |
|---------------------|--------------------------------------------------------------|------------------|
| Retire              | ment of Import Documents and RBI"s directives for mak        | ting payment for |
| Imports – Cu        | stoms clearance of Imported Goods and payments of custom     | s Duty – Imports |
| under special       | schemes.                                                     |                  |
|                     |                                                              |                  |
| Unit:6              | Contemporary Issue                                           | 2 hours          |
| Online assign       | ment and online seminar                                      |                  |
|                     |                                                              |                  |
|                     | Total Lecture hours                                          | 90 hours         |
| Books for St        | udy                                                          |                  |
| 1 Khurana           | P.K ,"Export management" Noida,New Delhi,Galgotia,2018       |                  |
| 2 Balagoba          | al T.A.S,"Export Management" Mumbai, Himalaya Publications   | ,2019.           |
|                     |                                                              |                  |
| Books for Re        | ferences                                                     |                  |
| 1 Mahajn M          | I.I,"A Guide on Export Policy, Procedure and Documentation", | Mumbai, Snow     |
|                     | lications, 2015                                              | ,                |
| Related Onli        | ne Contents                                                  |                  |
| 1 <u>https://or</u> | nlinecourses.nptel.ac.in/noc21_hs46/preview                  |                  |
| 2 <u>https://w</u>  | ww.mondaq.com/india/international-trade-investment/845604/i  | mport-and-       |
| export-p            | rocedures-in-india                                           |                  |
|                     |                                                              |                  |

| h.   | Map Map | ping with Pro                                                                                                    | gramme Outcon | nes       | 6   |
|------|---------|----------------------------------------------------------------------------------------------------|---------------|-----------|-----|
| COs  | PO1     | PO2                                                                                                    | PO3           | PO4       | PO5 |
| CO1  | М       | S                                                                                                    | S             | M         | М   |
| sCO2 | M       | S                                                                                                    | S             | S         | М   |
| CO3  | М       | М                                                                                                    | S             | S         | S   |
| CO4  | S       | S                                                                                                    | M             | S         | S   |
| CO5  | S       | М                                                                                                    | S             | S         | М   |
|      |         | and the second second sec | EV-           | Section 2 |     |

URATE TO BLEMA

| Course code                                                                                                    |                                                                                                    | INSTITUTIONS FACILITATING<br>INTERNATIONAL TRADE                                                                                                    | L                                        | Т                           | Р               | С                 |
|----------------------------------------------------------------------------------------------------|----------------------------------------------------------------------------------------------------|----------------------------------------------------------------------------------------------------|------------------------------------------|-----------------------------|-----------------|-------------------|
| Core/Electi                                                                                                    | ve/Supportive                                                                                                    | ELECTIVE                                                                                                    | 5                                        |                             |                 | 4                 |
| Pre-re                                                                                                    |                                                                                                    | Basic knowledge on international trade                                                                                                    | Sylla<br>Vers                            |                             | 2021<br>22      |                   |
| Course Obj                                                                                                    | ectives:                                                                                                    |                                                                                                    |                                          |                             |                 |                   |
| 1. Reduceglfacilitating int2. Provide inf3. Support sus4. Promote reg5. Assessingfeatures.Expected Colspan="2">Colspan="2">Colspan="2"1Demor<br>with its2Recall<br>the inte | obal poverty<br>ernal trade inst<br>ormation about<br>stainable econo<br>gional cooperat<br>various interna<br>ourse Outcome<br>essful completion<br>strate the role a<br>s impact on var<br>the conditions of<br>ernational trade | export promotion in India and related to its agen<br>mic, social and institutional development on inte-<br>ion and integration on facilitating the internation<br>tional monetary fund and international develo<br>es:<br>on of the course, student will be able to:<br>and significance of foreign trade and its markets<br>ious sectors in the economy.<br>of financial markets and its impact in facilitating | ncies.<br>ernation<br>nal trad<br>opment | nal trad<br>e.<br>fund<br>I | de<br>and i     | -                 |
| directio                                                                                                    | on of foreign tra<br>fects of deficits                                                                                                    | ss on the changes in the composition as well as<br>ade after international trade and know the causes<br>in the balance of payments in facilitating                                                                                                    |                                          | F                           | ζ5              |                   |
| 4 Examin                                                                                                    | ne internationa                                                                                                    | l monetary fund and concepts its principles                                                                                                    |                                          | ŀ                           | Κ4              |                   |
| associa                                                                                                    | tion and feature                                                                                                    |                                                                                                    | 7                                        |                             | Κ3              |                   |
|                                                                                                    | ber; <b>K2</b> - Unde                                                                                                    | ersta <mark>nd; K3 - Apply; K4 - Analyze; K5 - Evalua</mark>                                                                                                    | e; <b>K6</b>                             |                             |                 |                   |
| Unit:1                                                                                                    |                                                                                                    | Export promotion in India                                                                                                    |                                          |                             | 18 hou          |                   |
| bodies Com<br>Autonomous<br>State tradin                                                                                                    | modity organi<br>bodies- Servic                                                                                                    |                                                                                                    | Comme<br>ading                           | odity<br>organi<br>ion a    | Board<br>zation | ls-<br>is-<br>:s- |
|                                                                                                    | of DRI in owno                                                                                                    | Role of RBI in export finance                                                                                                    | luctric                                  |                             |                 |                   |
| Bank of Inc<br>Objectives-F                                                                                                    | lia (SIDBI) -                                                                                                    | rt finance –Role of commercial banks-Small Inc<br>Objectives-Schemes-Export and Import bank<br>rt Credit Guarantee Corporation of India (EC                                                                                                    | of In                                    | dia (E                      | XIM)            | -                 |
| Unit.2                                                                                                    |                                                                                                    | WTO                                                                                                    |                                          |                             | 18 hou          | rc                |
| Principles<br>Objectives                                                                                                    | of WTO- Of IPRS benef                                                                                                    | mization – GATT – Objectives-Evolution<br>rganization structure- WTO agreements-GA<br>its- Limitations-Procedure of dispute settleme<br>on of WTO- drawbacks/Criticisms.                                                                                                    | ATS-T                                    | ГО-Fu<br>RIMS-              | nction<br>TRIP: | is-<br>S-         |

| Unit                                                                                                    | :4                                                                                                    | IMF                                                                                                    | 18 hours                                            |
|----------------------------------------------------------------------------------------------------|----------------------------------------------------------------------------------------------------|----------------------------------------------------------------------------------------------------|-----------------------------------------------------|
|                                                                                                    | Intern                                                                                                    | ational Monetary Fund (IMF)-Objectives- Organization                                                                                                    | and management-                                     |
| Reso                                                                                                    | urces Fin                                                                                                    | nancing facilities- Conditions on borrowers- Special drawing                                                                                                    | rights-World Bank-                                  |
| Purp                                                                                                    | ose Orga                                                                                                    | nization structure- Guiding principle- Leading programs.                                                                                                    |                                                     |
|                                                                                                    |                                                                                                    |                                                                                                    |                                                     |
| Unit                                                                                                    | :5                                                                                                    | IDA                                                                                                    | 16 hours                                            |
|                                                                                                    | Intern                                                                                                    | ational Development Association (IDA)-Objectives-Mem                                                                                                    | berships – Loan                                     |
| assist                                                                                                    | tance Ir                                                                                                    | nternational Financial Corporation (IFC)- Objectives-Main                                                                                                    | n features- Asian                                   |
| Deve                                                                                                    | elopment                                                                                                    | Bank(ADB)- Objectives-UNCTAD-Functions-Basic princi                                                                                                    | ples- International                                 |
|                                                                                                    | centre.                                                                                                    | - *                                                                                                    |                                                     |
|                                                                                                    |                                                                                                    |                                                                                                    |                                                     |
| Unit                                                                                                    | :6                                                                                                    | Contemporary Issue                                                                                                    | 2 hours                                             |
|                                                                                                    |                                                                                                    | ment and online seminar                                                                                                    |                                                     |
|                                                                                                    | 0                                                                                                    |                                                                                                    |                                                     |
|                                                                                                    |                                                                                                    |                                                                                                    |                                                     |
|                                                                                                    |                                                                                                    | Total Lecture hours                                                                                                    | 90 hours                                            |
| Book                                                                                                    | ks for Stu                                                                                                    | All Mar Star                                                                                                    | 90 hours                                            |
|                                                                                                    |                                                                                                    | All Mar Star                                                                                                    |                                                     |
| 1 C                                                                                                    | herunila                                                                                                    | udy                                                                                                    | vt. Ltd ,2016.                                      |
| 1 C                                                                                                    | herunila                                                                                                    | udy<br>m Francis"International Business",New Delhi, PHI Learning Pv                                                                                                    | vt. Ltd ,2016.                                      |
| 1 C<br>2 1                                                                                                    | Therunilar<br>Rao P Su                                                                                        | udy<br>m Francis"International Business",New Delhi, PHI Learning Pv                                                                                                    | vt. Ltd ,2016.                                      |
| 1 C<br>2 J<br>Book                                                                                                    | Cherunilan<br>Rao P Su<br><b>cs for Re</b>                                                                    | udy<br>m Francis"International Business",New Delhi, PHI Learning Pv<br>udha,"International Business", Mumbai,Himalaya Publications,2                                                                                                    | vt. Ltd ,2016.<br>2016                              |
| 1 C<br>2 1<br>Book<br>1 C<br>,2                                                                                                    | Cherunilan<br>Rao P Su<br><b>As for Re</b><br>Cherunilan<br>2016.                                             | udy<br>m Francis"International Business",New Delhi, PHI Learning Pv<br>udha,"International Business", Mumbai,Himalaya Publications,2<br>eferences<br>m Francis"International Business environment",New Delhi, PH                                                                                                    | vt. Ltd ,2016.<br>2016<br>I Learning Pvt. Ltd       |
| 1 C<br>2 1<br>Book<br>1 C<br>,2<br>2 .                                                                                                    | Cherunilan<br>Rao P Su<br><b>cs for Re</b><br>Cherunilan<br>2016.<br>Acharya                                  | udy<br>m Francis"International Business",New Delhi, PHI Learning Pv<br>Idha,"International Business", Mumbai,Himalaya Publications,2                                                                                                    | vt. Ltd ,2016.<br>2016<br>I Learning Pvt. Ltd       |
| 1         C           2         1           Book         1           1         C           2         1           1         C           1         C           1         C           1         C | Cherunilan<br>Rao P Su<br><b>cs for Re</b><br>Cherunilan<br>2016.<br>Acharya<br>Publicati                     | udy<br>m Francis"International Business",New Delhi, PHI Learning Pv<br>udha,"International Business", Mumbai,Himalaya Publications,2<br>eferences<br>m Francis"International Business environment",New Delhi, PH<br>& Jain,"Export Marketing", Achaya and Jain, Mumbai,Himalay<br>ons,2013.                                                                                                    | vt. Ltd ,2016.<br>2016<br>I Learning Pvt. Ltd       |
| 1 C<br>2 1<br>Book<br>1 C<br>,2<br>2 1<br>1<br>Rela                                                                                                    | Cherunilar<br>Rao P Su<br><b>xs for Re</b><br>Cherunilar<br>2016.<br>Acharya<br>Publicati<br><b>ted Onli</b>  | udy<br>m Francis"International Business",New Delhi, PHI Learning Pv<br>udha,"International Business", Mumbai,Himalaya Publications,2<br>eferences<br>m Francis"International Business environment",New Delhi, PH<br>& Jain,"Export Marketing", Achaya and Jain, Mumbai,Himalay<br>ons,2013.                                                                                                    | vt. Ltd ,2016.<br>2016<br>I Learning Pvt. Ltd       |
| 1 C<br>2 J<br>Book<br>1 C<br>,2<br>2 J<br>1<br>3<br><b>Rela</b><br>1                                                                                                    | Cherunilar<br>Rao P Su<br>As for Re<br>Cherunilar<br>2016.<br>Acharya<br>Publicati<br>ted Onli<br>https://or  | udy         m Francis"International Business", New Delhi, PHI Learning Pv         udha,"International Business", Mumbai,Himalaya Publications,2         eferences         m Francis"International Business environment",New Delhi, PH         & Jain,"Export Marketing", Achaya and Jain, Mumbai,Himalay         ons,2013.         ne Contents         hlinecourses.nptel.ac.in/noc21_hs46/preview | vt. Ltd ,2016.<br>2016<br>I Learning Pvt. Ltd<br>ya |
| 1     C       2     1       Book     1       1     C       2     1       1     1       2     1       1     2                                                                                   | Cherunilar<br>Rao P Su<br>As for Re<br>Cherunilar<br>2016.<br>Acharya<br>Publication<br>ted Onli<br>https://w | udy<br>m Francis"International Business",New Delhi, PHI Learning Pv<br>udha,"International Business", Mumbai,Himalaya Publications,2<br>eferences<br>m Francis"International Business environment",New Delhi, PH<br>& Jain,"Export Marketing", Achaya and Jain, Mumbai,Himalay<br>ons,2013.                                                                                                    | vt. Ltd ,2016.<br>2016<br>I Learning Pvt. Ltd<br>ya |

| Mapping with Programme Outcomes |     |     |     |     |     |
|---------------------------------|-----|-----|-----|-----|-----|
| Cos                             | PO1 | PO2 | PO3 | PO4 | PO5 |
| CO1                             | М   | S   | S   | М   | М   |
| CO2                             | S   | S   | М   | М   | М   |
| CO3                             | S   | S   | S   | М   | S   |
| CO4                             | S   | S   | М   | М   | S   |
| CO5                             | S   | М   | М   | S   | М   |
|                                 |     |     |     |     |     |

| Course code             |                                   | INDIA'S INTERNATIONAL TRADE                                                                           | L               | Т        | Р          | С          |
|-------------------------|-----------------------------------|----------------------------------------------------------------------------------------------------|-----------------|----------|------------|------------|
| Core/Electiv            | e/Supportive                      | ELECTIVE                                                                                              | 6               |          |            | 4          |
| Pre-requisite           | 2                                 | Basic knowledge on export market                                                                      | Sylla<br>Versi  |          | 2021<br>22 | L <b>-</b> |
| Course Obje             | ctives:                           |                                                                                                    |                 |          |            |            |
|                         |                                   | course are to enable the students to                                                                  |                 |          |            |            |
|                         |                                   | ational trade environment, strategies and manag                                                       |                 |          |            |            |
|                         |                                   | ciples and theories to international trade situation                                                  |                 |          |            |            |
|                         |                                   | rent thinking and viewpoints of diverse cultures.                                                     |                 |          |            |            |
|                         |                                   | import and export laws related to regulations.                                                        | , <b>.</b>      |          |            |            |
|                         | ing information                   | n about the global trades towards developing cou                                                      | intries 1       | acing    |            |            |
| problems                |                                   |                                                                                                    |                 |          |            |            |
| Expected Co             | urse Outcom                       | QC •                                                                                                  |                 |          |            |            |
|                         |                                   | on of the course, student will be able to:                                                            |                 |          |            |            |
|                         |                                   | erence between inter-regional and international                                                       |                 | K)       | & K6       |            |
| trade                   |                                   | erence between inter-regional and international                                                       |                 | KZ (     | x KU       |            |
|                         | he legal frame<br>gulations in In | work in the real life businesses related to foreign                                                   | 1               | k        | K3         |            |
| 3 Evaluat               | e India's interr                  | national trade performance about its objectives                                                       |                 | ŀ        | K5         |            |
| and prir                |                                   |                                                                                                    |                 |          |            |            |
| 4 Identify<br>their rig |                                   | epts related to imports related to law of protection                                                  | n               | ł        | ζ3         |            |
| Ŭ                       |                                   | global trades and developing countries and major                                                      | r               | ŀ        | Κ4         |            |
|                         | ns faced by sec                   |                                                                                                    | 14              |          |            |            |
| K1 - Rememb             | per; <b>K2</b> - Unde             | er <mark>stand; <b>K3</b> - Apply; <b>K4</b> - Analyze; <b>K5</b> - Evalua</mark>                     | te; <b>K6</b> - | - Crea   | ite        |            |
| Unit:1                  |                                   | Development of Foreign Trade Policy                                                                   |                 |          | 18 hou     | rs         |
|                         |                                   | eign Trade Policy- Indians Foreign Trade since                                                        | 1951-           |          |            |            |
|                         |                                   | atures; 1997-2002 policy- Salient features; EXIN                                                      |                 |          |            |            |
|                         |                                   | licy 2004-2009 - Salient features.                                                                    | r pone.         | , 2001   | 00,        |            |
| ,                       | 0                                 | Cursue in stallat                                                                                     |                 |          |            |            |
| Unit:2                  | Le                                | gal frame work of India's foreign trade                                                               |                 |          | 18 hou     | rs         |
|                         |                                   | f India's foreign trade –Foreign trade (Develop                                                       | ment ai         |          |            |            |
| •                       |                                   | Regulation Rules, 1993- Foreign Trade (Exempt                                                         |                 | <u> </u> |            | ·          |
|                         | •                                 | der 1993 – Exchange control regulation in India.                                                      |                 |          |            |            |
|                         |                                   |                                                                                                    |                 |          |            |            |
| Unit:3                  |                                   | India's export trade                                                                                  |                 |          | 18 hou     | rs         |
|                         | s export trade                    | – Historical prospective - Trends – Compositi                                                         | on of e         |          |            |            |
|                         | -                                 | cipal products – Export of services – Export pro                                                      |                 | -        |            |            |
|                         |                                   | DUs, EPZs and SEZs.                                                                                   |                 |          |            |            |
| TT                      |                                   |                                                                                                    |                 | 14       | ) L        |            |
| Unit:4                  | to Tachnoles                      | Imports                                                                                               | ironma          |          | B- hou     |            |
| -                       | -                                 | y import contract- Technology policy and envi<br>f protection of intellectual Property rights, Patent |                 |          |            |            |

| Unit:5              | Global trade and developing countries                          | 16 hours           |
|---------------------|----------------------------------------------------------------|--------------------|
| Globa               | l trade and developing countries – Highlights of Indian's tra  | ade performances - |
|                     | of Export and Import - Major problems of India's export sector | -                  |
|                     | reign trade policy.                                            | Ĩ                  |
|                     |                                                                |                    |
| Unit:6              | Contemporary Issue                                             | 2 hours            |
| Online assign       | ment and online seminar                                        |                    |
|                     |                                                                |                    |
|                     | Total Lecture hours                                            | 90 hours           |
| Books for St        | udy                                                            |                    |
| 1 Cherunila         | m Francis"Industrial Trade and Export Management", New Dell    | ni, PHI Learning   |
| Pvt. Ltd ,2         | 2015.                                                          |                    |
| 2 Balagoba          | al T.A.S,"Export Management" Mumbai,Himalaya Publications      | ,2019.             |
|                     | estis its                                                      |                    |
| Books for Re        | eferences                                                      |                    |
| 1 Keegan,"          | Global Marketing Management", New Delhi,Pearsons Education     | n,2018.            |
| <b>Related Onli</b> | ne Contents                                                    |                    |
| 1 <u>https://o</u>  | nlinecourses.nptel.ac.in/noc21_hs46/preview                    |                    |
| 2 <u>https://w</u>  | ww.mondaq.com/india/international-trade-investment/845604/i    | mport-and-export-  |
| procedu             | <u>res-in-india</u>                                            |                    |
|                     |                                                                |                    |

| Mapping with Programme Outcomes |     |     |     |     |     |
|---------------------------------|-----|-----|-----|-----|-----|
| Cos                             | PO1 | PO2 | PO3 | PO4 | PO5 |
| CO1                             | M   | S   | S   | М   | М   |
| CO2                             | S   | S   | M   | S   | М   |
| CO3                             | S   | S   | S   | M   | S   |
| CO4                             | Μ   | М   | S   | S   | М   |
| CO5                             | S   | М   | M   | S   | S   |

WEATE TO ELSYM

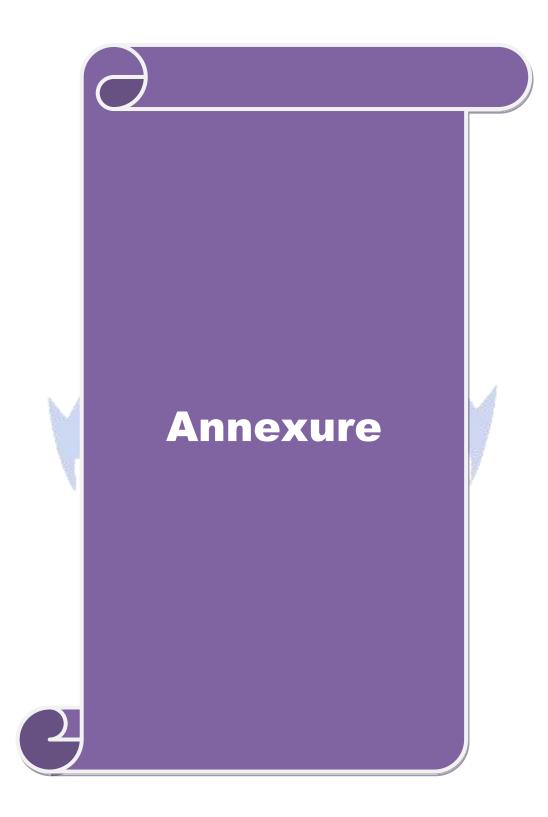

#### ELIGIBILITY FOR ADMISSION TO THE PROGRAMME

"A Graduate in Commerce, B.Com. (Computer Applications), B.Com. (Information Technology), B.Com. (Professional Accounting), B.Com. (Finance), B.Com. (Banking and Insurance), B.Com. (International Business), B.Com. (Accounting & Taxation), B.Com. (Cost & Management Accounting), B.Com. (E-Com), B.Com. (Financial System), B.Com. (Foreign Trade), BBA, BBM, BBA. (CA), BBM. (CA), B.Com. (Corporate Secretaryship with CA), BCS, BCS. (CA), B.Com. Co-operation"

#### **DURATION OF THE PROGRAMME**

The course shall extend over a period of two years comprising four Semesters, with two Semesters per year.

#### COURSE OF STUDY AND SCHEME OF EXAMINATION

The course of study and scheme of examination for the M.Com course shall consist of the following:

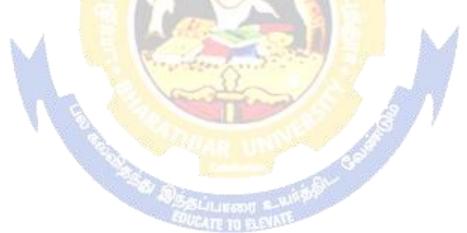